## **INJECTION THROUGH FRACTURES**

**A** Report

Submitted to **the** Department of Petroleum Engineering

of **Stanford** University

in Partial Fulfillment of the Requirements

for the Degree of

Master of Science

by

## **ROBERT ANTHONY JOHNS**

May, **1987** 

 $\pm$ 

# **ACKNOWLEDGEMENTS**

I would like to thank Prof. R. N. Horne for his guidance and insight, which was invaluable help in completing this project. In addition, Prof. Home's outstanding sense of humor made this study a pleasure to conduct, even when my progress in the laboratory seemed so painstakingly slow.

# **TABLE OF CONTENTS**

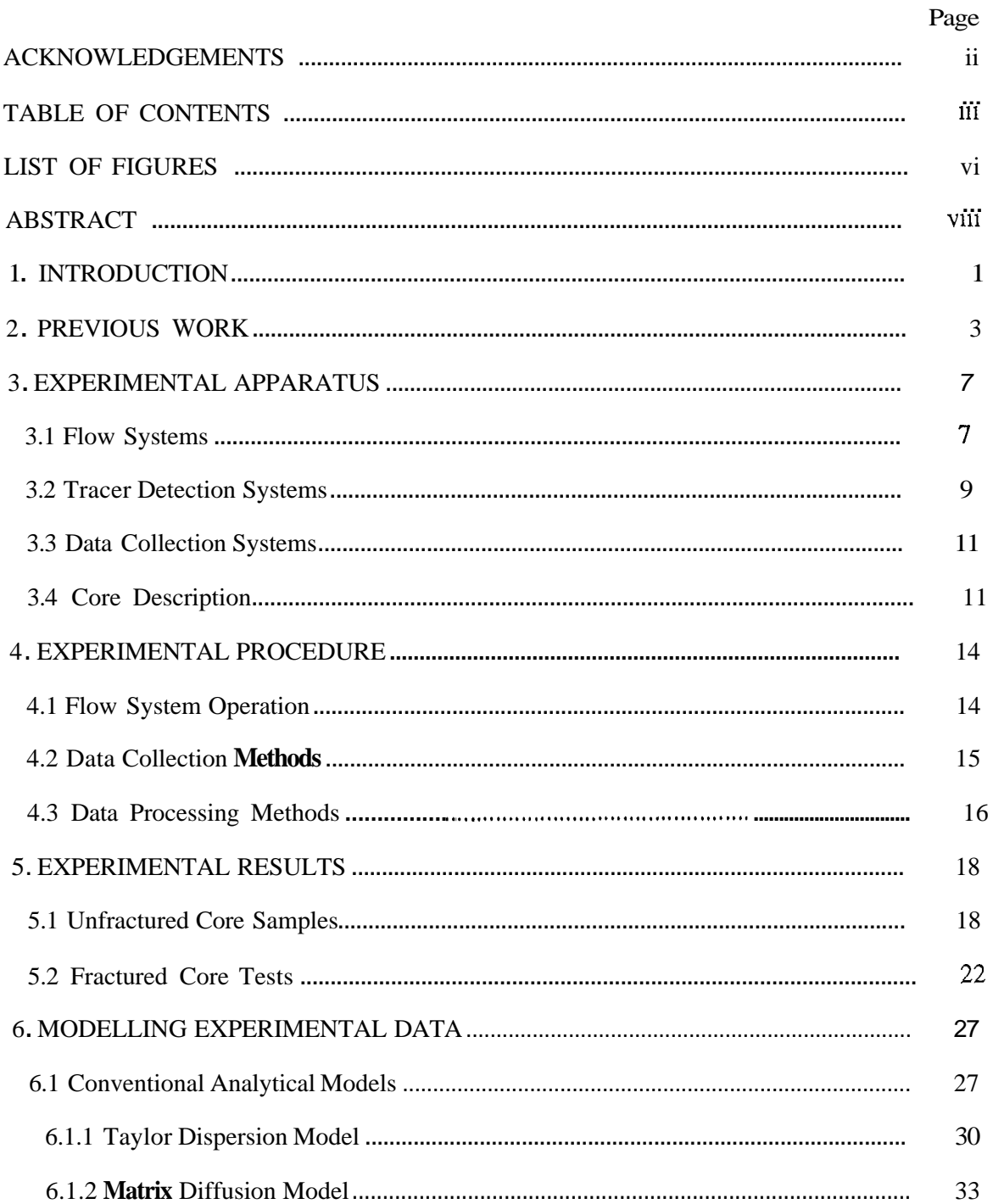

# **-iv-**

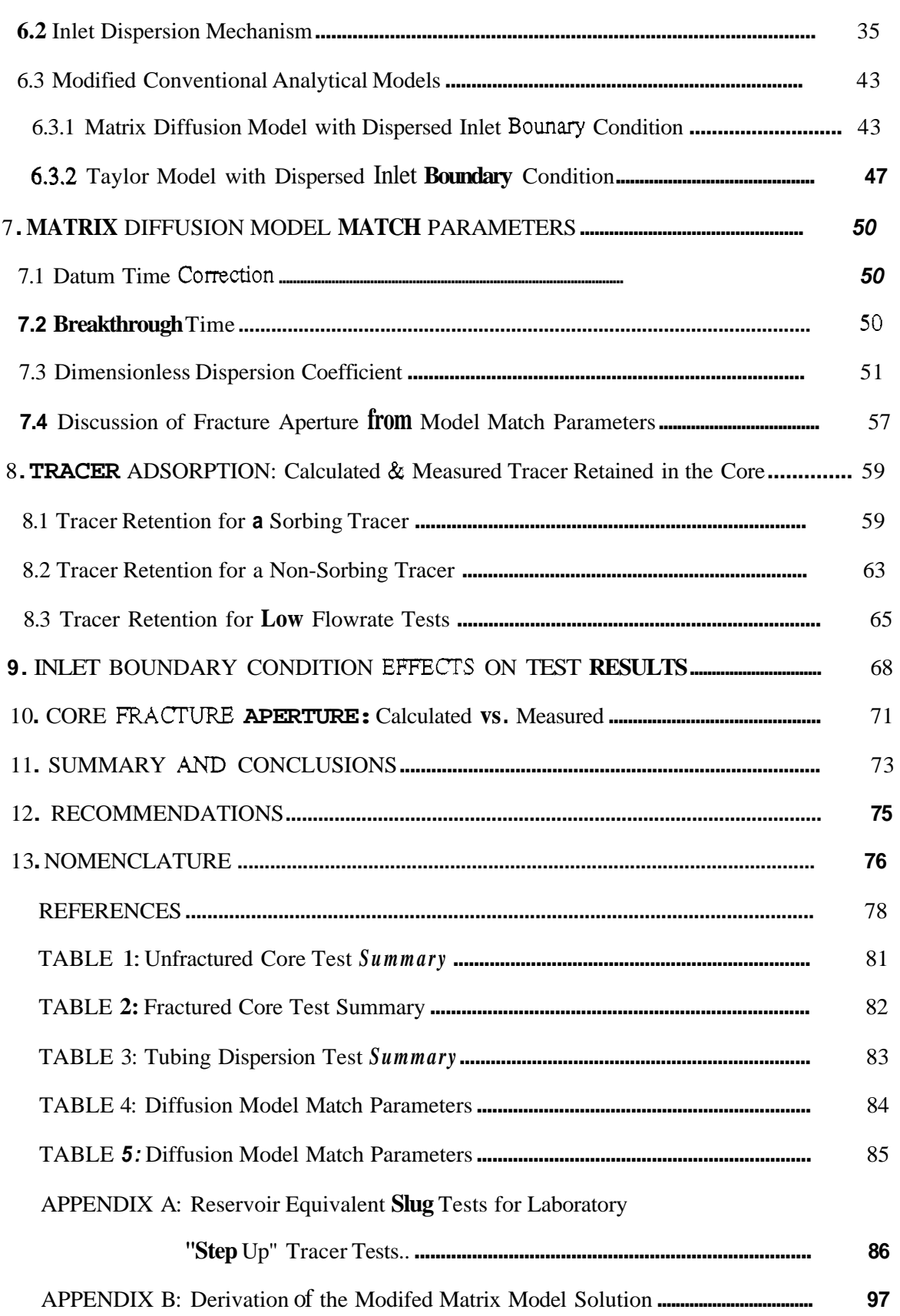

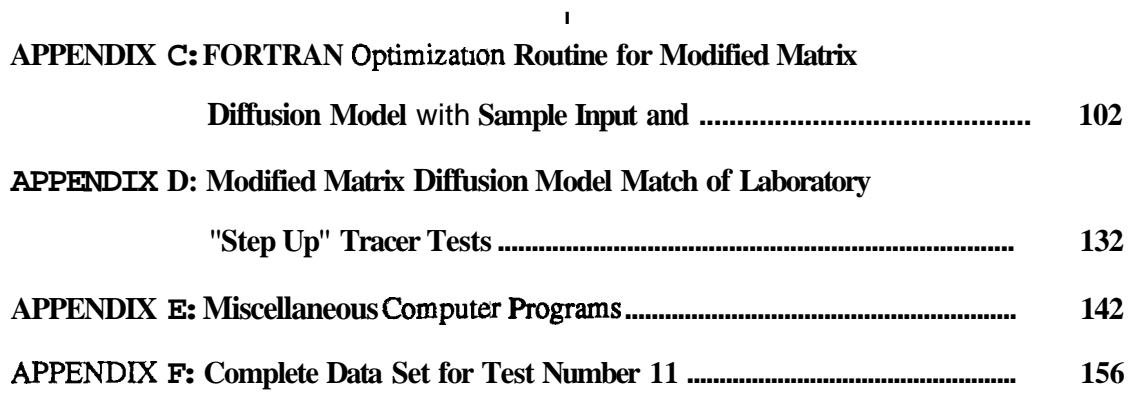

## **LIST OF FIGURES**

- <span id="page-5-0"></span>Fig. 1 Photograph of Core Holder, Switching Valves and Inlet and Outlet Electrodes
- Fig. 2 Electrode Circuit and Flow Tee Diagram
- Fig. 3 Schematic of Pipe Length Test Section
- Fig.  $4$ Graphical Representation of Voltage Pulsing Procedure
- Fig. 5 Core Photographs Before and **After** Tracer Tests
- Fig. 6 Pore Volume Plots for Unfractured Core Tests
- Fig. 7 Fractured Core Tracer Test using 80 Mesh Fracture Proppant
- Fig. **8**  Voltage Profile for Step Up at 3.7 cchnin
- Fig. 9 Concentration Profile for Step Up at 3.7 cc/min
- Fig. 10 Equivalent Slug Test for Step Up at 3.7 cc/min
- Fig. 11 Voltage Profile for Step Down at **3.7** cc/min
- Fig. 12 Concentration Profile for Step Down at 3.7 cc/min
- Fig. 13 Equivalent Slug Test for Step Down at **3.7** cchnin
- [Fig. 14](#page-36-0) Pore Volume Plots for Fractured Core Tests
- [Fig. 15](#page-38-0) Fossum Model Match of 1.4 cc/min Test
- [Fig. 16](#page-39-0) Fossum Model Match of 1.4 cc/mia Test using Datum Correction as a Regression Variable
- Fig. 17 Jensen Model Match of 1.4 cc/min Test
- Fig. 18 Jensen Model Match of **16** cc/min Test
- Fig. 19 Inlet Electrode Response to Tracer 'Front at 1.4 cc/min
- Fig. 20 Inlet Electrode Response to Tracer Front at **16** cc/min
- [Fig. 21](#page-45-0) Tubing Dispersion Test: Tracer Front at 1st Electrode
- [Fig. 22](#page-45-0) Tubing Dispersion Test: Tracer Front at 2nd Electrode
- [Fig. 23](#page-45-0) Tubing Dispersion Test: Tracer Front at 3rd Electrode

**-vi-**

Fig. 24 Tubing Dispersion Test: Tracer Front Matched **with** Error Function at 1.2 cc/min

Fig. **25** Tubing Dispersion Test: Tracer Fm Matched **with** Error Function at **4.0** cc/min

Fig. **26** Tubing Dispersion Test: Tracer Front Matched **with** Error Function at **8.0 cc/min** 

Fig. 27 Tubing Dispersion Test: Tracer Front Matched with Error Function  $\boldsymbol{\alpha}$  16. cc/min

- Fig. **28** Tubing Dispersion Correlation
- Fig. *29* Matrix Diffusion Model **with** Error Function Inlet Boundary Condition: Match of **1.75** cc/min Test

[Fig.](#page-53-0) **30** Matrix Diffusion Model with Error Function Inlet Boundary Condition: Match of **3.7** cc/min Test

Fig. 31 Taylor Dispersion Model **with** Ermr Function Inlet Boundary Condition: Match of **0.8** cc/min Test

Fig. **32** Taylor Dispersion Model **with** Ermr Function Inlet Boundary Condition: Match of **16** cc/min Test

Fig. **33** Core Inlet and Outlet Tracer Concentration Projection **16 cc/min** 

Fig. **34 Core** Inlet and Outlet Tracer Concentration Proiiles **at 1.4 cc/min** 

Fig. 35 Core Inlet and Outlet Tracer Concentration Profiles at 0.8 cc/min

[Fig.](#page-63-0) **36** Cumulative Tracer Mass Retained **in Core as** a Function of **Pore** Volumes Injected

Fig. **37** Tracer Concentration for Sorbing Tracer in Matrix Pore Fluid after **16** whin Test

Fig. **38** Tracer Mass Retained in Core for Sorbing Tracer after **16** whin Test

[Fig.](#page-71-0) **39** Tracer Concentration for Non-Sorbing Tracer **in** Matrix **Pore** Fluid after **16** whin Test

Fig. **40** Tracer Mass Retained in **Core for** Non-Sorbing Tracer after **16** cc/min Test

Fig. **41** Tracer Concentration for Sorbiig Tracer **in** Matrix **Pore** Fluid after **1.4** cc/min Test

[Fig.](#page-74-0) **42** Tracer Mass Retained in **Core** for Sorbing Tracer after **1.4** cc/min Test

## **ABSTRACT**

Tracer tests are conducted in geothermal reservoirs **as** an aid in forecasting thermal breakthrough of reinjection water. To interpret tracer tests, mathematical models have been developed based on the various transport mechanisms in these highly fractured reservoirs. These tracer flow models have been applied to interpret field tests. The resulting matches between the model and field **data** were excellent and the model parameters were used to estimate reservoir properties. However, model fitting is an indirect process and the model's ability to estimate reservoir properties cannot **be** judged solely on the quality of the match between field **data** and model predictions. The model's accuracy in determining reservoir characteristics must be independently verified in a closely controlled environment.

In this study, the closely controlled laboratory environment was chosen to test the validity and accuracy of tracer flow models developed specifically for flow in fractured rocks. The laboratory tracer tests were performed by flowing potassium iodide (KI) through artificially fractured core samples. The tracer test results were then analyzed with several models to determine which best fit the measured **data. A Matrix** Diffusion model was found to provide the best match of the tracer experiments. The core properties, **as** estimated by the Matrix Diffusion model parameters generated from the indirect matching process, were then determined. These calculated core parameters were compared to the measured core properties and were found to be in agreement. This verifies the use of the Matrix Diffusion flow model in estimating fracture widths from tracer tests.

-viii-

## 1: **INTRODUCTION**

In many geothermal development6 it is necessary to reinject low temperature fluids **as** a means of waste disposal. Reinjection is **also** desirable **as** a means to provide pressure maintenance and to enhance recovery by exuacting heat left behind when fluids originally in place have been produced. Unfortunately reinjection can also have detrimental effects if premature breakthrough of cold reinjection water occurs. Home **(1982)** noted several cases in which production wells were adversely impacted in response to the start of reinjection operations. Tracer tests were subsequently conducted in the reinjection wells to identify the cold fluids' path to the production wells. **These tests** revealed extremely fast breakthrough between injection and production wells. This was believed to be due to the highly permeable fractures which are the primary fluid conduits in these geothermal systems.

In order to quantitatively interpret these tracer tests, a reservoir flow model is required to represent the mechanisms controlling tracer fransport. Due to the extensive fracturing, conventional convection/dispersion models for flow in uniform porous media were not considered applicable. Field test results were also far different than those seen before in more uniformly porous reservoirs. These test results confirmed the need for **a** model which considers the extreme contrast between fracture and matrix properties in these reservoirs.

In response to this need, several models have recently been developed specifically **to** interpret these tracer tests. Generally, these models relate the test response to fracture aperture and tracer dispersivity. However, some of the model parameters are difficult to measure when matching field **tests.** Thus, the modal accuracy in predicting reservoir properties cannot be directly verified. **This** uncertainty turns out to **be** critical in any further quantitative predictions. For example, thermal breakthrough calculations are extremely sensitive to the fracture width used in forecast models. This indicates the importance of assessing the models accuracy in estimating fracture properties.

**-1-** 

To test the accuracy of the **tracer** model, a test must **be** conducted in which reservoir characteristics are known precisely. The heterogeneity and uncertainty found in nature makes field scale verification of the tracer **flow** models impractical. However, the models *can* **be** test*ed* in experimental tracer **tests** conducted in a closely controlled laboratory environment where reservoir parameters can **be** directly measured on the core sample. **Flow** models verified in this way can then **be** applied to interpret field tests, generating reliable reservoir property estimates for use in thermal breakthrough calculations.

Thus, the objective of this study is divided into five tasks, namely; (1) Develop experimental techniques to simulate field **tracer** tests in a laboratory environment, **(2)** Conduct tracer **tests** on fractured cores, **(3)** Analyze test results with analytical models to evaluate the ability to match experimental results, **(4)** Measure core properties and compare with estimates **from**  model match parameters, and *(5)* Modify existing models and/or propose new ones to accurately estimate core properties from tracer test results.

#### **2: PREVIOUS WORK**

Previous experimental and analytical work **has** been conducted to address specific flow mechanisms active in fractured reservoirs during tracer **tests.** The mathematical models subsequently developed for tracer flow in fractures were based on the physical mechanisms observed in the experimental work. However, laboratory tests which truly emulate a fractured geothermal reservoir tracer test have only recently been undertaken. The experimental **results** from this work can be incorporated into calibrating specific models for fractured reservoir tracer tests.

Tracer flow models for fractured systems evolved from the classical convectiondispersion model. Johnston and Perkins **(1963)** presented correlations for using the convectiondispersion model to analyze tracer tests in uniform porous media. Coats and Smith **(1964)** later modified the model to include mass transfer to an immobile phase from a mobile phase flowing through the porous medium. Dean **(1963)** also presented a model to reflect interaction between a flowing and non-flowing fraction. However, fracture transport is different from flow in a porous medium and these models ara not well suited for **use** in geothermal environments. Models specifically developed for **fractured** reservoirs have more recently developed. These models are generally of *two* **types** depending on the physical reservoir description. One description assumes discrete matrix blocks in a parallelipiped fracture network. The other common description considers only a single fracture and the adjacent matrix rock which makes up the fracture walls.

Bibby (1980) presented a finite dement model for a fracture network depicting transport in the fractures and diffusion into the **matrix.** This model concluded that diffusion between mobile fracture fluids and static matrix pore fluid retards solute transport. Sudicky et **a** (1982) also modelled a fracture network and concluded that fracture spacing can influence solute retardation. However, he noted fracture spacing effects are less important at wider fracture spacings and higher flow rates. Although the reservoir description in a fractured geothermal reservoir may be somewhat different from the description **used** in these models, the results of the two studies provide insight **into** the **types** of tracer models required for a geothermal system. For

## **-3-**

example, in Wairakei. New Zealand, tracer tests were studied by McCabe et al (1983) concluding flow from injection wells is **at** relatively high rates and predominantly associated with a single fracture. The conclusions of Sudicky's fracture network analysis suggest that a single fracture flow model, which is less complex, should provide accurate results in this reservoir since it has such high flow rates and only **a** few, major fracture zones.

Many investigators have proposed models for and conducted experimental studies of solute **transport** in a single fracture. Several studies were conducted to investigate radionuclide migration in **a** nuclear waste repositofy. Neremieks (1980) presented an analytical model for solute **transport** in a fissure and adjacent matrix. Diffusion and adsorption were the only mechanisms governing transport in the rock matrix. Neretnieks concluded that diffusion is an important mechanism retarding solute movement. Later, Neretnieks (1982) conducted laboratory experiments using both sorbing **and** non-sorbing solutes and verified his earlier flow model. Grisak and Pickens (1980) developed **a** more complicated finite difference model also **for**  modeling nuclear waste movement **in a** repository. Their model considered not only matrix diffusion but also hydrodynamic dispersion within the fracture. Tang et al. (1981) also developed a model with hydrodynamic dispersion within the fracture **and** used the model to match experimental data. The results of these studies showed that diffusion into the rock matrix is **a** significant retardation mechanism **and** also indicated that hydrodynamic dispersion within the fracture only effects solute transport at low flow velocities. The experiments of Grisak et al.(1980) added further evidence **to** support these conclusions.

Studies more specifically aimed **at** tracer movement in geothermal systems have also been conducted concurrent with much of the **waste** disposal work. Rodriguez and Home (1981) proposed **a** single fracture flow nuclear model in which Taylor diffusion was the mechanism responsible for fluid mixing in the fracture. **This** Taylor dispersion flow model was subsequently verified by a series of experiments in **a** Hele-Shaw cell by Gilardi(1984) and Bouett(1986) and was incorporated into **a** tracer test analysis model by Fossum and Home(1982). The model was used to match Wairakei field test **data.** The early time field test response was matched by

**-4-** 

this flow model but the late time response observed in the field **tests** could not be precisely represented. **This** suggested that some additional mechanism **lead** to tracer retention within the fracture system.

The question of the tracer retention mechanism was investigated experimentally by Breitenbach **(1982) in** a series of laboratory core tests. Motivated by Breitenbach's experimen**tal** findings Jensen and Home **(1983)** later applied a matrix diffusion approach incorpomting the Nerernieks **(1980)** model. This model matched Wairakei field **data** well. In particular it showed a **good** match of the late time tracer arrivals which the earlier Taylor dispersion model could not match. Unfortunately, this diffusion model did not provide a direct estimate of fracture aperture. The fracture aperture **was** coupled with the matrix diffusivity in one of the two dimensionless variables used by the model, so in order to estimate fracture aperture a value for matrix diffusivity needed to **be** known. Neretnieks **(1980)** earlier had also reported difficulty in estimating tracer diffusivity without a calibration basis.

To develop a model which provided a unique fracture aperture estimate, Walkup and Home **(1985)** later presented another matrix diffusion model based on a more complex retention mechanism. This model considered convection, diffusion, dispersion and absorption processes. The result was the decoupling of the fracture aperture from other system variables. The fracture aperture could therefore **be** determined uniquely from the model parameters generated by a match of field test data.

Pulskamp **(1985)** conducted laboratory experiments to test the validity of these matrix diffusion models. The results of his **tests** were not conclusive, however, due the **data** collection methods employed in his study. Pulskamp made tracer concentration measurements **of** discrete core effluent samples in a manner similair to field test sampling procedures. Pulskamp later noted that the sampling frequency did not adequately define the tracer response under laborato*ry* condiuons. Pulskamp's work was subsequently used to establish the criteria for tracer concentration measurements adopted in this study.

In **summary, a** significant amount of **work** has been conducted, suggesting that matrix diffusion is a dominant **transport** mechanism in fractured, low matrix permeability **rocks.** The studies also indicate **that** hydrodynamic dispersion within the fracture may not be **an** important factor  $\pm$  the high flow rates in geothermal reinjection operations. This study investigated these two propositions by comparing the model responses to closely controlled laboratory experiments.

## **3: EXPERIMENTAL APPARATUS**

#### **3.1** Flow **Systems**

The experimental equipment consisted of a core holder suspended in a high temperature *air* bath with three primary control systems. **A** confining pressure system consisted of a hydraulically pressurized sleeve around the core plug providing a simulated overburden **as** well **as a** tight *seal* around the core. **A** water flow system, including a pump, an excess flow loop and a constant pressure accumulator, regulated the flow **of** distilled water through the core. Tracer, contained in a pressurized vessel, was flowed through the core under the control of a pressure regulator and a pressurized nitrogen bottle. This equipment was initially designed and constructed by Sageev (1980), modified by Breitenbach (1982) and subsequently used by Pulskamp (1985). This setup had been **used** on all unfractured core samples, however, it was found less suitable for the *fractured* cores due *to* the low pressure drops across the core. For fractured samples, the flow loops were modified **to** take advantage of the low head requirements.

The fractured cores utilized a simple gravity flow system for controlling flow. Distilled water and tracer solutions were stored in constant pressure reservoirs. Pressure was kept constant on the fluid exiting the vessel by locating the *air* suction at a point below the water surface. The *air* suction elevation was held **at** the same position for the duration of a run. These constant pressure vessels were constructed by Gilardi (1984) and later **used** also by Bouett (1986). The flow rate was controlled by adjusting the elevation difference between the *air* suction **port** in the vessel and the core outlet. This system was found **to** provide extremely steady flows through the core at the 1-3 psi pressure drops required for the various runs. This constant, steady rate was desired not only **to** simplify model analyses but also to allow **a** high fiequency of **tracer** concentration measurements.

**-7-** 

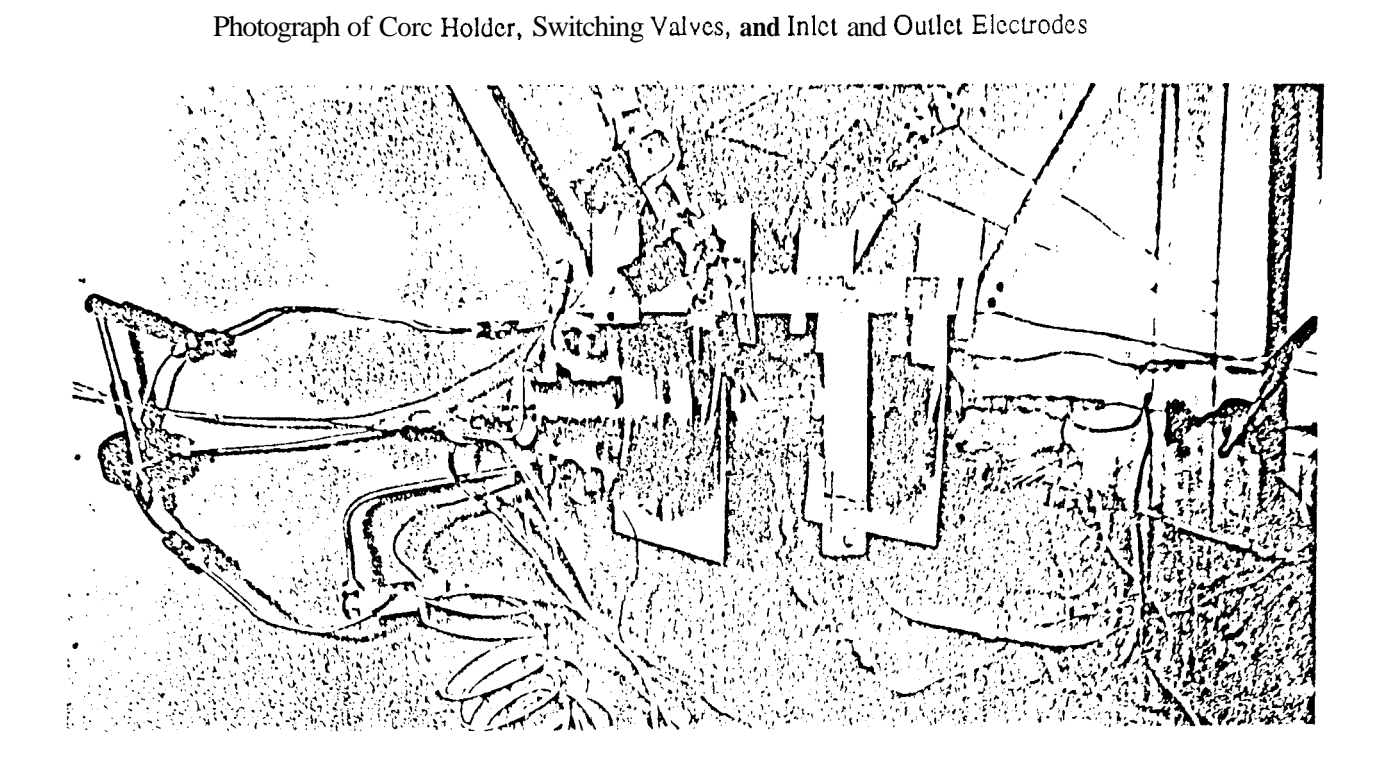

FIGURE 2

Electrode Circuit and Flow Tee Diagram

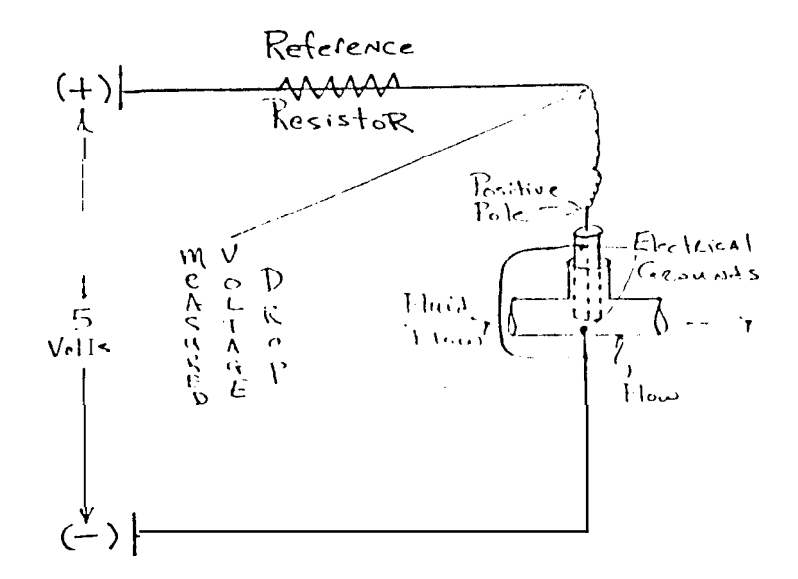

 $-8-$ 

FIGURE 1

## **3.2 Tracer Detection Systems**

Tracer concentrations measurements were made **at** two locations in the core flow loop. At these locations electrodes were installed in the flow system to provide the very high sampling frequency that previous work by Pulskamp(l985) had indicated was necessary. *As* shown in Figure 1, these two electrodes and their reference resistors were installed immediately outside the core holder inlet and outlet. The locations were chosen *so* that the tracer could be detected **as** it entered the core and the tracer concentration in the effluent **was** measured **as** it left the core.

The gold plated electrodes were identical to those previously used by Gilardi (1984) and Bouett (1986) in their Hele-Shaw cell. They were installed in brass flow tees connected directly into the flow loop. The measurement end of the electrode, positioned perpendicular to **and** in the center of the flow strm, was gmunded to the brass **tee** *(see* Figure 2). The electrodes were held in the tees by snug brass fittings with teflon packing to provide **a** pressure seal.. A common electrical ground was establlshed between the flow tees and the **data** measurement equipment to assure a similair reference voltage.

**These** same electrodes were also used to measure tracer flow through a pipe loop assembled to test dispersion in the flow system. A 1.75 meter pipelength was assembled with electrodes located 13,65 and 165 cm **from** the three way inlet valve **at** the start **of** the pipe loop. The apparatus was actually assembled with the same tubings, tees and valves previously used in the core holder circuit. The same gravity flow system consisting of the constant pressure vessels was **used** to regulate flow through the network. A schematic of the equipment (Figure **3)** illustrates this system.

-9-

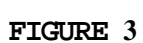

 $-10 -$ 

Schematic **of Pipe Lenglh Test** Section

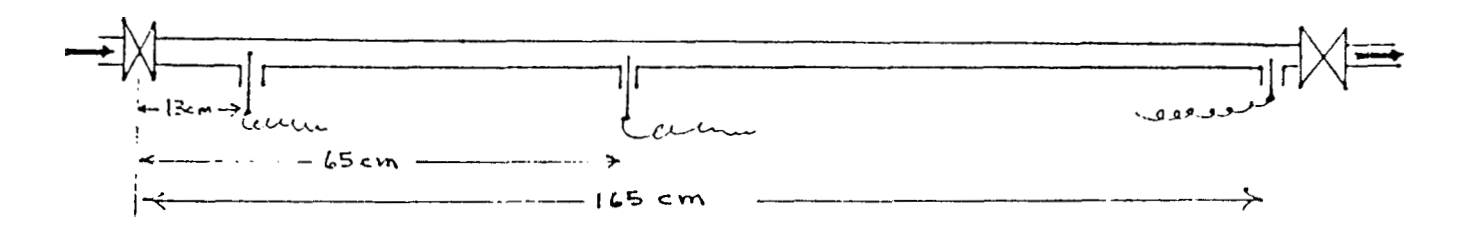

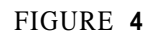

Graphical Representation of Voltage Pulsing Procedure

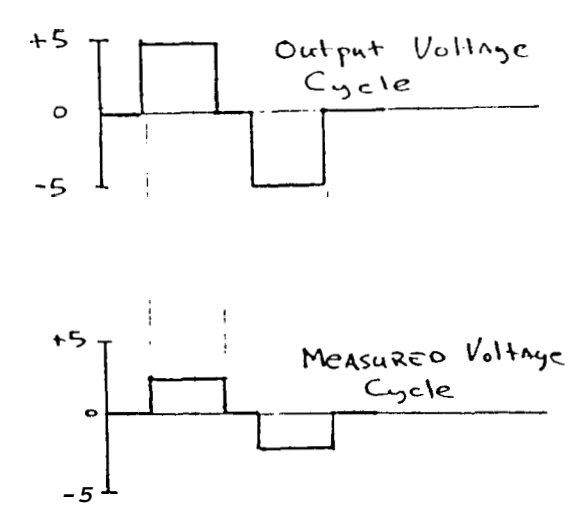

## **33** Data Collection **System**

**The** voltage drop across the electrode (and hence **the** tracer concentration) was monitored by a **KEITHLEY/das** Series 500 Measurement and Control System. This unit **is** capable of **ana**log input and output of conditioned signals, switching and 12 bit analog to digital conversion. The **KEITHLEY** unit is also capable of digital input and output which serves **as** a communication pathway for receiving instructions from and sending data to a command controller. The command unit **used** was a **COMPAQ** personal computer. The personal computer contained the real time clock for sequencing tracer measurement requests and referencing data measurements. The unit also stored data accumulated Eor the entire **m.** The same command unit and controller was used earlier by Bouett (1986) to sequence and collect voltage measurements for electrodes in a Hele-Shaw cell.

The electrode voltage was measured in the following way. A positive five volt analog output signal was driven across the resistors and electrodes to the common ground. The voltage drop was then measured between **the** positive electrode pole and the ground. Immediately after taking measurements at **all** locations, a negative five volt output signal was driven for the same length of time **as** the positive voltage pulse. The voltage was then set to zero until the next data measurement request was made. Using this method *(see* Figure **4),** there is no average net charge on the electrode preventing a buildup of ions on the electrode surface. The software driver for this routine, in BASIC, and can be found in Appendix E. The program does the following: (1) Sets the real time clock, (2) **Reads** the clock, sends output voltages and re**quests** data at predetermined elapsed **trees** (3) Receives the measured data and **(4)** Stores the measured data.

## **3.4** Core Description

**The** cores for these experiments were cut from a Bandera sandstone from Redfield, **Kansas. This** finely *grained* uniform sandstone was determined to have 17% porosity (as measured from the core *dry* weight and water saturated core weight). **A** liquid permeability **was** measured from tests on the unfractured core and found **to be** 13 millidarcy.

 $-11 -$ 

Several **2.5** cm diameter and **15.25** cm length cores were cut for use in the tracer experiments. To simulate fractures, cores were sawed in half down the central axis and then reassembled with a fracture proppant to prevent fracture closure under confining pressure. Photographs of a sawed core **are** shown in [Figure](#page-5-0) *5.* One core **used** an **80-100** mesh sand applied sparingly **as** a proppant The proppant for the other core was a **2040** mesh sand applied liberally in the fracture. Apertures created with the **2040** mesh proppant were on the order of 0.05 cm. Those for the **80-100** mesh sand were only **0.01** cm.

The actual core fracture width was measured in a destructive test conducted after all tracer experiments were completed. A clear epoxy resin **was** mixed with an oil based red dye and a hardening catalyst and then injected into the core under gas pressure. The core was released from overburden *24* **hrs** later and the hardened fracture cast removed. Photographs of the core and cast are in [Figure](#page-5-0) *5.* Some **areas** were observed to **be** unfilled by the resin, but this is most likely due *to* channelling low pressure gas through the core. as *gas* breakthrough **was**  observed in the core effluent. Using **this** fracture cast, twenty fracture width measurements were madeusing a micrometer and the average aperture was found to **be 0.0817** cm. The **stan**dard deviation for the twenty observations was **0.0116** cm.

The tracer **used** in the experiments **was** potassium iodide (KI), selected because of its extensive **use** in geothermal reservoir field tests. The tracer solution was made by mixing a **1**  molar KI solution with distilled water to create a concentration of **105** ppm.

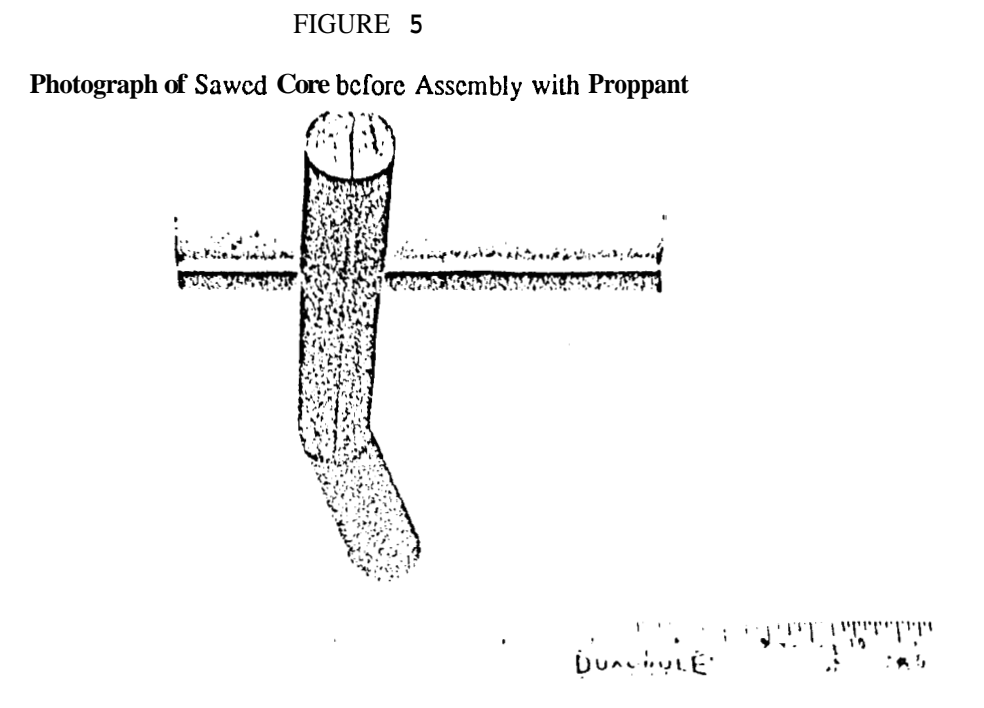

Photographs of Core and Epoxy Fracture Cast after Tracer Tests

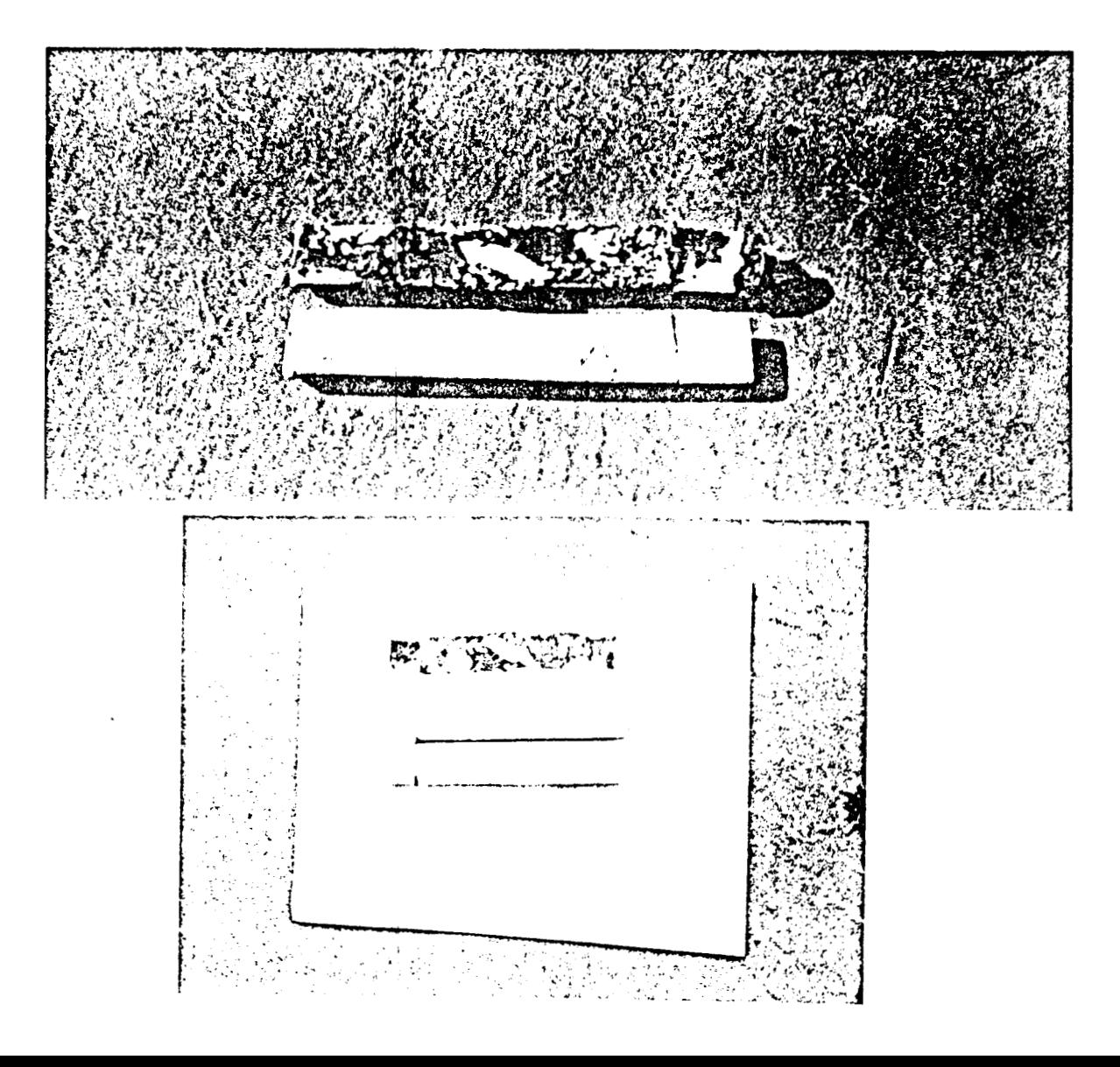

 $-13-$ 

## **4 EXPERTMENTAL PROCEDURE**

There were three **primary** *tasks* required in conducting the tracer tests namely, **(1)** flowing the background distilled water, **(2)** switching to the tracer solution and **(3)** measuring the tracer concentrations in the core effluent.

#### **4.1 Flow System Operation**

Prior to conducting the tracer **test,** it was necessary to flush **5-10** pore volumes of distilled water through the core. The flushing was required *to* stabilize the ions dissolved in the core effluent. The ions in the effluent were due **to** a non-equilibrium exchange between the core and distilled water. This exchange was **a** function of flow rate and the outlet fluid concentration **ranged** from 2 to 10 ppm dissolved ionic solids at rates of 16 to 1 cc/min, respectively. This pre-flow stabilization period had an additional benefit. The pre-flow period and the constant pressure at the core inlet and outlet assured **a** steady rate through the core. The inlet pressures were controlled by maintaining a constant suction **port** elevation in the liquid vessel. The outlet pressures were held constant by a constant elevation atmospheric discharge. Only **after** all conditions such **as** flow rate, pressure and effluent composition had stabilized would the actual test begin.

When the core effluent had stabilized in rate and background concentration, the inlet valve of the core holder was switched **to** accept inlet from the tracer solution vessel. The tracer vessel was identical in *size,* location and suction **port** elevation *to* the **distilled** water vessel **to**  assure identical flow **rates** from each **vessel.** Tmcer flow was then continued **until** breakthrough occucred and the tracer concentration at the core outlet stabilized. Thus, the tracer input was in **the** form of a step change maintaining continuous tracer injection until the completion of the **test.** In tontrast to continuous injection **tests,** slug or spike tests are another type of tracer test commonly **used** in the field. In a **slug test,** a single **pulse** of *tracer* is sent through the system. Since **small** volumes of fluid **are used in** the laboratory, it is obviously difficult to introduce a

#### $-14$ .

discrete slug into the core. For this **reason,** step **tests** are more practical in the laboratory.

After first flowing distilled water followed by continuous injection of the tracer solution, the process was reversed. This determined the reversibility of the test The reverse test consist*ed* of **a** step change from tracer solution back **to** distilled water long after the tracer solution flow conditions had stabilized. This reverse procedure should have generated a response simi**lair** in shape but exactly opposite in **direction to** the initial step change from distilled water to tracer solution. By comparing the **shape** of these two tests, the reversibility of the tracer retention process could be evaluated.

Flow rates and pressure gradients for the tests were chosen to represent conditions typical of **those** in geothermal reservoirs. The flow rates varied between 0.75 and **16** cc/min and the pressure **drop** across the core varied from **0.1** *to* **2.0** psi. This corresponds to flow velocities of **4** to 80 m/hr and a pressure gradient of up to **4** psi/ft. The purpose in considering such **a** wide range of **flow** rates was to generate a **sharp** contrast between the tracer response curves for the **tests. This** was necessary **as** the shape of the tracer curve does not vary linearly with velocity. For most of the dispersion flow models, the dimensionless dispersion coefficient varies with the square mot of the velocity. Thus, a 50% change in velocity results in only **a** *25%* change in the dispersion characteristics of the system. **By** covering one and **a** half orders of magnitude, **a** five fold change in the dimensionless dispersion coefficient could be observed.

## **4.2 Data** Collection Methods

Using the **data** collection system described earlier, the voltage **drop** across the electrode was measured 15-30 times per minute. The data collection frequency varied with flow rate. The highest sampling rate was for the highest flow **rates.** During the first trial tests, it was observed that immediately after initiating the voltage pulses the electrode response would drift for a **short** time until the system capacitance **was** charged. The drift problem was resolved by simply pulsing the electrodes for several minutes during the pre-flow stabilization period prior to **be**ginning the tracer test Actual **data** collection began one minute before switching the flow to the tracer solution and continued for several minutes after **the** tracer in the core effluent had

- **15** -

stabilized. Following these procedures, data collection lasted anywhere from five to forty minutes depending on the flow rates. The entire data set collected during each run was **stored**  in the microcomputer memory and later transferred to disk.

The measured **data** is in the **form** of voltage vs. time. In order to generate tracer concentration profiles it **was** necessary to corrdate the measured electrode voltage to fluid tracer concentration. The correlation was made by first mixing several test samples to a known concentration by diluting **an** Iodide **Standaed** solution with distilled water. Solution concentrations were mixed to cover the range of **4-100** ppm. The voltage drop across the electrode was then measured in the various solutions and plotted to establish a correlation between sample concentration and electrode voltage. The calibration sample voltage measurements were found to **be** semi-log linearly dependent on the tracer concentration **as** Gilardi(1984) had noted in his work. The followong semi-log relation was used to convert all tracer test voltage measurements into effluent tracer concentrations.

ntrations.  
\n
$$
\frac{C_e}{C_i} = 10^{4.1 - Vols} - 2.0
$$
\n(1)

**C,** = *Efluent Tracer Concentration ppm Ci* = *Injected concentration ppm Volts* = *Measurdd Electrode Voltage volts*  **4.1** = *Efluent Background Voltage volts 2.0* = *Efluent Background Concentration ppm* 

A copy of the **FORTRAN** code which made this conversion is included in the Appendix E.

*where* 

## **43 Data Processing Methods**

**The** test data collected represents the core response to continuous tracer injection. This step function response is easily converted into a slug test response by differentiating the con**tinuous** injection measurements with respect to time. The resulting response **is** then directly comparable to the standard spike injection well to well tracer test conducted in **the** field. This slug response also **has** more sensitivity **than** the step response during the transient flow period *so* critical to model analyses. For **both** these reasons the slug test data presentation was preferred for analysis of the experimental data.

The slug test response was generated from the continuous injection test **data** by differentiating the tracer concentration measurements with respect to time. Two methods were evaluated for differentiating the continuous injection test **data** to determine which gave the best results. A finite difference method was attempted, however the results generally had a high noise level. A least **squares** method was used and proved superior to the finite difference algorithm. The least squares technique **used** a number of adjacent points and fit a straight line through them. The slope of the fitted straight line was then **used** to represent the derivative at the central point. The optimum number of adjacent points was found to be five. Less points left some signal noise and more points removed some of the definition of the curve. **A** copy of the program used to generate the slug test **data** (by differentiation) is contained in the Appendix E.

### **5:** EXPERIMENTAL RESULTS

Several experiments with an unfractured core were conducted first. The unfractured core tracer response is well known and thus it served **as** a test of the experimental procedures and tracer detection techniques employed. The tests also provided an estimate of rock permeability **to** distilled water when fully saturated with water and a method of determining the tubing volume between the measurement electrodes. After evaluating the testing procedures using the unfractured samples, fractured cores were tested next. The fractured core tracer response, which is not **as** well known **as** the response of unfractured samples, could then **be** determined with confidence.

## **5.1** Unfractured **Core** Samples

The unfractured core **tests** were conducted with the original distilled water pump and pressurized tracer vessel that Pulskamp (1985) had used. The core permeability was calculated from **Darcy's** law, where were conducted with the o<br>skamp (1985) had used The<br> $k = 14.7 \frac{q}{A} \frac{L}{p_i - p_e}$ 

$$
k = 14.7 \frac{q}{A} \frac{L}{p_i - p_e}
$$
  
\nwhere  
\n
$$
k = core \text{ permeability} \text{ darcy's}
$$
  
\n
$$
q = \text{flowrate} \frac{cm^3}{sec}
$$
  
\n
$$
A = core \text{ cross sectional area} \text{ cm}^2
$$
  
\n
$$
L = core \text{ length} \text{ cm}
$$
  
\n
$$
p_i = core \text{ inlet pressure} \text{ psia}
$$
  
\n
$$
p_e = core \text{ exit pressure} \text{ psia}
$$

The measured flowrates and pressures and the calculated permeabilities for the four **tests** of the unfractured core sample are summarized in Table 1. Average permeability was found to be 13 md with'good agreement between **all** the cases. The equivalent slug test responses for four of these cases **are** plotted in [Figure](#page-5-0) *6.* **The data** is plotted on a pore volume basis to **allow** for a direct comparison of results on a dimensionless time scale. *As* the plots show, the curves are

- **18** -

almost symmetrical and effectively collapse to one curve indicating that the response is independent of flow velocity. In this plot the symmetrical tracer concentration profile reflects a common property of dispersion often found for uniform porous media. This property is reflected in the dimensionless dispersion coefficient, the Peclet number.

The Peclet number is defined **as** 

number is defined as  
\n
$$
P_1 = \frac{uL}{D_p}
$$
\n(3)  
\nwhere  
\n
$$
P_2 = \text{dimensionless Peclet number}
$$
\n
$$
u = \text{flow velocity} \quad \frac{cm}{\text{sec}}
$$
\n
$$
L = \text{flow length} \quad cm
$$
\n
$$
D_p = \text{total porous media dispersion coefficient} \quad \frac{cm^2}{\text{sec}}
$$
\nwhere

## $D_p = D_m + D_h$  = *molecular diffusion coefficient* + *media hydrodynamic dispersion coeficient*

It has generally been observed for **porous** media that the medium hydrodynamic dispersion coefficient increases linearly with flow velocity. *Also,* **the** hydrodynamic dispersion **is** much greater than the molecular diffusion allowing the total media dispersion coefficient to be calculated ignoring molecular diffusion effects. **Thus,** the ratio of the total media dispersion coefficient to the flow velocity, termed the medium dispersivity, is a constant for a uniform porous medium. This constant media dispersivity has been observed to remove flow velocity as a system variable when test results **arc** displayed in dimensionless form. The experimental **data**  from this study exhibits this property and therefore agrees with these observations. This result is a good indication that the experimental procedures, **data** collection and **data** analysis methods used are reliable.

The unfractured test results were further examined **to** obtain a direct measurement of the tubing volume between the inlet and outlet electrodes. The slug response in [Figure](#page-5-0) *6* should reach a **peak** value at a pore volume of one. The volume used in generating *these* plots, corresponding to both pore and tubing volume, *can* **be** treated as a variable **to** adjust the **x-axis.**  By shifting this curve slightly to the right, the correct combined core and tubing volume can be **estimated as 13.6** *cc.* **The 11** *cc* **core pore volume is then subtracted from the 13.6** *cc* **used to shift the test** data *so* **the peak coincides with a pore volume of one. This leaves 2.6 cc for the tubing volume which agrees well with calculations made from equipment drawings.** 

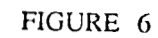

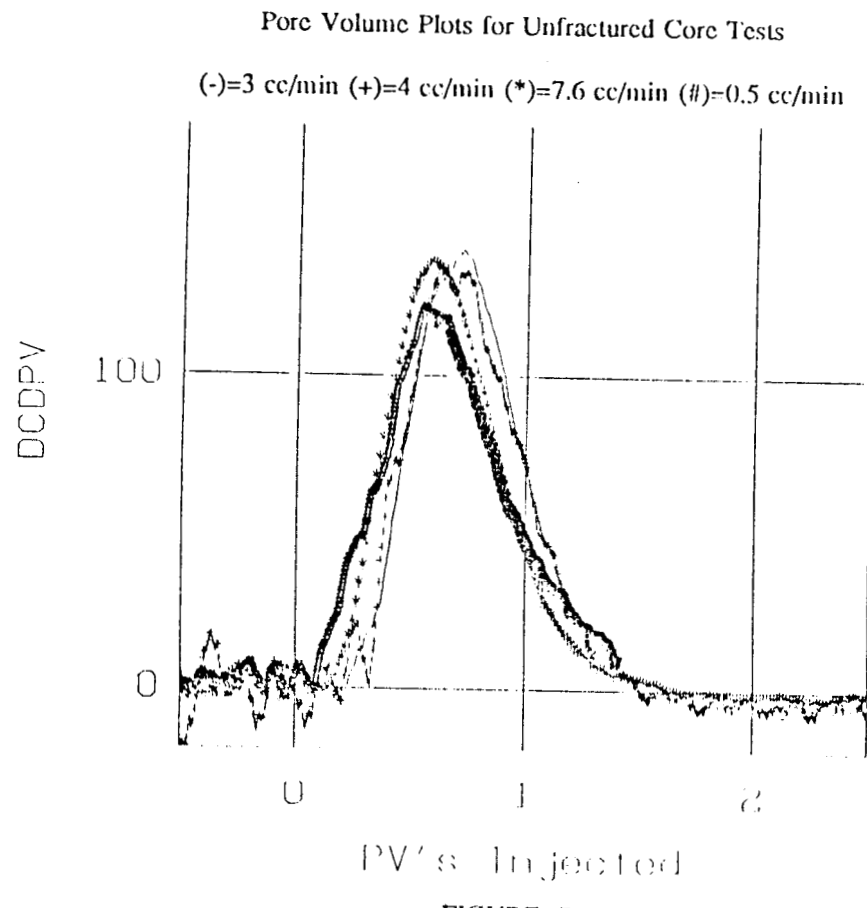

FIGURE 7

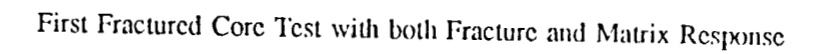

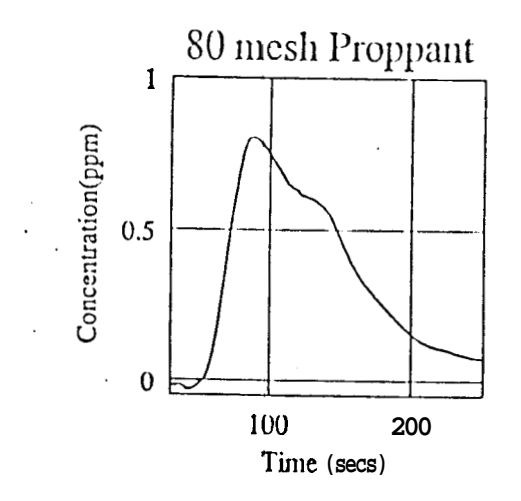

## **5.2 Fractured Core Tests**

The initial fractured core tests were conducted with an **80-100** mesh sand **as** a fracture proppant. The volume of proppant was deliberately kept **as** small **as** possible to minimize any flow restrictions within the fracture. Unfortunately this proppant was only partially effective in keeping the fi-acture open. The equivalent slug test response for **this** core (Figure **7)** shows the response indicative of two flow paths. This is probably due to the separate responses of the fracture and core matrix. **A total** flow rate of **4.5** mVmin was measured at **a 185** psi pressure drop. **This** indicates that the total core permeability has been enhanced from **13 to** only **20** md. Matrix flow at **this** pressure drop is calculated **to** be **3.0** cc/min leaving **1.5** cc/min **as** fracture flow. This degree of matrix flow agrees with the two **peak** concentration profile where the low storage fracture responds first and the matrix later. Although these results are interesting, the core is obviously not representative of flow in most geothermal reservoirs. For example. at Wairakei matrix permeability is responsible for only a small percentage of total flow directly into wells and fractures are the dominant flow comdors. This type of system could be better emulated if the fracture size (and thus permeability) were increased substantially *so* the flow through the core matrix is negligible.

To increase the fracture width, a **2040** mesh sand was chosen **as** proppant and inserted liberally in a new fractured core sample. Only one layer of proppant was inserted into the fracture **as** two layers would be unstable under overburden pressure. The initial flow tests using **this** new core indicated that the larger proppant was effective. The fracture totally dominated the flow through the core and calculated average permeability increased **to 7800** md. Matrix flow was estimated at **only 0.1%** of the total flow. The tracer response profiles later confirmed the **lack** of matrix flow **as** no secondary matrix pulse was seen in the core effluent tracer concentration curves. This sample was used in all subsequent fractured core **tests.** 

The **data** measured for the fractured core **tests** is summarized in [Table](#page-89-0) **2.** *As* examples of the tracer concentration data handling procedures, the entire suite of tracer profiles generated for the **3.7** cc/min test are shown in [Figures](#page-5-0) **8** through **13.** This includes the actual measured

 $-22-$ 

voltage data, the corresponding tracer concenuation profiles and also the equivalent slug test response. The voltage responses measured during the step change injection **tests** for both the "step up" and "step down" **tests are** in [figures](#page-5-0) **8** and **11,** respectively. The "step up" refers to the stabilized flow of distilled water **as** the background fluid followed by the switch to tracer solution. This *case* is representative of **a** continuous injection tracer test. The "step down" is the reverse test resulting from flow of tracer **as** the background fluid followed by a change back to distilled water. The voltage data of [Figures](#page-5-0) **8** and **11** was then used to convert to tracer concentration generating [Figures](#page-5-0) **9** and **12.** These tracer concentrations are in response to continuous tracer injection and they were differentiated to yield the equivalent slug test responses shown in Figures **10** and **13. This** entire series of plots was generated for each test, however they are not all shown here in the interest of brevity. Only the reservoir equivalent slug test **is**  shown for the other tests in appendix **A.** One complete tabular data set for the **3.7** mUmin test is contained in Appendix F.

In general, the resolution of the **data** was good. Repeat tests were conducted at similair flow rates and near identical results were observed, indicating the repetibility of the test. Test reversibility was evaluated by comparing the step up and step down data in [Figures](#page-5-0) **8** through **13.** Although the curve shape and **peak** values are similair, the plots are not mirror images of each other. This suggests some hysteresis in the tracer **transport** mechanism. However, the remainder of the analyses in this report centered on the reservoir equivalent slug test data (the "step up" slug tests) and the reverse test results are left **as** a subject for further study.

Reviewing the fractured core slug tests, results are seen to **be** quite different from the unfractured core **tests.** The slug test response, the highest resolution plot, shows **a** great degree of asymmetry, similair to the field results observed in Wairakei. These responses show the same early steep rise and late time **"tails"** characteristic of the field test responses. The similarity between 'the laboratory and field test results indicates that the experimental geometry adequately emulates reservoir conditions. It **was** therefore considered justifiable to begin quantitative analysis of the experimental **results.** 

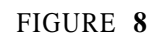

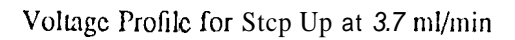

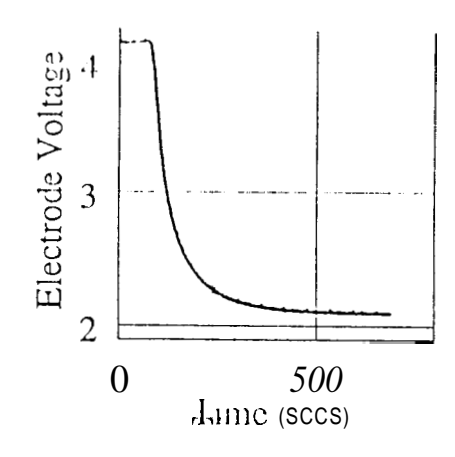

## FIGURE 9

Concentration Profile for Step Up at 3.7 ml/min

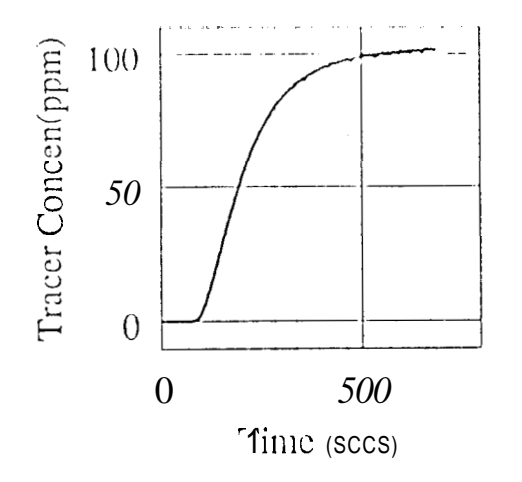

## FIGURE 10

Equivalent Slug Test for Step Up at 3.7 ml/min

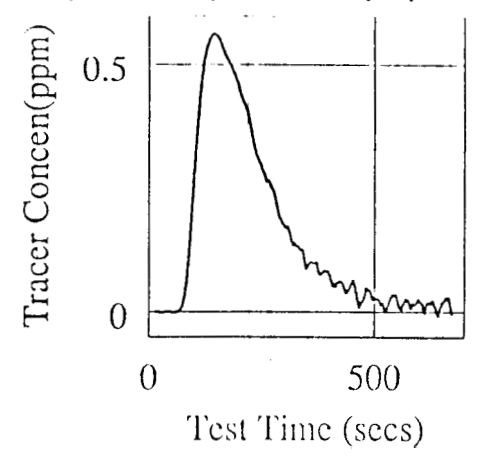

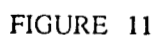

Voltage Profile for Step Down at 3.7 ml/min

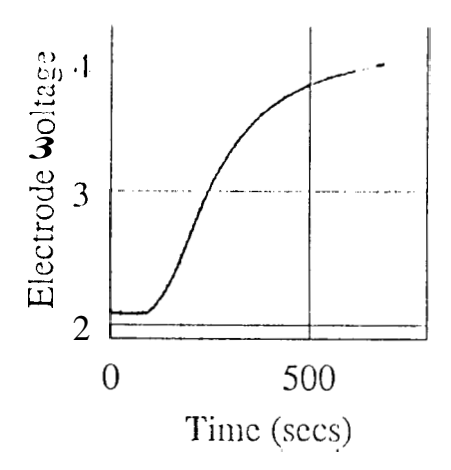

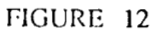

Concentration Profile for Step Down at 3.7 ml/min

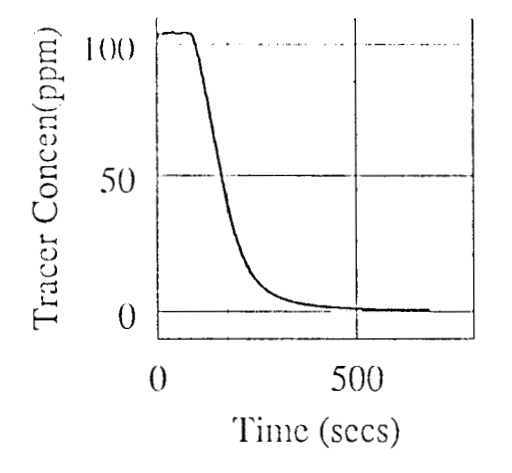

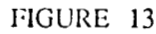

Equivalent Slug Test for Step Down at 3.7 ml/min

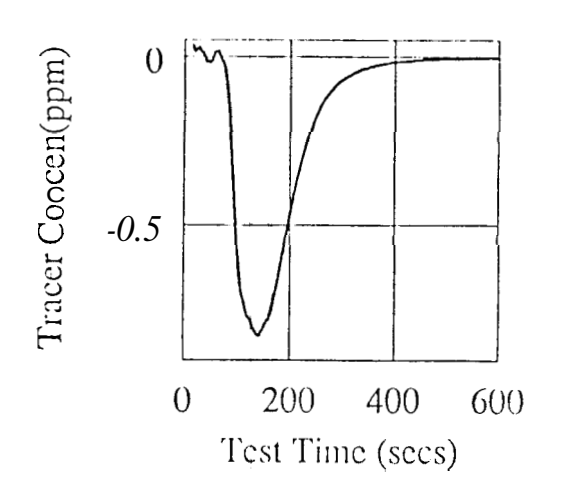

Before any further **analysis** of the data was possible, it was **necessary** to adjust the time datum of the measured response to reflect the actual time of tracer entry into the core. It is important to note the time scale for **[Figures](#page-5-0) 8** through **13** and the plots in Appendix A reflects the **start** of the data collection clock and it is NOT time measured from when the tracer entered the **core.** Thus, a shift of time datum by **20-200 secs was** required depending on the flow **rate.** This time datum correction was estimated using the inlet electrode response **as** follows:

$$
t_{dc} = t_{ie} + \frac{V_t}{q}
$$
 (4)  
where  

$$
t_{dc} = calculated \text{ time datum correction } \text{ secs}
$$

$$
t_{ie} = \text{measured inlet electrode first tracer arrival time } \text{secs}
$$

$$
V_t = \text{tubing volume between electrodes } cm^3
$$

$$
q = \text{flowrate } \frac{cm^3}{sec}
$$

This time datum correction was then subtracted from the measured times correcting the plots to **a** nue time scale.

$$
t_a = t_{oe} - t_{dc}
$$
 (5)  
where

# $t_{a}$  = *actual test time reflecting tracer entry into the core secs to.* = *measured clock time at outlet electrode secs*

These shifted plots were later used to develop pore volume plots and in the model analyses. In fact, model analyses were found to **be** sensitive to the actual test **start** time and the shift parameter was often used **as** a system variable. **This is** discussed in more detail in the modeling *sec*tion.

## **6:** MODELING THE EXPERIMENTAL DATA

The experiments conducted on the fractured core resulted in an asymmetrical tracer breakthrough profile characteristic of the Wairakei field tracer tests. It should be possible to match this profile shape using the models which have been applied to the Wairakei field test data. However, before attempting any mathematical analysis of the experimental **data,** a pore volume plot was made *so* that the results from all of the **runs** could **be** viewed on a single plot. The fractured core results [\(Figure](#page-36-0) **14)** are quite different from those obtained earlier using the unfractured core (Figure  $6$ ). The curves for different flow rates no longer collapse to a single uniform shape on **this** dimensionless scale, indicating that the mechanisms controlling tracer dispersion in the fractured core are velocity dependent. **This** velocity dependent dispersivity, which was not observed in the uniform core, was further investigated using several analytical fracture flow models.

## **6.1** Conventional Analytical Models

Several models are available for analysis of flow in fractured porous media. However, only models which **are** representative of the physical system constructed in the laboratory were deemed relevant for analyses. In the **laboratory, as** in real geothermal reservoirs, the flow was almost totally in the fracture and the matrix acted only through exchange with the fluid in the fracture. This restricted the choice of models to those considering **1)** the matrix impermeable to fluid flow **2**) linear flow in a single fracture and **3**) fracture/matrix exchange only  $\pm$  the fracture wall. The models in this category vary greatly in terms of complexity and the mechanisms they consider. *As* the goal **of** this work was partly to evaluate the dominant tracer **transport**  mechanism, several models were considered even though they were expected to be shown to **be**  inappropriate. The philosophy used was to start with the simplest model. Complexity was only added **as** required to better match experimental results. **Models** which consider complex mechanisms which could not be precisely quantified were not investigated. The additional com**plexities of these models were thought to risk clouding the evaluation of the dominant mechan-**

**isms by introducing transport phenomena that were not well understood.**
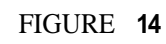

**Pore Volume Plots** for **Fractured Cores** 

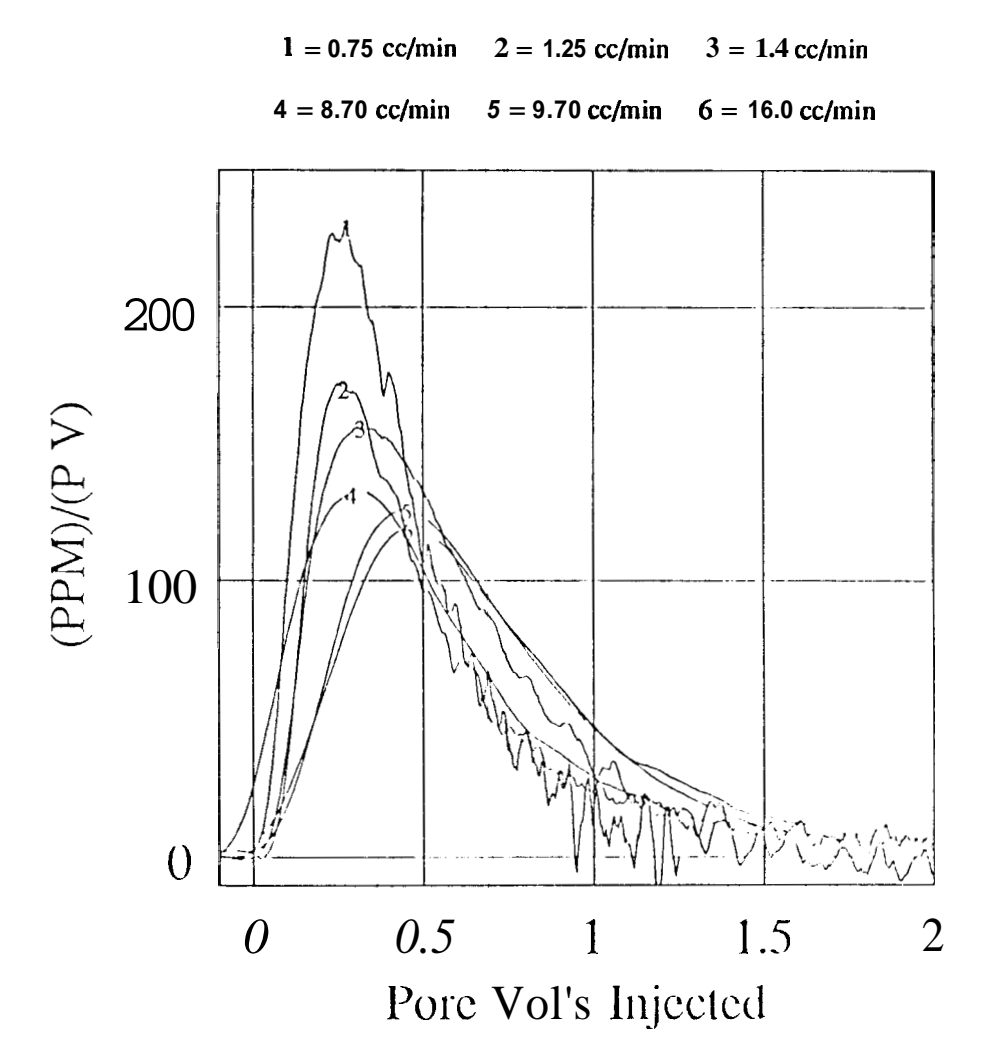

- *29* -

Interpretation of the experimental results required solution of an inverse problem in which the stimulus and response are **known** and **are used** to identify the system. In order to decide whether a particular model is appropriate for the system and also estimate **the** most likely model parameters, several methods *can* be **used.** The simplest and most time consuming is **trial**  and em. Slightly more complicated analyses **use** dimensionless **type** curves **to** identify the effects of system variables on the output response. Another more quantitative method uses non-linear optimization methods. The greatest accuracy and lowest error is **associated** with *these* optimization methods **and** thus one was chosen **to** fit the models **to** the results. **A** least squares non-linear regression **porgram** named VARPRO, which is based on a paper by Golub and Pereya **(1973),** was used to fit the experimental results with **all** the various flow models.

#### **6.1.1** Taylor **Dispersion Model**

Home and Fossum **(1982)** developed a model for fracture flow in which planar Taylor Dispersion is the only tracer dispersion mechanism. No interaction is considered with the ma**trix** in this model and thus results are almost symmetrical about the **peak** concentration. Using **this** model, attempts were made here to fit the experimental data from several **runs.** The FOR-TRAN code **and** equations for the model can **be** found in Fossum's report **(1982).** 

The attempts at model regression were not successful. The asymmetrical experimental data resulted in a poor match with this model, just **as** field test data had. The strong asymmetry of the curves indicates that in an equivalent spike injection tracer would be held up in the core and released again at **a** later time, producing the long tailing effect observed in the data. This **caused** predictions with the model to be inaccurate, **as** shown in [Figure](#page-38-0) **15.** 

However, it **was noted** that the model could match the experimental data by allowing the optimization routine to **also** treat the test **start** time **as** a variable. The resulting match of the experimental **data** [\(Figure 16\)](#page-39-0) is better, but the **start** time used in the match does not correspond with the measured **start** time. Furthermore, the Taylor diffusion solution **as** present**ed** by Fossum is most likely not valid *at* these early times for two reasons.

\* **30** -

## FIGURE **15**

#### **Match with** Fossum **Modcl without Adjusting Start Time**

<span id="page-38-0"></span>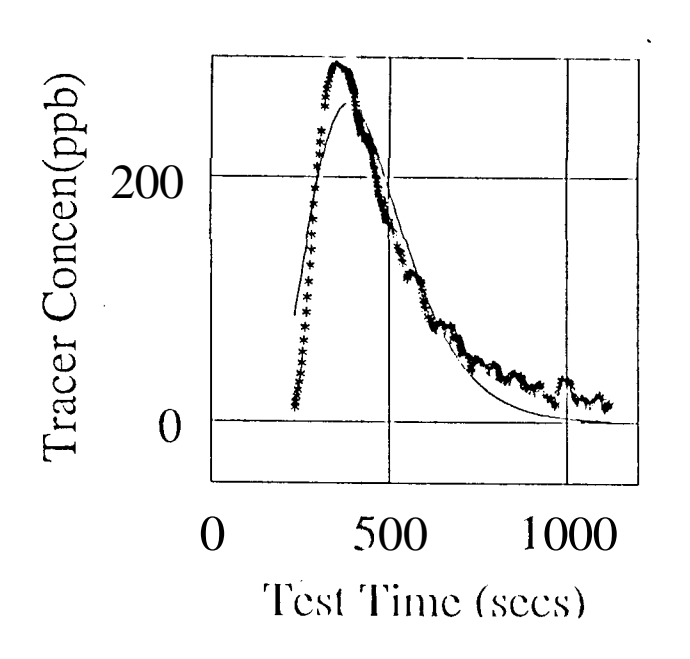

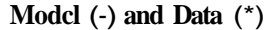

# [FIGURE](#page-39-0) 16

**Match with Fossum Modcl using Start Time as a Regression Variable (calculated** start time **draws data** so **close to origin that an) (insufficient** time **has elapsed for** Fossum **solution to be valid)** 

**Model** (-) **and Data** (\*) Tracer Concen(ppb) 2000 ... 1000  $\overline{0}$ 0 100 Test Time (secs)

<span id="page-39-0"></span>First, the true Taylor solution is

$$
\frac{C_e}{C_i} = \text{erfc} \frac{x - ut}{2\sqrt{\eta} t} + e^{\frac{kt}{\eta}} \text{erfc} \frac{x + ut}{2\sqrt{\eta} t}
$$
(6)

However, Fossum's model uses an approximation of Equation *5* which ignores the second **term**  in **the** equation. **This** approximation is valid **at** late times **as** the second **term** diminishes to zero rapidly **as** time increases. The time scale for the test match in Figure **16** and the fast breakthrough of tracer in the laboratory cores. however, results in conditions where the late time approximation is not appropriate. **Thus, Fossum's** model is not valid for the times shown in much of Figure **16.** 

**A** second reason for discounting this match again relates to the small values **of** time in

Figure 16. The dimensionless time for this model  
\n
$$
t_d = 4 \frac{D_m}{W^2} t
$$
 (7)  
\nwhere  
\n $t_d = dimensionless time$   
\n $D_m = tracer$  molecular diffusion coefficient  $\frac{cm^2}{sec}$   
\n $t = time$  secs

# *W =fracture aperture cm*

must be greater than one half for the tracer concentration to equalize across the fracture aperture. Prior to a dimensionless time of one half, the Taylor solution given in Equation *5* is not actually valid. *As* Figure **16** clearly shows, some **of** the solution **occurs** at a time when the proper velocity profile has not yet developed.

Considering the two points above, if matching experimental **data** requires shifting the test **start** time close to the origin where: **(1)** the solution deviates **from** the differential equations describing the system and (2) the model **uses** an approximate solution not valid *at* such early tres then the model is inappropriate for describing the system.

#### **6.1.2** Matrix **Diffusion** Model

The tracer diffusion model premnted by Jensen and Home (1983) was the second model **used** to match experimental results. **The** solution for this model and the corresponding computer code is presented in Jensen's report (1983). The regression attempts using this model were more successful **than** those with Fossum's model and resulted in less error between calculated and measured values. *As* shown in Figures 17 and 18, the **match was still** only fair. However, during the early time period, the model was in error, showing later tracer breakthrough at a higher concentration than the experimental **data.** Before abandoning the model, the possibility of some deviation from ideality in the laboratory *tests* was considered.

Reviewing the model match, the early time predictions indicated a later first tracer arrival **than** the test results. The model also predicted higher **peak** concentrations at breakthrough. The early time error could be caused by a deviation from the unit step change assumed to **occur** at the core inlet face. **A** less abrupt change in the inlet concentration would result in lower breakthrough tracer concentrations and lower values in **the** curve **peak.** The cause of a ramp increase tracer solution concentration **(as** opposed to a sudden step change) could be mixing of the distilled water and tracer solutions in the volume of pipework between the tracer valve and the core.

To reveal the magnitude of any mixing before the core inlet, the inlet electrode responses for the 16 and 1.75 cc/min **tests** (Figures 19 and **20)** were examined. The tracer front as it passed the inlet electrode is obviously not an ideal step change and is closer to an exponential rise. The time duration of the transient response period is short, however, in comparison to the **total** test time it is still significant. The mixing occurring before the core entrance must, therefore, be considered in the boundary cmditions of any model solution.

**This** upstream mixing is apparently due to dispersion in the tubing between the **three** way valve and the core inlet. The dispersian mechanism for laminar flow in a pipe **has** been studied by Taylor (1956). The model developed by Taylor was tested to determine **its** applicability to the **data** measured **at the** inlet electrode.

- **33** -

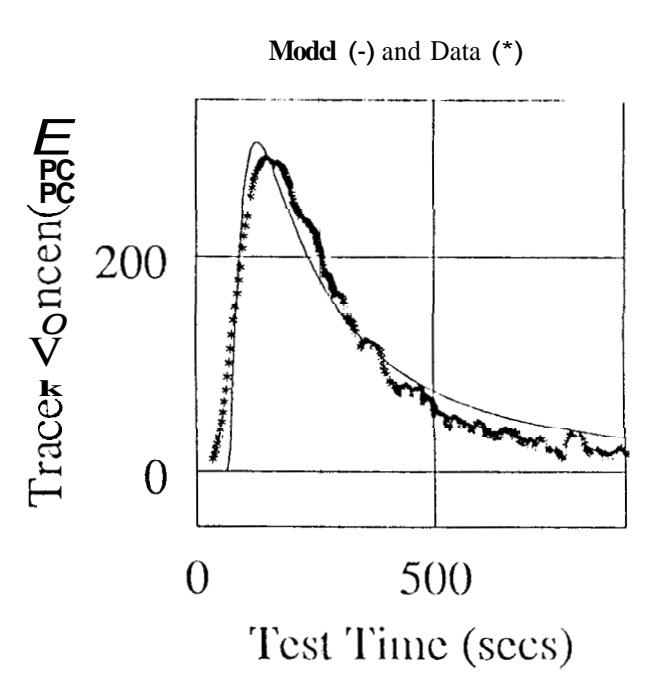

# FIGURE 17

-

- **34** -

Jensen Model Match at **1.4** cc/min: Fair Agreement with Data but Late Breakthrough

# FIGURE 18

Jensen Model Match at 16 cc/min : Again Later Tracer Breakthrough

Modcl (-) and Data (\*)

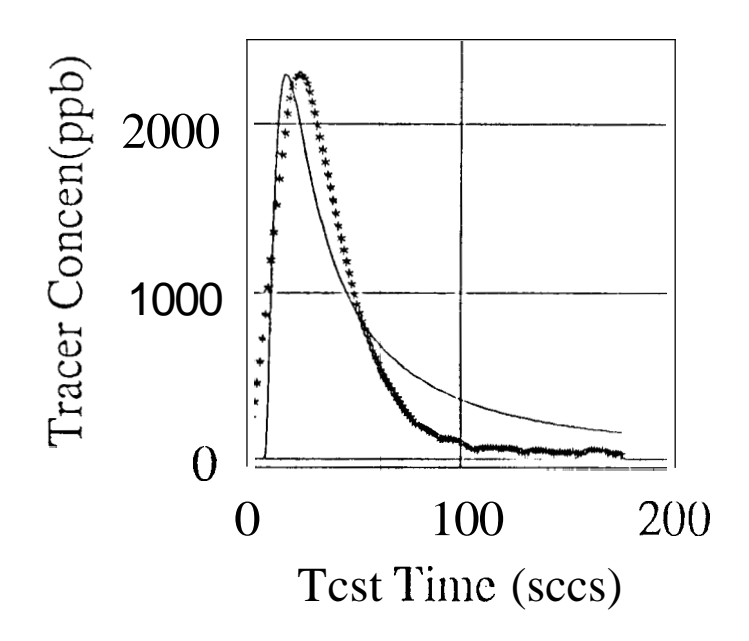

#### **63 Inlet Dispersion Mechanism**

With the goal of developing the functionally correct fonn of the tracer front at the core inlet, experiments were carried out to properly characterize the mechanism of dispersion in the inlet tubing. This was then **used as** the boundary condition to obtain the general solution of the tracer models by developing a new model solution including the new modified inlet boundary condition. Initially the inlet front in Figures **19** and **20** was represented by an exponential function. This generated a solution capable of matching experimental results fairly well, however the results were not consistent betwaen the various experiments. It became obvious that the solution for the inlet boundary must **be** consistent with the forces causing the mixing and that more **data** would **be** required to better define the tracer front as it enters the core.

Two problems had to be overcome in determining the correct inlet boundary condition. First, the tracer concentration was needed exactly **as** the tracer front entered the core rather **than** at the inlet electrode location. Installing an electrode within the core holder was not possible. Second, the shape of the front previously measured  $\boldsymbol{\pm}$  the inlet electrode location did not reflect the Taylor solution. These problems were overcome by making a series of experiments in a length of pipe. The tracer fiont **was** observed **as** it traveled down the tubing and this **data**  was used **to** predict the front shape as it enters the core.

The tracer fronts observed at **a 1.2** cc/min flow rate at distances of **13,** *65* and 165cm from the inlet valve are plotted in [Figures](#page-45-0) **21, 22** and **23,** respectively. The **13** cm location corresponds to the 13 cm distance between inlet electrode and the tracer inlet in the actual core flow loop. *As* before the front at the **13** cm location does not have the symmetry observed for Taylor Dispersion and the **data** matches an exponential function. However, the fronts further downstream do have the symmetrical shape associated with Taylor dispersion in a pipe and do not fit the exponential function *(see* [Figures](#page-45-0) **22** and **23).** Subsequent runs at other flow **rates also** revealed that the first location deviated from Taylor's model. This is either due to the effects of the inlet valve or because sufficient time had not elapsed **to** develop **a** Taylor front (dimensionless time is roughly one-half). The locations further downstream, which correspond

~ ~~~

**to the core inlet location (and beyond), all conformed to Taylor's model.** 

# FIGURE 19

Inlet Electrode Measurement of Tracer Front Prior to Entering the Core-Front Resembles Exponential Exponential (-) and Data (\*) at 1.4 cc/min

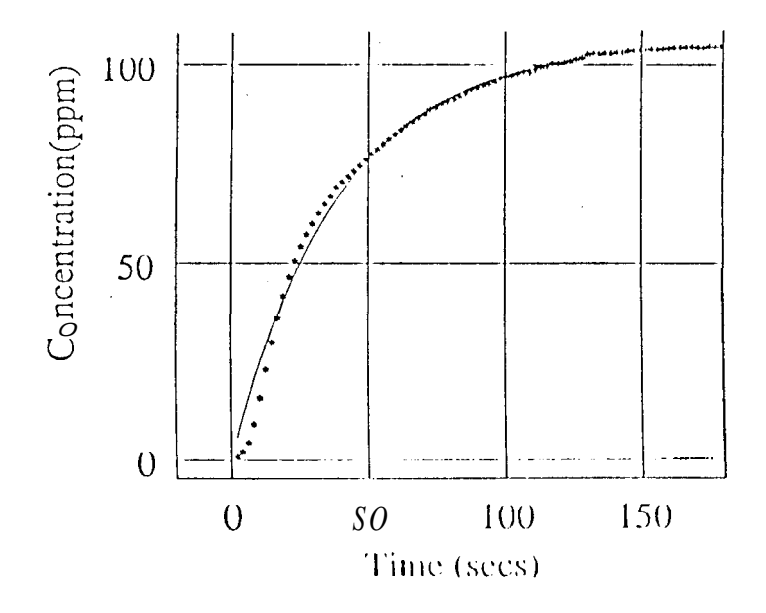

## FIGURE 20

Inlet Electrode Measurement of Tracer Front Prior

to Entering the Core-Front Resembles Exponential

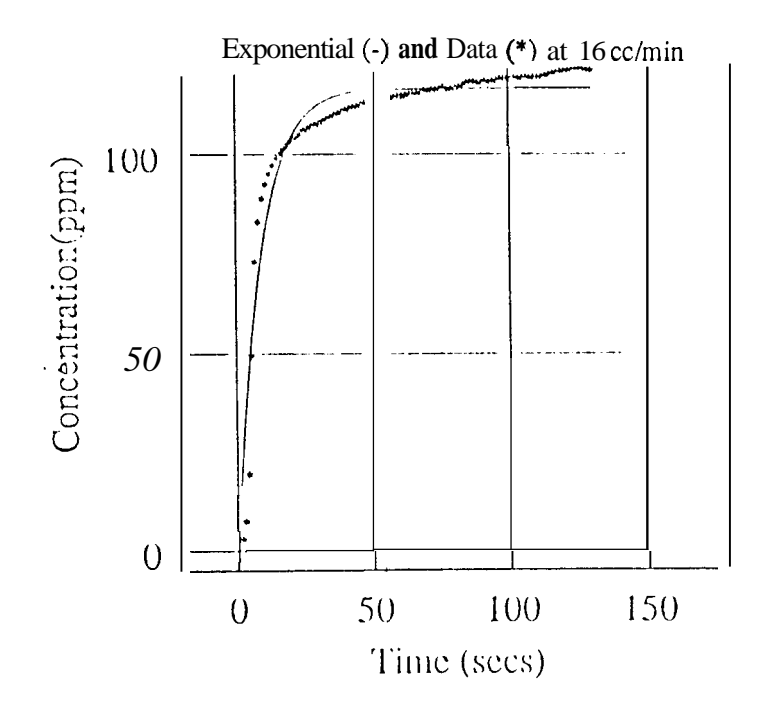

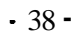

## FIGURE 21

<span id="page-45-0"></span>Tracer Front at 1st Elccuodc (13 cm): Notc Lack of Symmetric Profile

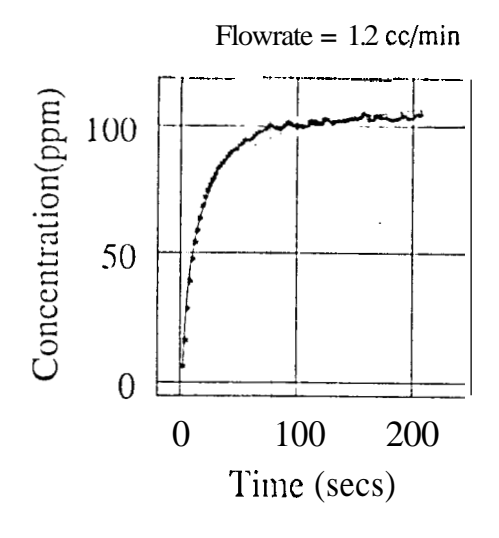

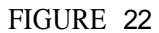

Tracer Front **a1** 2nd Elcclrodc **(6.5** cln): **Tttylor** Dispcrsion Profilc **Poorly** Matchcd **by** Exponcntial

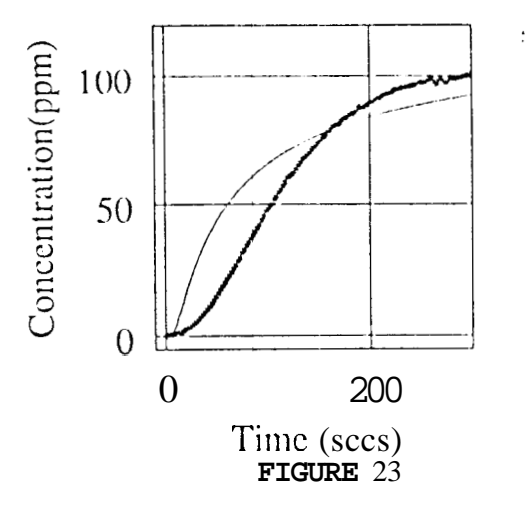

Tracer Front at 3rd Electrode (165 cm): Taylor Dispersion Profile Poorly Matched by Exponential

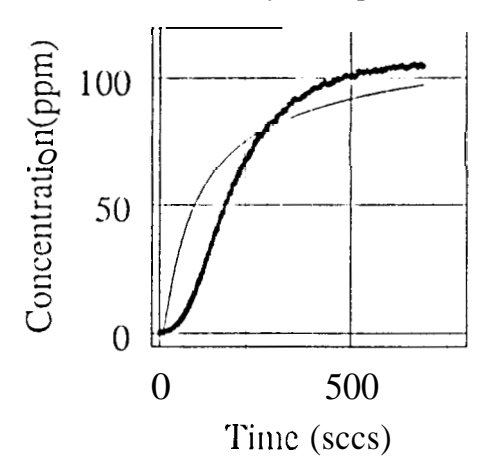

Thus, the **data** from several **runs** were fit to the following complimentary error function solution initially developed by Taylor(1956).

$$
\frac{C_i}{C_o} = erfc \frac{x - ut}{2\sqrt{\eta t}}
$$
\n
$$
where
$$
\n
$$
x = measurement \, electrode \, location \, cm
$$
\n
$$
u = flow \, velocity \, \frac{cm}{sec}
$$
\n
$$
t = time \, sec
$$
\n
$$
\eta = Taylor \, Disperson \, Coefficient \, \frac{cm^2}{sec}
$$
\n
$$
C_o = inlet \, concentration \, ppm
$$

The match for all runs, with **flow** rates ranging from 0.7 to 16 cc/min, were quite good. Figures **24** through *27* show examples of the model match of the tracer front at the 65 cm location. The calculated dispersivity value\$ for **all** of the pipe flow experiments **are** shown in [Table](#page-90-0) **[3.](#page-90-0)** The conclusion **was** that the mixing did agree with a Taylor dispersion model by the time the front reached the core inlet face **and an** error function solution (Equation *5)* was the correct core inlet boundary condition.

Having successfully described the mixing of tracer and distilled water before the core inlet, a correlation (Figure 28) was developed between injection rate, tubing mixing length and the dispersion coefficient. The correlation was **used** to determine the appropriate tubing dispersion **parameter** *at* a mixing length equivalent to the core inlet. The actual core inlet face **is only**  some **35** cm from the tracer switching valve, however, **the** equivalent mixing length is longer due the mixing head in the core holder apparatus. *An* estimate of the mixing length **was** made from **the** tubing volume and cross sectional area **as** follows:

$$
L_m = \frac{V_t}{A_p} = \frac{2.7 \text{ cm}^3}{0.27 \text{ cm}^2} = 100 \text{ cm}
$$
 (9)

The Taylor Dispersion coefficient for each flowrate was then estimated from Figure *28* at the core inlet mixing length **of 100** cm. This generated the constants in Equation *5* which were then **used** to develop **a** new solution for the Matrix Diffusion model with a dispersed boundary condition.

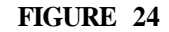

Tracer Front at 2nd Electrode : Data (\*) and Matched Error Function (-)

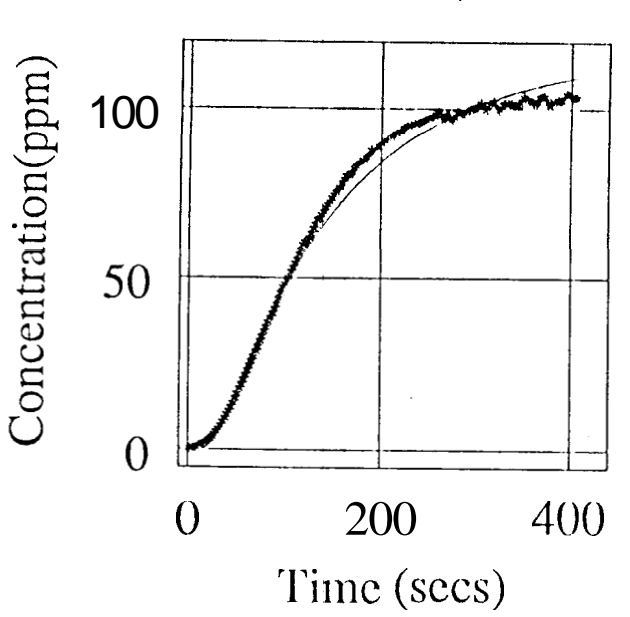

Flowratc =  $1.2$  cc/min

FIGURE 25

Tracer Front at 2nd Electrode : Data (\*) and Matched Error Function (-)

Flowrate  $=$  4 cc/min

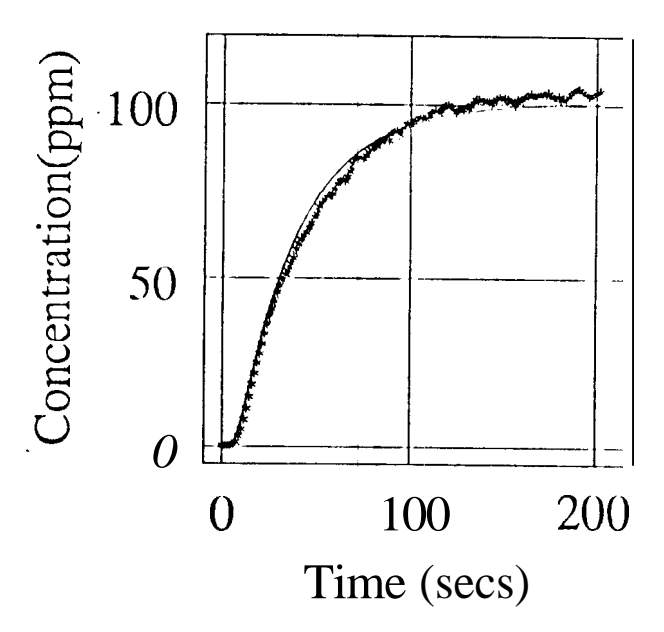

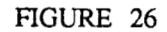

Tracer Front at 2nd Electrode : Data (\*) and Matched Error Function (-)

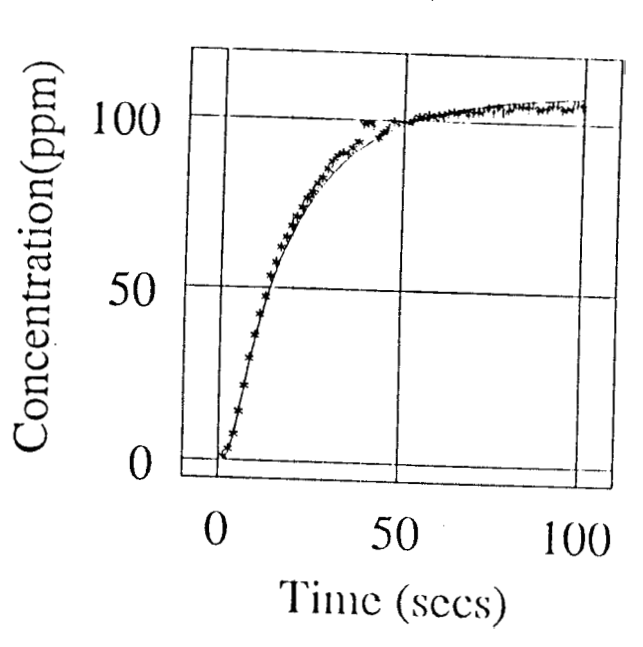

Flowrate =  $8$  cc/min

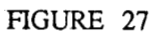

Tracer Front at 2nd Electrode: Data (\*) and Matched Error Function (-)

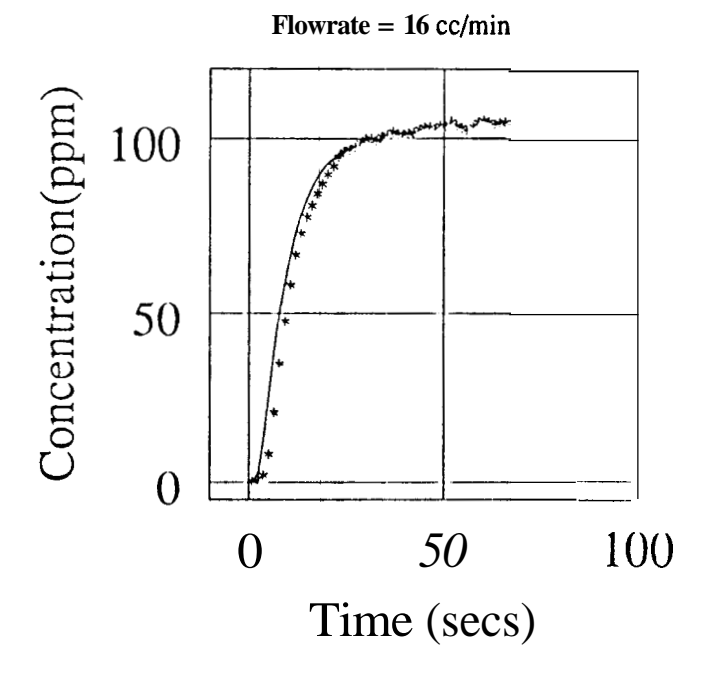

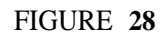

Correlation Between Dispersion Coefficient and Distance from Tubing Inlet

 $1 = 0.7$  ml/min  $2 = 1.25$  ml/min  $3 = 4.1$  ml/min  $4 = 5.5$  ml/min  $5 = 8.5$  ml/min  $6 = 11.0$  ml/min  $7 = 15.5$  ml/min  $8 = 16$ . ml/min

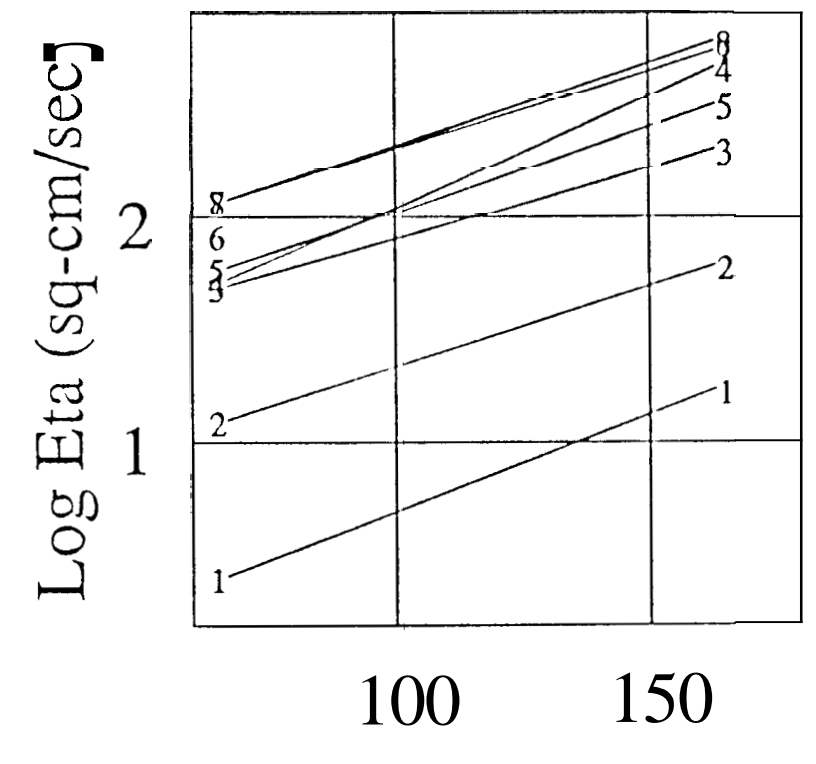

Tubing Distance (cm)

#### **63 Modified Conventional Analytical Models**

#### **63.1 Matrix Diffusion Model with Dispersed Inlet Boundary Condition**

The **Matrix** Diffusion Model solution previously applied to the test **data was** developed assuming a unit step change inlet boundary condition. This solution **was modified for an** error function inlet boundary condition to reflect Taylor dispersion in the inlet tubing. The solution **was** obtained by transforming the error function inlet boundary condition into Laplace space and applying it to the Laplace transfom of the solution to the matrix diffusion model. This generated the specific solution for the error function inlet condition. The continuous injection solution **was** then multiplied by the Laplace variable **s** to differentiate the continuous solution into the slug test solution. The Laplace space solution **was** found to **be:**<br> $-2b\frac{\sqrt{s+e}-\sqrt{a}}{2}$   $-\frac{s}{\beta}$   $-2\alpha\frac{\sqrt{s}}{\sqrt{\beta}}$ 

$$
C_f = s e^{-2b \frac{\sqrt{s+a}-\sqrt{a}}{\sqrt{s+a}(\sqrt{s+a}-\sqrt{a})}} e^{-\frac{s}{\beta}} e^{-2\alpha \frac{\sqrt{s}}{\sqrt{\beta}}}
$$
(10)  
\nwhere  
\n $a = \frac{u^2}{4\eta}$  inlet dispersion parameter sec<sup>-1</sup>  
\n $b = \frac{x}{2\sqrt{\eta}}$  inlet dispersion parameter sec<sup>-0.5</sup>  
\n $\eta = Taylor Dispression Coeficient$  inlet parameter  $\frac{cm^2}{sec}$   
\n $\alpha = \frac{D_e}{W\sqrt{D_a \beta}} = dimensionless dispersion coefficient$   
\n $\beta = reciprocal breakdowngh time \frac{1}{sec}$   
\n $D_a = apparent diffusivity \frac{cm^2}{sec}$   
\n $D_e = effective diffusivity \frac{cm^2}{sec}$   
\n $x = core$  inlet Location 100 cm  
\n $u = tubing flow velocity \frac{cm}{sec}$   
\n $t = time \sec$   
\n $W = fracture$  width cm

Detailed derivation of this equation is in Appendix B.

#### - **43** -

**This** slug test solution could not **be** inverted from Laplace space to real space analytically and the equation was inverted into real space using the Stehfest numerical inversion method (Stehest **1970).** The VARPRO nonlinaar regression was **used** to fit the new model (Equation 9) **to** experimental data. A listing of the FORTRAN program which was used and a sample output is given in Appendix C.

Three variable parameters were used in the VARPRO nonlinear regression routine. The nonlinear variables were: **(1)** the **tracer** breakthrough time , **(2)** the dimensionless core dispersion parameter, and **(3)** the time datum correction reflecting tracer entry into the core. The first two regression parameters were truly unknowns and a function of the core properties. These same core parameters were used as regression variables in the unmodified **Matrix** Diffusion model. The third regression parameter, the datum time correction, was actually not **an** unknown. The datum correction could be determined from the inlet electrode response to the tracer front and the tubing volume between **4he** two electrodes. However, the regression analysis **treat**ed the datum time correction **as** a passible variable, allowing a better fit of the data. The regressed values for the time datum corrections were found to **be** generally consistent with measured values, but the regression procedure provided a small adjustment to the datum corrections accounting for any **errors** in the measured time datum correction. The slight variations between measured and regressed **time** datums most probably reflect actual tubing volume changes due **to** small flow system modifications made during the **course** of the experiments. The regression method, therefore, provided a better match **of** the **data** with only a minor adjustment in the test start time.

The only terms in Equation 9 **not** treated **as** regression parameters were the inlet dispersion terms. These test constants were fairly well **known** from the tubing dispersion experiments. Regression *on* these **boundary** condition terms was attempted but without success. The coupling'of the tracer dispersion in **the** tubing and the tracer dispersion in the core presented a problem whose solution was nonunique. Thus, the regression routine could not converge on a unique set of model parameters when the tubing dispersion terms were included **as** regression parameters.

#### FIGURE 29

Matrix Diffusion Model with Error Function Inlet Boundary Condition

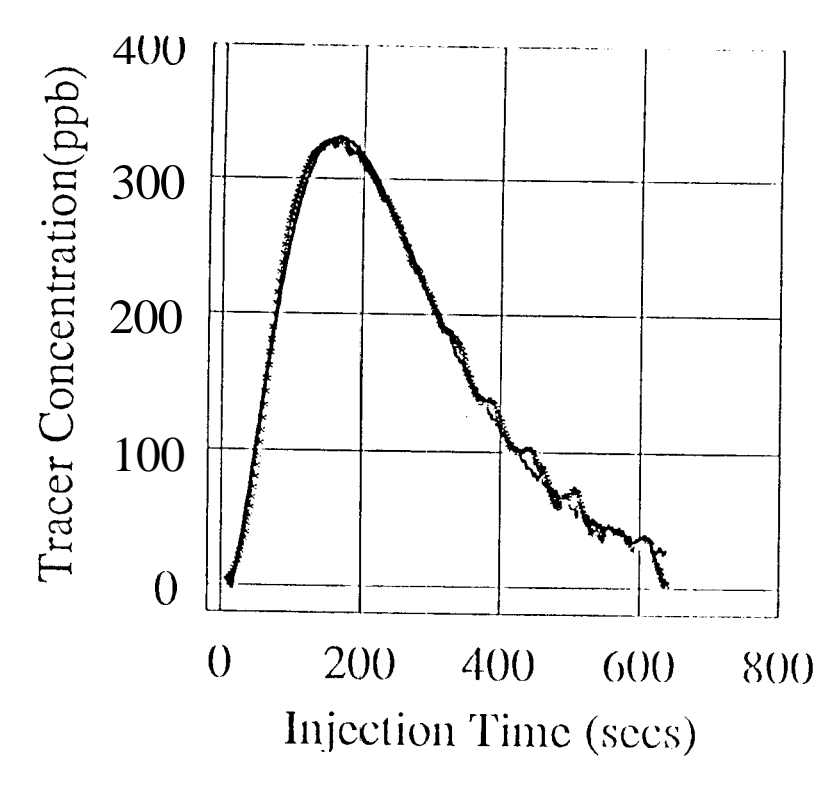

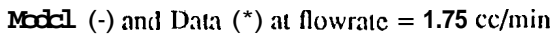

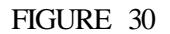

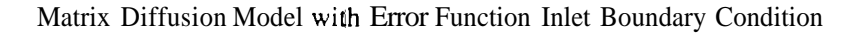

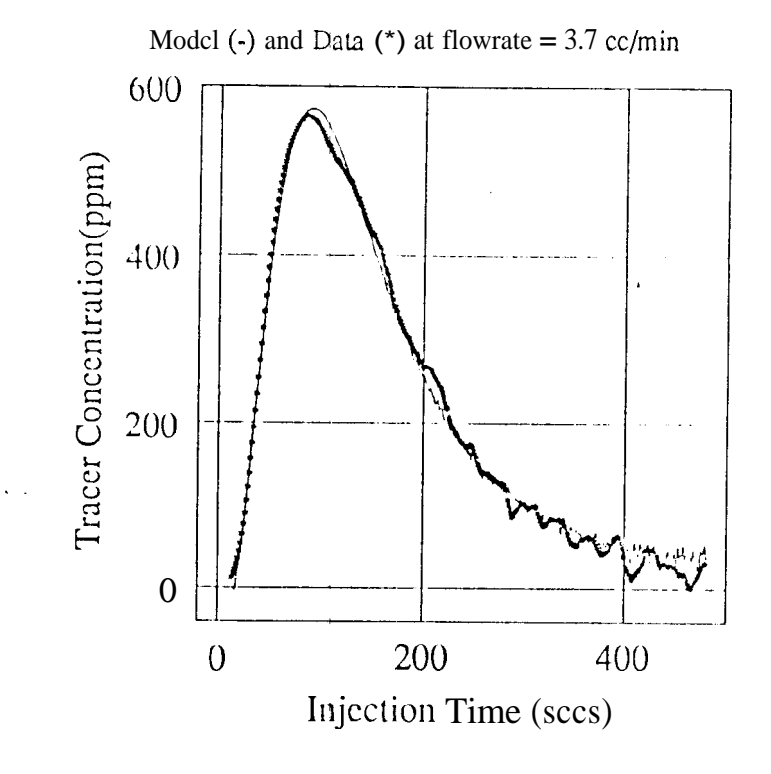

The tracer profiles for the seven **fractured** core *tests* were fitted to the modified matrix diffusion model and the calculated regression variables are listed in [Table](#page-91-0) 4. The measured and calculated **tracer** profiles are shown **for** two **cases** in Figures **29** and 30. The agreement between the calculated and **observed** response **is** excellent, indicating that the model **is** applicable **to** the system. Plots for **all** the test matches are in Appendix D. They generally show the same excellent agreement between model predictions and experimental **data** depicted in the two examples shown here. The modified inlet **boundary** condition model correctly matched the *ear*ly time period where the step boundarry condition model lead to considerable **errors. A** summary of model match variables and iqput parameters is in [Table](#page-91-0) **4.** 

The model match parameters lislted in [Table](#page-91-0) **4** represent the following system variables,

$$
\alpha = \frac{D_e}{W \sqrt{D_a \beta}}
$$
\n(11)  
\nwhere  
\n
$$
\beta = reciprocal \, breakthrough \, time \, \frac{1}{\text{sec}}
$$
\n
$$
D_e = effective \, diffusivity \, \frac{\text{cm}^2}{\text{sec}}
$$
\n
$$
D_a = apparent \, diffusivity \, \frac{\text{cm}^2}{\text{sec}}
$$
\n
$$
W = fracture \, width \, cm
$$

The estimated fracture apertures can thus be calculated using the model match parameters, providing that values for the mollecular diffusivity, matrix porosity and apparent dispersion coefficient *can* be obtained.

#### **63.2 Taylor Dispersion Model with bispersed Inlet Boundary Condition**

Although the Matrix Diffusion model **as** modified for an error function inlet boundary condition had already matched the experimental **data** well, the Taylor Dispersion model was **also** modified and fitted to the **data. Detailed** derivation of the modified solution is **not** presented, however, it is **similair** in principal **to** that for the **Matrix** Diffusion model modification and **the final solution is shown in Appendix B.** 

The **resulting match with this model (Figures 31 and 32) is worse** than **the unmodified version. Fitting the data shifted the test start time some 20-50 seconds AFIER** the **tracer had already broken through in the core effluent. The model is obviously not practical for matching experimental test data, however, this negative result is presented for completeness.** 

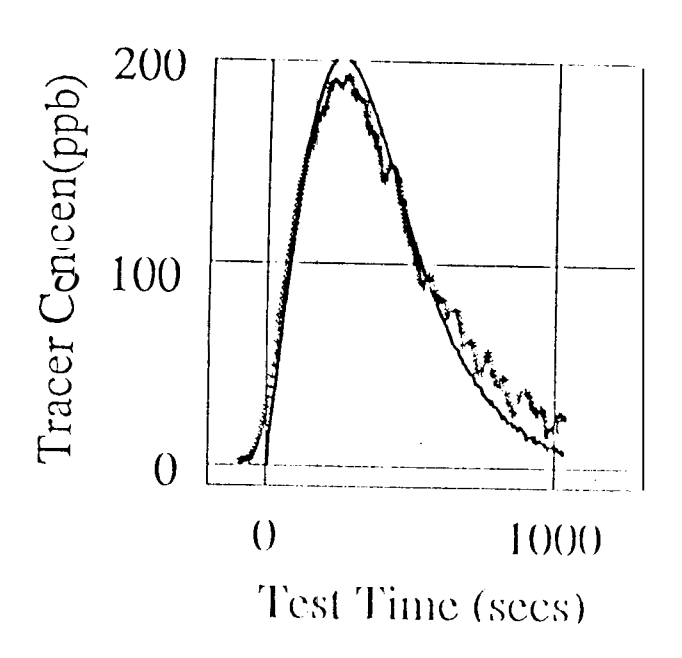

Model (-) and Data (\*) **at** 0.8 cc/min flowrate

FIGURE **31** 

Fossum Modcl **with** Modified Boundary Condition : Note Breakthrough Before **Start** Time

#### FIGURE **32**

Fossum Modcl with Modified **Boundary** Condition : Note Breakthrough Bcfore **Start Time** 

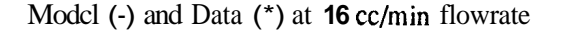

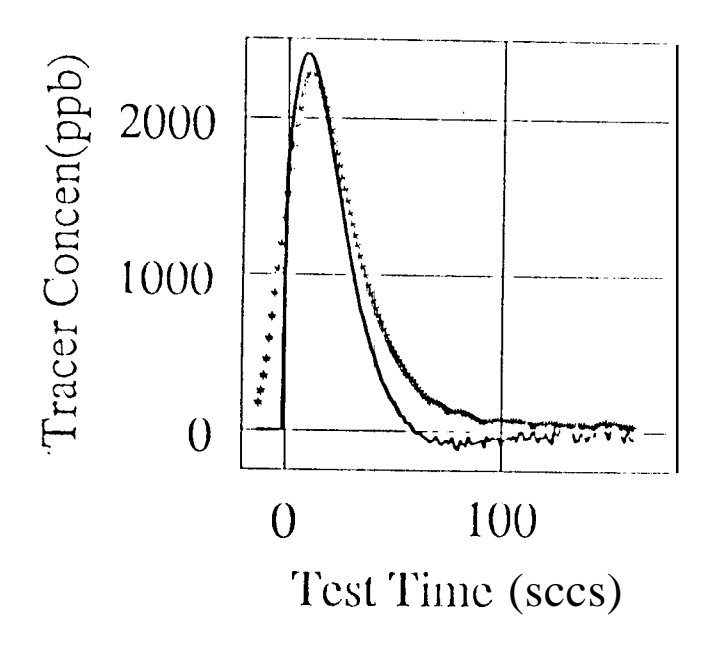

#### **7: MATRIX** DIFFUSION **MODEL** MATCH **PARAMETERS**

**The three** parameters matched with the modified Matrix Diffusion model were used to estimate core properties and checked for consistency with other experimental observations. The matched datum time correction was **used to** calculate the tubing volume between the two electrodes. The matched breakthrough time **was** used to calculate a unique fracture width. The third parameter, the dimensionless dispersion coefficient, provided another fracture width estimate and also characterized the tracer **matrix** diffusion and absorption mechanisms.

#### **7.1** Datum Time Correction

The model matched datum correction times for **all** runs are **listed** in [Table](#page-91-0) **4.** These datum corrections were used in Equation **4** together with the inlet electrode tracer arrival time and the measured test fluid flow rate **to** calculate the tubing volume between the electrodes. The calculated tubing volumes are shown in [Table](#page-91-0) **4** for **all** the runs. The estimates generally show little scatter and agree with the tubing volume estimates previously made. The average value **is 2.6** *cc* with only a few cases deviating more **than 510%.** 

Although the tubing volume **has** no bearing on deriving core property estimates, the figures *are* included because they provide a quality control check on the experimental data. Generally, the **runs** significantly deviating from the **2.6** *cc* average are suspect and the quality of the experimental data should be scanned for any errors. The model predictions for these **runs** ( nos. **9** and 10) actually do not tit the measured data very well, further indicating a problem with the data. These test results me most likely skewed **by** a changing flow rate during the course of the run. In any respect, these **tests** results should **be** weighed lightly when evaluating core properties.

#### **7.2** Breakthrough Time

The model matched core effluent breakthrough times provided a unique opportunity to estimate the fracture aperture directly., In field tests, the areal (or vertical) extent of the fracture

 $-50 -$ 

is seldom **known.** Even if some approximation *can* be made, the degree to which the tracer actually flows within the full areal extent is never **known.** The laboratory test differs from field **tests as** the core is confined and a direct estimate of the fracture length and cross-section is available. Using the measured core dimensions and the flow **rates** a simple formula for fracture width can **be** derived.

$$
W = \frac{q}{L D \beta}
$$
\n(12)  
\nwhere  
\nW = fracture width cm  
\n
$$
\beta = matched\ reciprocal\ breakdownbmatrix
$$
\n
$$
q = flow\ rate
$$
\n
$$
L = core\ length = 15.24\ cm
$$
\n
$$
D = core\ diameter = 2.36\ cm
$$

The fracture width values calculated using **this** equation are listed in [Table](#page-91-0) **4** along with the matched tracer breakthrough times, Values range from 0.06 cm down to *0.004* cm. The estimates vary widely, but not randomly. There is an obvious correlation between rate and estimated aperture, with larger apertures inferred at the higher flow rates. It may be the that **results** at low rates suffer from an uncertainty similair to that which exists **at** field scale; that is the unknown flow distribution across **the** fracture width. At higher rates the flow may fully distribute across the core diameter, however, at low flow rates a preferential flow path within the fracture may inhibit the flow from fully developing across the full fracture width. The actual cause of the variation remains uncertain, however the fracture aperture estimates from the core cast (0.08 cm) and the hydraulic calculations **(0.012** cm) generally bound the model estimates, indicating the approximation is fairly good.

#### **73 Dimensionless Dispersion Coefficient**

After evaluating the fracture aperture using the matched breakthrough time, the dimensionless dispersion parameter was **used** to provide a second estimate of the fracture aperture and to investigate the tracer diffusion and adsorption within the core. The coupling of these

effects into one parameter prevents a unique estimate of the effects of any single parameter unless other information is available. *As* **stated** earlier, the dimensionless dispersion parameter represents the following:

$$
a = \frac{D_e}{W\sqrt{D_a \beta}}
$$
 (13)

**Of** the five terms in this equation, three are unknown. Only the first breakthrough time and the dimensionless dispersion parameter are known from the model match. Thus, estimates for the effective and apparent diffusirities must be made to calculate the fracture aperture. The tracer effective diffusivity is difficult to precisely estimate, however, it is usually taken **as** the product of molecular diffusion and the matrix porosity. Thus,

$$
D_e = D_m \phi \tag{14}
$$

or, more specifically for these tests:

$$
D_e = D_m \quad \varphi
$$
  
ly for these tests:  

$$
D_e = 21 \times 10^{-5} \frac{cm^2}{sec} \times 0.17 = 3.57 \times 10^{-6} \frac{cm^2}{sec}
$$

The effective diffusivity is generally found to **be** within **an** order of magnitude of this estimate for a porous medium.

The fourth parameter, the apparent diffusivity is more difficult to estimate mainly because such a wide range of values are observed in field and laboratory situations. Generally,

$$
D_a = \frac{D_e}{K_d \rho_p}
$$
 (15)

#### $K_d$   $\rho_p$  = *the dimensionless solidiliquid partition coefficient*

**For** non-sorbing solutes, Neremieks (1980) has shown this parameter is equal to the matrix porosity. He also indicates that for strongly sorbing solutes values up to 10000 are not uncommon. **This** wide range of possible values **(0.01-looo0)** for the adsorption parameter usually far outweighs the uncertainty in the effective diffusion coefficient and **thus** warranted more investigation into the appropriate value for **the** laboratory **tests.** The specific **solute** of interest, KI, is usually considered non-sorbing in geothermal rocks, but the core sample in **this** study is an unfired sandstone. *As* the sandstone may contain some clays with adsorption sites available to the solutes, the adsorption of KI was investigated using the experimental data already available and by means of **a** laboratory adsorption experiment.

The **degree** of any tracer adsorption was initially evaluated by integrating the effluent tracer concentration profiles (minus the influent profile) *to* calculate the cumulative volume of tracer retained in the core. Results for several **runs** were reviewed and the results from three typical **runs** are shown in Figures **33** through **36.** Figures **33, 34** and **35** show the core inlet and outlet tracer concentration **as a** furlction of pore volume for three different flow rates. The area between the curves *can* **be** integrated *to* determine the volume of tracer actually retained within the core. The integration results [\(Figure](#page-63-0) **36)** indicates the cumulative tracer mass retained in the core **as** a function of pone volumes injected. In some cases up *to* 0.8 mg of KI has been retained in the core. Using the 11.5 cc core pore volume, this suggests an average core fluid concentration of **52** ppm or 50% of the injected tracer concentration. However, this is not possible if diffusion (a very slow **process)** is the only process considered *to* **be** retaining tracer within the core. Rough calculations show that **an** average tracer concentration of only **3-**  *5* ppm would exist in the matrix if diffusion were soley responsible for the tracer retained within the matrix. This 3-5 ppm tracer concentration can only account for some 0.05 mg of tracer in the core matrix. Summing **the** tracer mass retained in the core mamx with the **0.10-**  0.15 mg in the fracture results in only **0.15** to 0.20 mg of *total* tracer mass in the core. This figure falls far short of the tracer **mass** indicated by Figures **33** through **36.** Adsorption, or another similar process, must be the cause of this additional tracer retention in the core.

The adsorption parameter was quantified by means of **a** simple experiment. A **6.4** cc bulk volume piece of core was crushed *to* its **5.34** cc granular volume. The **rock** was then mixed with 170 cc of a 105 ppm tracer solution. The tracer solution subsequently decreased in concentration *to* 69 ppm. Using this data, *0* dimensionless sorption parameter of **17 was** calculated. This is ihdicative of **a** very weakly sorbing solute, which is reasonable for KI in a low porosity sandstone.

Finally, all the **terms** in the dimensionless dispersion parameter have been quantified ex-

cept the fracture aperture. The adsorption **and** diffusion terms **and** the two model match parameters were then used to make a second estimate of the fracture aperture. The following values for the coefficients **in** Equation **13** wefe used **in** estimating the fracture aperture:

$$
D_e = 3.57 \times 10^{-6} \frac{cm^2}{sec}
$$

$$
D_a = 2.1 \times 10^{-7} \frac{cm^2}{sec}
$$

*a* = *known model mdltch parameter dimensionless*   $\beta$  = *known modal match parameter*  $\sec^{-1}$ 

Calculated values are tabulated with **the** match parameters in [Table](#page-91-0) **4.** The calculated apertures all range from  $0.01$  to  $0.09$  cm, which agrees well with other estimates.

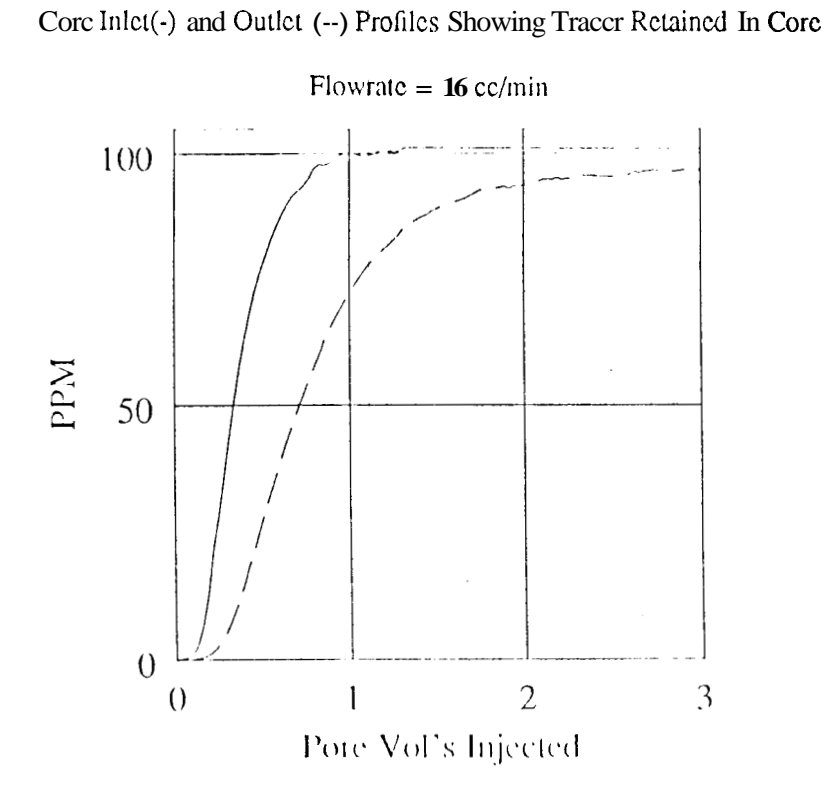

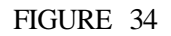

Corc Inlct(-) and Outlet(--) Profilcs Showing Traccr Rctaincd In Corc

Note lcss **area between curves as** rate dccreascs

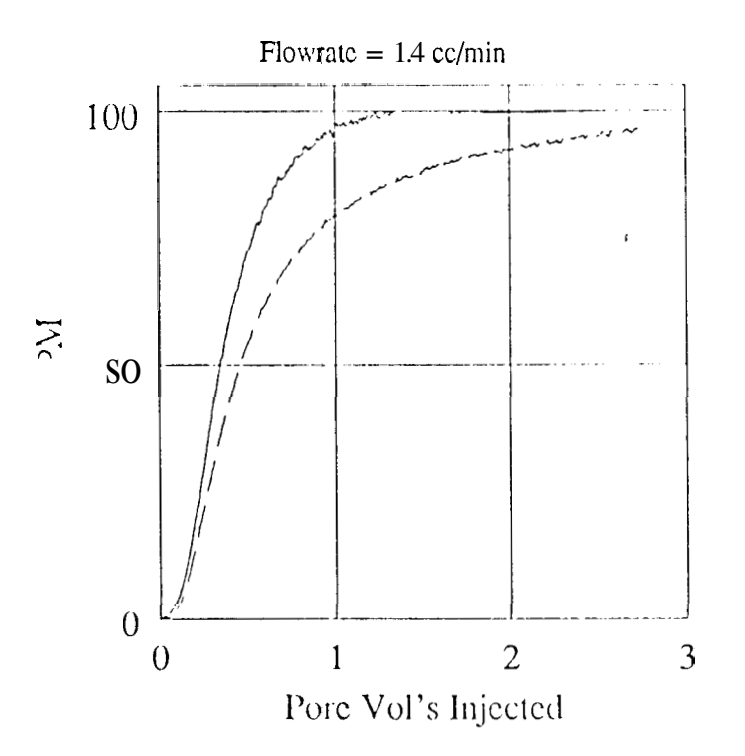

# FIGURE 33

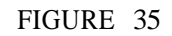

<span id="page-63-0"></span>Core Inlet(-) and Outlet(--) Profiles Showing Tracer Retained In Core

Note less area between curves as rate decreases

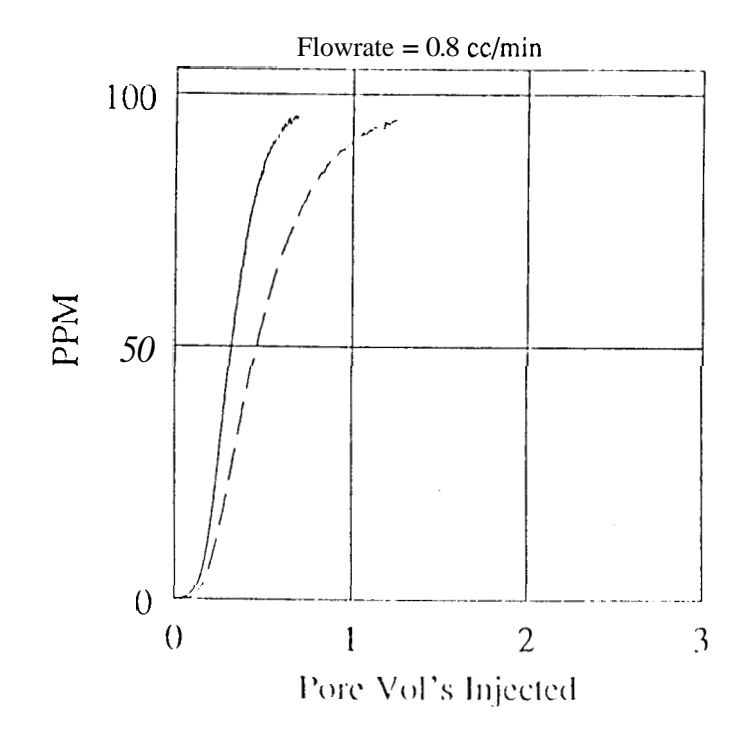

## FIGURE 36

Cumulative Tracer Mass Retained in Core at 3 Flowrates

Note tracer retention decreases with flowrate

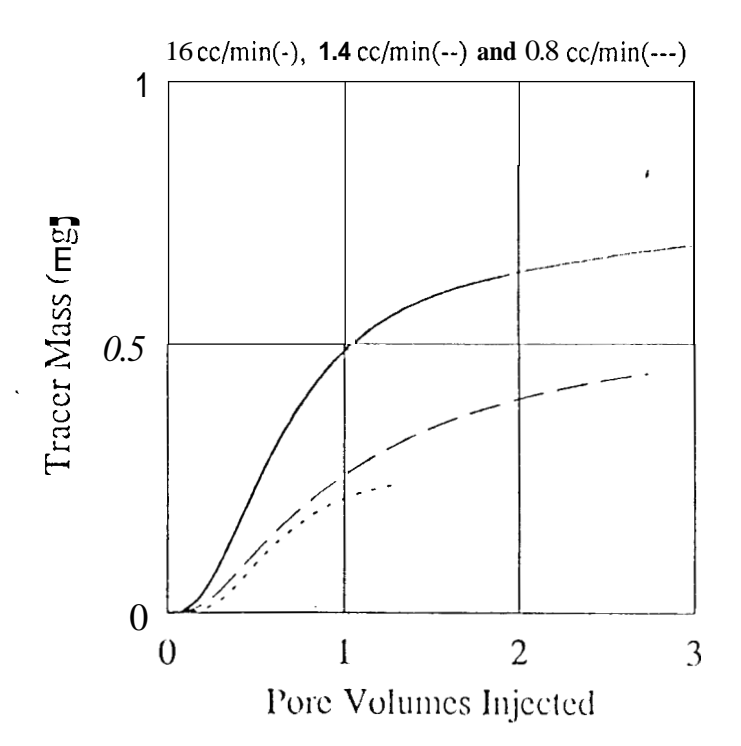

Another method for estimating the fracture aperture from the model dimensionless dispersion parameter was **also** evaluated. The reciprocal breakthrough time was treated **as** an **unknown** and Equation 12 was substituted into equation 13. The result is the following equation for fracture aperture based on the, model matched dimensionless dispersion parameter, the apparant and effective diffusivities, and the injection flow rate:

$$
W = \frac{D_e^2}{\alpha} \frac{LD}{q D_a}
$$
 (16)

Using this **formula,** the fracture apertures shown in [Table](#page-92-0) *5* were estimated. These estimates are the more consistent than the previous estimates, with an average value of 0.073 cm and **a**  33% standard deviation from the average value. If the two suspect cases **(8** and 13) are disregarded, **the** average is 0.068 cm with **an** 18% standard deviation. This fracture aperture determination is by far the most accurate **of** the three methods **used.** Unforetunately, this method is difficult to **use** in a field test analysis where the fracture areal extent is not known.

#### **7.4** Discussion **of** Fracture Aperture Estimates from Model Match Parameters

In the preceding two sections, the two diffusion model parameters were **used** to generate fracture aperture estimates ranging from 0.005 to 0.090 cm. The average estimate using the breakthrough time parameter is 0.0245 cm with a standard deviation of 0.0212 cm or 87% of the predicted value. The average value derived with **both** parameters is 0.0463 cm with a *stan*dard deviation of **0.025** cm, or **53% of** the predicted value. The average value derived using only the dimensionless dispersion parameter **is 0.07** cm with a 33% standard deviation. If runs 9 and 13 are disregarded (discrepancy between measured and regressed time **datum** corrections and a poor model match of the **measured data**), the standard deviation for aperture estimates using only the breakthrough time parameter drops to 8396, **44%** when using **both** parameters and 18% when using only the dimensionless dispersion parameter. **All** aperture estimates of **0.025** cm, 0.046 cm and 0.07 cm are neasonable, however, the third value **is** obviously more reliable based *on* the standard deviation parameters. The greater precision in the estimate made with only the dimensionless match parameter suggests 0.07 cm is the best estimate of the **actu**- al fracture aperture.

The cause of the increased precision in the second and third aperture estimates may be due to errors in the breakthrough parameter. This lower precision in aperture values estimated from the tracer breakthrough time could be due to errors introduced into the model through the inlet dispersion function. Slight changes were ma& to the constants in the inlet dispersion function to reflect the degree of uncertainty associated with the inlet dispersion correlation (Figure **28).** These changes were found to have far less effect on the regressed dimensionless dispersion parameter than the regressed value for the breakthrough time. Thus, errors inherent in an empirical correlation such as Figure 28 would have a greater impact on the aperture values derived **from only** the breakthrough time, which is far more sensitive to the inlet boundary condition. The possible errors in the inlet boundary condition, therefore, would result in the widest range of apertures derived from the breakthrough time parameter alone. The error would be reduced when using both parameters and almost eliminated if the breakthrough term **was** ignored. **This** is parameters and elimated when the breakthrough term was ignored.

The exact cause of the greater error in the apertures derived using only the breakthrough time remains a subject for further work. It is clear, though, that the dimensionless dispersion coefficient provides a more reliable fracture aperture estimate and should be given far greater weight in any field test analyses.

#### **8: TRACER ADSORPTION** : **Calculated and Measured Tracer Retention in the Core**

**The** previous fracture aperture calculations from model match parameters noted the significance of the adsorption and diffusion terms in estimating fracture **apertw.** If a totally non-sorbing solute had been assumed, **the** fracture aperture calculated from the match parame**ters** would have been an order of magnitude below the estimate made from the breakthrough times and the aperture **observed** in **the** epoxy fracture cast. **This stresses** the importance **of**  quantifying tracer adsorption when interpreting test results. Even if the tracer is very weakly sorbing, assuming no adsorption can **lead to** considerable errors in estimating fracture aperture. *As* adsorption has such a significant impact on the model aperture estimate, the tracer retained within the core due to adsorption **was** modelled to determine whether model calculations agreed with the measured values from the core inlet and outlet tracer concentration profiles (Figures **33** through **36)** 

#### **8:l Tracer Retention for a Sorbing Tracer**

The tracer retention within the core was determined in two steps. First, the tracer concentration distribution was determined. Second, the distribution was integrated over the core to determine the **total** mass within **the** core. To accomplish the first step, the flow model, match parameters and dispersion and adsorption terms were used to calculate the final tracer concentration distribution within the core when the tracer test was terminated. The concentration distribution was determined using the fallowing Laplace space equation for the modified Matrix Diffusion model derived in Appendix **B:** 

$$
C_m = e^{-\frac{\sqrt{s+a}-\sqrt{a}}{2b-\sqrt{s+a}(\sqrt{s+a}-\sqrt{a})}} e^{-\frac{s}{\beta}} e^{-2\alpha \frac{\sqrt{s}}{\sqrt{\beta}}} e^{-\frac{z}{\sqrt{\beta}}}
$$
\nwhere\n
$$
C_m = concentration \text{ within the core at } z
$$
\n(17)

#### **z** = *distanue fracture wall cm*

The concentration within the fracture is obtained by setting **z** to **zero.** 

Equation 17 was inverted from Laplace to real space with the Stehfest algorithm (1970), and **used to** calculate the tracer concentration distribution away from the fracture wall at locations 2,4, 6, **8,** 10, 12 and 15 em from the core inlet. The calculations were made for the end **of** the 16 cc/min run (400 seconds). The tracer concentration distributions determined using Equation 17 (Figure 37) were found **to vary** little with the distance from the core inlet. The test time was found to be **far** more important in determining the tracer distribution within the rock matrix. **Thus,** the tracer concentration distribution calculated at only one location (Figure 37) was used **to** represent the entire **core** length. The calculated distribution was then **used** in the following numerical integration scheme to determine the cumulative mass retained within the core matrix:

$$
M_m = \frac{C_z + C_{ds}}{2} dz L D \quad \phi + K_d \rho_p
$$
  
\nwhere  
\n
$$
C_z = \text{tracer concentration at } z = \frac{mg}{cm^3}
$$
  
\n
$$
C_{z+ds} = \text{tracer concentration at } z + dz = \frac{mg}{cm^3}
$$
  
\n
$$
dz = \text{increment in } z \text{ direction cm}
$$
  
\n
$$
D = \text{core diameter} \quad 2.5 \text{ cm}
$$

Using equation 18, the total mass wa\$ summed over the core matrix. The **total** mass in the core was then determined as

$$
M_{t} = M_{m} + M_{f} = M_{m} + W L D C_{f}
$$
  
\nwhere  
\n
$$
M_{t} = total \text{ mass in core} \text{ mg}
$$
  
\n
$$
C_{f} = \text{tracer concentration in fracture} \frac{mg}{cm^{3}}
$$
 (19)

Using Equations 18 and 19, the cumulative mass retained in the core was calculated **as** a function **of** matrix penetration depth (Figure **38).** The model estimates a **total** of **0.9** mg is retained within the entire core. This figure agrees with the 0.76 mg estimate made using the core inlet and outlet **tracer** concentration profiles **(Figures** 33 and 36). **Of** the 0.9 mg calculated, 0.173 mg **is** estimated to be in the fracture, only 0.007 *gm* **is** dissolved in the matrix pore fluid

**and 0.72 gm is adsorbed onto the rock.** 

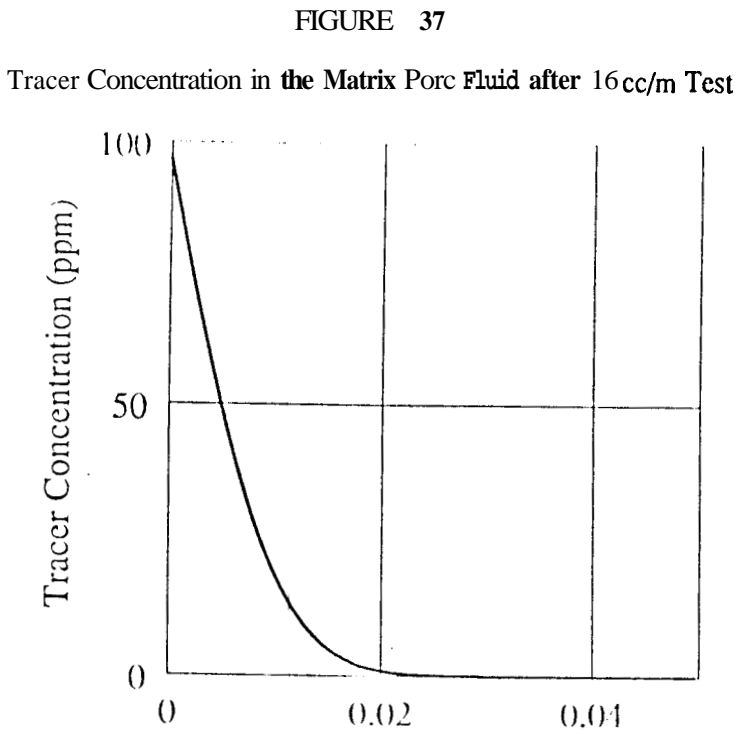

Matrix Penetration (cm)

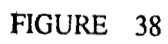

Total Tracer Mass in the Core at a Given Matrix Penetration Depth

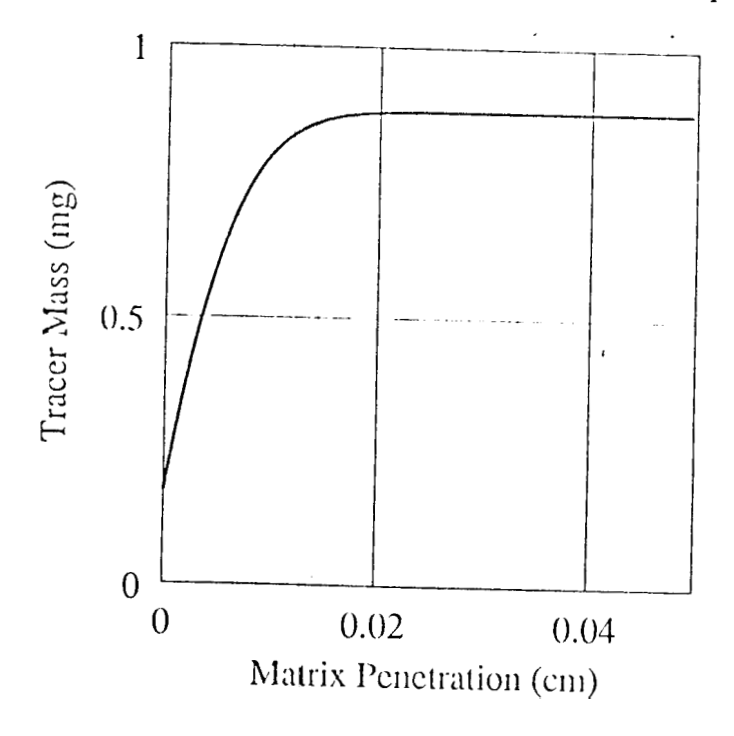

#### **8:2 Tracer Retention for a Non-Sorbing Tracer**

The previous tracer retention calculations used the adsorption coefficients derived **in** Section 7. If, however, no tracer adsorption occurred in the core (i.e. a non-sorbing **solute as** a tracer), diffusion alone into the matrix could act **as** a tracer retardation mechanism. An estimate of the tracer concentration distribution and **total** tracer mass retained within the core assuming **a** non-sorbing tracer was possible using Equations 17-19 by using the following definition for the dimensionless adsorption parameter:

# $K_d \rho_p = \phi$

Using this modification, the tracer concentration dismbution for a non-sorbing tracer was calcu**lated** from Equation 17 at the end **of** the **16** cc/m flowrate test [\(Figure 39\).](#page-71-0) *As* expected, the non-sorbing racer is retarded less and penetrates deeper into the core. These non-sorbing tracer concentrations [\(Figure 39\)](#page-71-0) were then **used** in Equations **18** and 19 **to** estimate the **total** mass **re**tained in the core for a non-sorbing tracer (Figure **40).** The non-sorbing tracer resulted in only **0.24** mg of tracer retained in the core. Of this 0.24 mg, roughly 0.06 is within the matrix pore fluid and 0.17 mg is within the **fracture. This** low retention within the matrix reflects the slow diffusion of tracer into the rock pore volume. **Thus,** tracer retained with a non-sorbing solute is significantly lower than the 0.76 mg actually calculated previously using influent and effluent data. Considering the large discrepancy between the non-sorbing tracer calculations and the experimental observations, and the fair agreement between the adsorption model estimates and the experimental data, tracer adsorption at the levels assumed in the fracture apertm calculations are justified. Tracer retention due **only** to matrix diffusion **(0.24** mg) can not account for the **0.8** mg of tracer retained in the core during the **test.** 

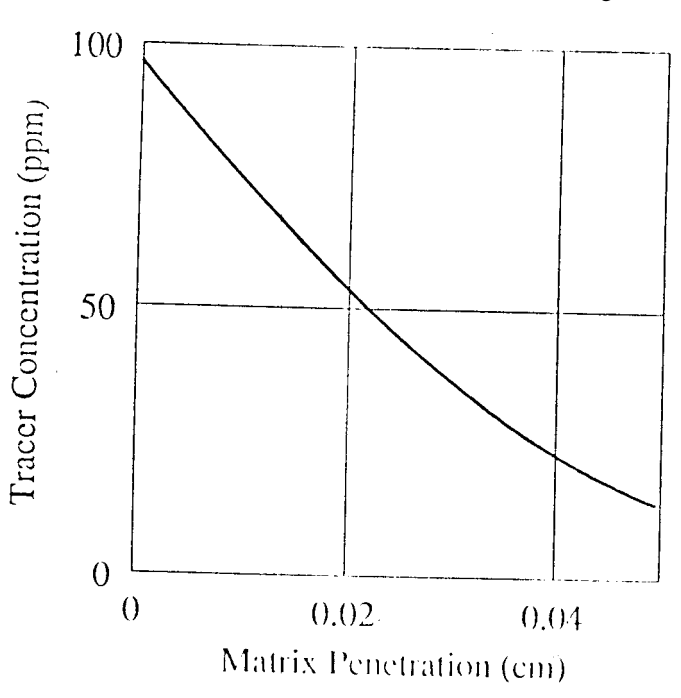

# FIGURE **39**

<span id="page-71-0"></span>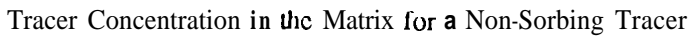

# FIGURE 40

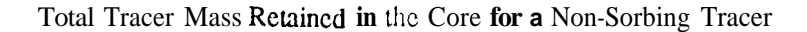

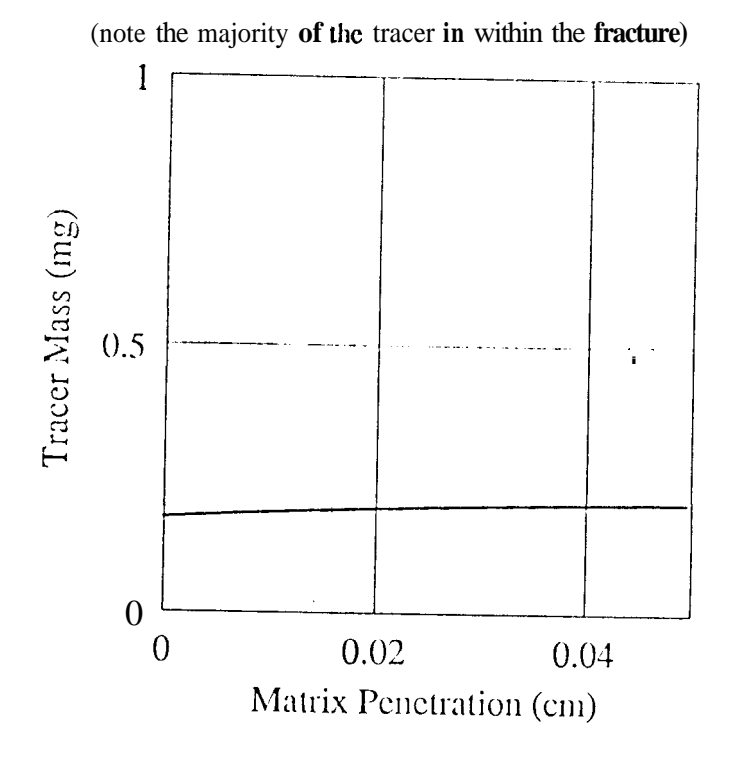

# *-64-*
#### **8:3 Tracer Retention for Low Flowrate Tests**

To further test the above conclusions, core tracer concentration profiles (Figure **41)** and core mass retention estimates [\(Figure](#page-74-0) **42)** for a sorbing solute using the effective and apparent diffusivities from Section **7** were made for **the** end of the **1.4** cc/min flow rate test **(900**  seconds). These calculations actually \$how larger tracer masses retained in the core *at* the end **of** the test than the tracer retention estimates for the **16** cc/min *case.* The higher retention for the lower rate *case* predicted by the model occurs because the test time at lower flowrates is longer. The actual test flowrate is a significant factor effecting tracer retention within the core until tracer breakthrough in the core affluent. After breakthrough, tracer concentrations **rise** rapidly reaching **50** to 60% of the injected tracer concentration in a short time. The effect of flowrate, therefore, diminishes rapidly after only **0.3-0.4** pore volumes injected. After **0.4** pore volumes **are** injected, tracer concentrations within the fracture are high enough regardless of flowrate to allow effective diffusion into the rock matrix and the most important parameter effecting tracer mass retained in the care is time, **as** diffusion is the limiting process. Therefore, according to the model the lower rate *case,* which takes twice **as** much time to run **as** the higher rate test, should retain more tracer.

These calculations predicting a larger tracer **mass** retained in the core at the lower flowrates, however, contradict the experimental **data** from the tracer retention plots (Figures **33**  through **36).** The experimental **data** shows a decrease in tracer mass retained in the core as flowrate decreases. The cause for this discrepancy remains unknown. A concentration dependent adsorption parameter which decreases with concentration could, perhaps, explain the reduced tracer mass retention at the lower flowrate. The longer time period when the low flowrate case **has** a lower effluent tracer concentration would then be more significant, reducing the total mass adsorbed in the core. However, if a lower adsorption parameter were assumed for the lower rate *case,* the model matched fracture aperture for the low flowrate cases (already below average) would drop more **than an** order of magnitude. Also, if a concentration dependent adsorption parameter existed, one would expect the adsorption parameter to increase (rather than decrease) with decreasing concentration **as** more adsorption sites would **be** available to **the** solute on a unit mass basis.

Considering the anomalous tracer breakthrough times and the unexplained adsorption characteristics of the lowest flowrate **tests,** some deviation from the flow model **is** apparent in the laboratory tests. **A** reduced core flow **area** due to channeling within the fracture could cause premature breakthrough and also lower tracer retention by reducing the surface **area** for mass transfer into the rock matrix. The passibility of hydrodynamic dispersion within the fracture also could explain the experimental **results.** The cause for the discrepancy remains uncertain and is the subject for further work.

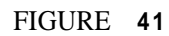

<span id="page-74-0"></span>Tracer Concentration in the Matrix Pore Fluid after the 1.4 cc/m Test

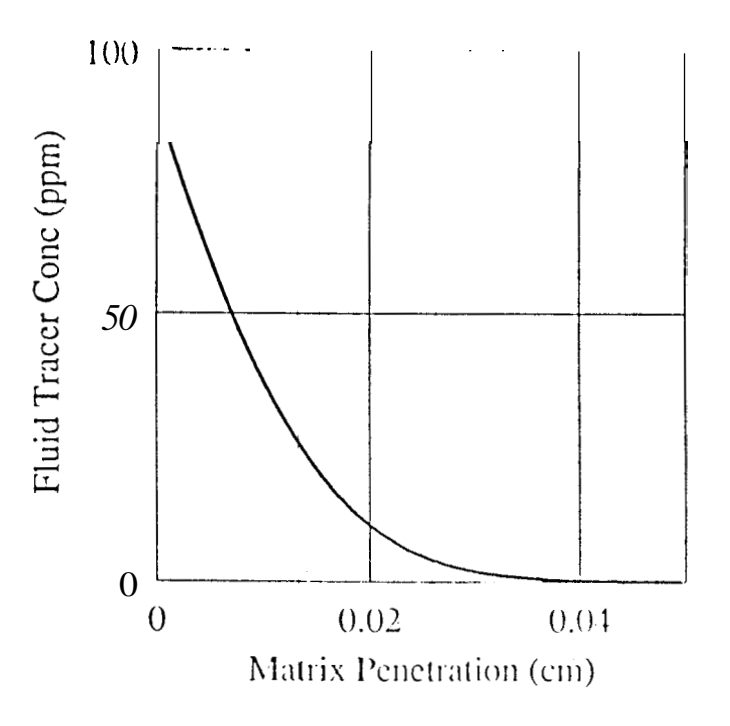

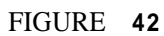

Tola1 **Tracer** Mass **in** the Core **after** the **1.4** cc/m Test

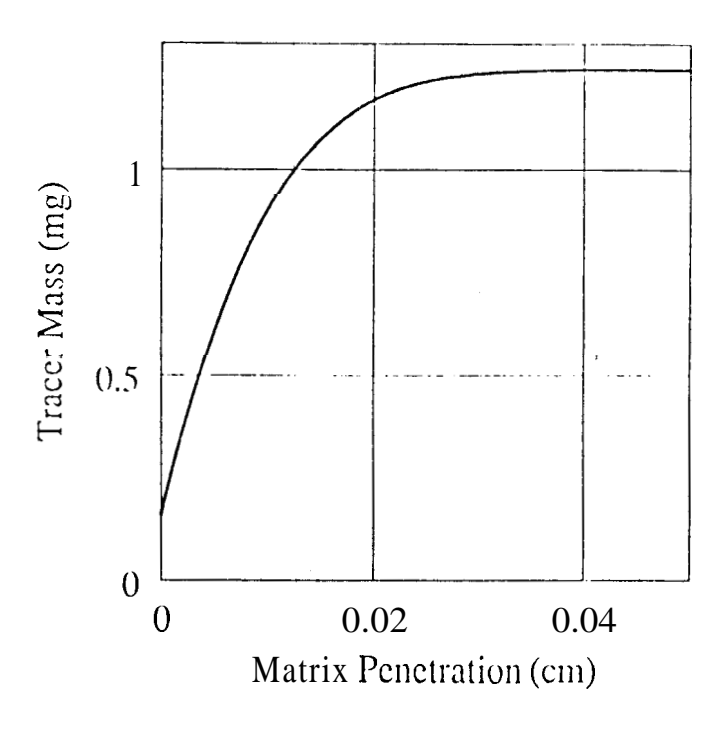

### **9: INLET BOUNDARY CONDITION EFFECTS ON TEST RESULTS**

The dispersed inlet boundary condition obviously had an effect on test results **as**  modification of the tracer flow model **was** necessary to accurately match the laboratory **data. To** evaluate the effects of tracer dispersion in **the** inlet tubing on the experimental results, the model match parameters generated for the various core **tests** were used in the standard slug injection **Matrix** Diffusion model to estimate the core response without the dispersed inlet condition. Taking the model match parameters for the reciprocal breakthrough time and the dimensionless dispersion coefficient from the runs at 16 cc/min and 0.8 cc/min, the core response to a uniform tracer slug at the core inlet was simulated (Figures **43** and **44).** Comparing the ideal slug test results with the actual experimental **data,** the inlet dispersion effects on test results is significant. The simulated test indicates a higher **peak** value and steeper early time response would **occur** without any tracer dispersion **before** entry into the core. **A** pore volume plot of the simulated test **data** was also generated [\(figure](#page-77-0) **45).** The pore volume plot for the simulated test more clearly shows breakthrough at **dear peak** concentration levels after a pore volume on the order of the fracture volume **has** been injected. The pore volume plot also shows a change in **the** trend seen in the actual experimental **data** [\(Figure 14\).](#page-36-0) The simulated pore volume plot shows similair **peak** arrival concentrations for both **rates,** whereas, a higher **peak** was observed at the lower rates in **[figure](#page-36-0) 14.** This result **is** more consistent with expectations, **as** the breakthrough times for both tests are *so* small, the effect of diffusion on the slug **peak should be** relatively in significant. **Thus,** the somewhat anomalous result Seen in the actual **data** is an artifact of the mixing in the inlet tubing prior to the tests.

Comparing the simulated slug **tests** with the experimental **data** collected in the laboratory, the laboratory test conditions could **be** improved to provide a laboratory test which is more similair **to** field **tests.** The two **simulated cases** (Figure **43** and **44)** show the experimental **data**  deviates from the standard slug test response more than indicated by the initial match attempted with **the** unmodified Matrix Diffusion model (Figures 19 and **20).** The simulated slug test

#### - 68 -

response **has** a much stronger asymmetry **than** the **laboratory tests** and, thus, actually better emulates the asymmetry of the field test response seen in Wairakei. **A** preliminary review of the **data** collected in this study was conducted **before** detailed modeling efforts were undertaken. The review **(as** well **as** the initial model match attempts in Figures 19 and **20)** had indicat*ed* the **laboratory** tests were responding similarly to the Wairakei tests. However, the **final**  analysis indicates the **laboratory** conditions had a significant impact on the tracer test results. The impact of the mixing of the tracer solution with the background distilled water before entering the core is greater than initially expected, *As* the real goal of **this** work **was** to emulate the field test conditions, it is recommended that the mixing effects be eliminated in any further testing efforts. **This** could be accomplished by using a longer core, reducing the effects of the tracer mixing zone at the core inlet until they were negligible. Calculations based on the experiences in **this** study could be made to determine the required core length for the new test apparatus so that the dispersed zone in the core effluent would not impact the test response.

~ ~ ~ ~~ ~~

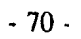

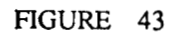

<span id="page-77-0"></span>Simulated Core Response(-) Compared with Experimental Results(\*)

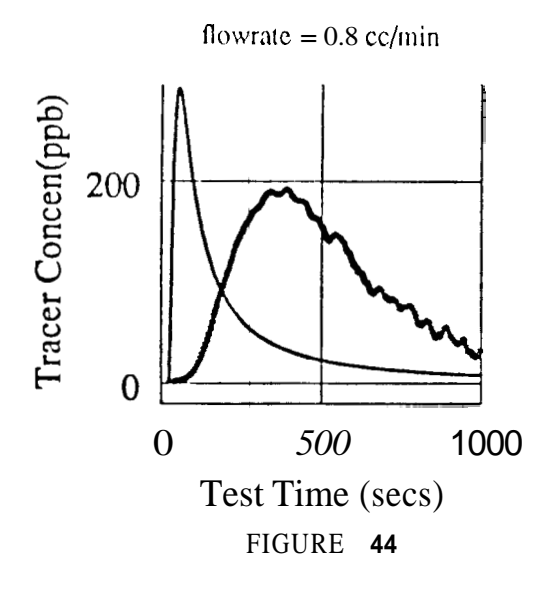

Simulated Corc Response(-) Compared wilh Experimental Results(\*)

 $flowrate = 16$   $cc/min$ 

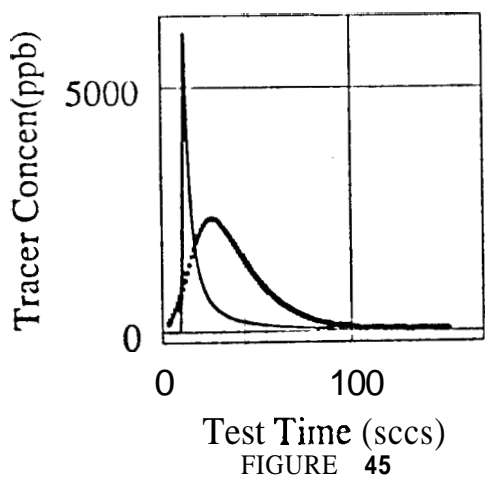

Porc Volume Plot for Simulated Corc Tests, 16 cc/min (-) & 0.8 cc/min(\*)

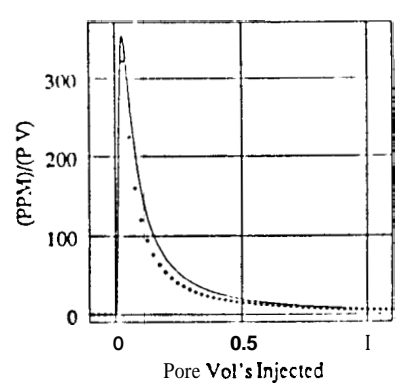

#### **10: CORE FRACTURE APERTURE** : **Calculated vs. Measured**

One of the objectives of this study was to verify the accuracy of the tracer model in estimating fracture aperture. **Three** estimates of the fracture aperture were made during the **course**  of this work. Fracture permeability calculations were made using the following cubic fracture flow equation:

$$
q = \frac{W^3}{12} \frac{p_i - p_e}{L} \tag{19}
$$

The results of these calculations provided an estimate of the fracture aperture (0.012 cm). *An*  estimate of the fracture aperture was also available from physical observations of the fracture cast. The fracture cast, created with epoxy resin, indicated a mean aperture of  $0.08$  cm. Finally, the tracer model match parameters were used to obtain two fracture aperture estimates. Fracture aperture estimated from the breakthrough time was 0.025 cm, with a 85% standard deviation. Using both match parameters, **an** average aperture of 0.047 cm with a **45%** standard deviation in the **data** was calculated. Using only the dimensionless dispersion parameter, an average value of 0.07 cm was calculated with a **33%** standard deviation. The differences between the various estimates and **the** fairly broad range in the tracer model estimates can be explained by comparing the physical conditions of the **tests** to the assumptions inherent in the models used to evaluate the fracture aperture.

The aperture estimate determined using flow rate and pressure drop measurements in the cubic fracture aperture equation assumes that a uniform fracture exists throughout the core. In reality, proppant within the fracture creates substantial restrictions impeding flow. It is not surprising, then, that a lower value is predicted using this simple equation. The equation could be adjusted to account for the fracture proppant by modifying the flow **area** to reflect this flow restriction. **This** roughly works out to **a 25%** increase in fracture aperture for a *50%* reduction in flow **area.** Using this order of magnitude approximation and the visual observation that as much **as 80-908** of the fracture **area** is blocked by sand **grains** in the epoxy cast, a fracture aperture on the order **of** 0.05 cm is more likely. Another **unknown,** influencing the fracture permeability estimate of fracture aperture, **is** the pressure drop in the laboratory flow system. The pressure drops across the fracture were initially anticipated to be 10 to 20 psi and the **0.2 to 0.5**  psi head losses in the flow system were considered negligible. However, at the lower pressure **drop (0.3 to 1.5** psi) required **to** minirmize matrix flow, the flow system losses cannot **be** ignored. Considering this factor, the actual pressure drop occurring within the core would **be** reduced, increasing the aperture estimate by **as** much **as** 50%. The actual pressure drop within the flow system is, however, difficult **tu** calculate due to the complex mixing heads used in the core holder. For **this** reason, a quantitative impact of flow system head losses is not possible. In **summary,** the **0.012** cm aperture estimate represents a likely lower bound on the true aperture **as** all **of** the errors inherent in this estimate tend to lower the calculated values.

The fracture aperture indicated by the epoxy cast is, perhaps, a good estimate **of** the hue fracture aperture. The low standard deviation of the measured values suggests little error in the measurements, however, the error in **this** estimate is not due to the physical measurement system. The main uncertainty **is** whether the fracture cast actually represents the overburden core conditions, or, if the fracture cast swelled when released from the **core** holder. The cast could not totally *dry* without air in the core holder and it is possible the aperture (and the cast) expanded once released from overburden pressure. Considering this possibility, the core cast is most likely a good upper bound on the fracture aperture.

The fracture aperture estimate from the tracer flow model, which is the main reason for this study, has a fairly wide range **of** variability. However, errors apparrent when estimating the fracture aperture **from** the **first** breakthrough time alone actually **are** responsible for the majority of the uncertainty in the model estimates. The variation in apertures arising when only the second match parameter is used to determine the aperture is not extreme and the range of error in the estimate is well within **20** % **of** the average value. **This** result would suggest the aperture **as** derived by the tracer analysis model is roughly 0.07 cm, fitting extremely well into the above upper and lower bounds on the sctual fracture aperture from physical measurements.

#### **11: SUMMARY AND CONCLUSIONS**

**1)** Tracer tests on fractured *cores* were conducted in the laboratory resulting in tracer response profiles similair to those observed in fractured geothermal reservoirs such **as**  Wairakei.

**2)** Laboratory tracer **tests** were analyzed with two analytical flow models. The Taylor Dispersion model was found to be inappropriate for matching the **data** even after adjusting the model for experimental conditions. The Mamx Diffusion model was found to match the test **data** reasonably **and,** once modified for the tracer dispersion in the inlet of the laboratory equipment, gave a very accurate match of the measured **data.** 

**3)** Parameters arising from the match of the **data to** the **Mauix** Diffusion model were **used** to estimate core properties. Estimated average fracture apertures was found to **be 0.07** cm which, agrees well with other estimates. The tracer/rock adsorption characteristics were also defined. **A** value of **17** for the dimensionless partition coefficient was estimated.

**4)** The *Matrix* Diffusion model realistically reflects tracer transport mechanisms in frac**ture** dominated, low porosity reservoirs. The model's parameters *can* be used to provide reliable estimates of reservoir properties such **as** the fracture aperture and tracer adsorption and diffusion characteristics.

*5)* Adsorption effects, even for very weakly sorbing tracers, are significant and these

**effects should be included in fracture aperture estimates.** 

#### **12: RECOMMENDATIONS**

**1)** Further studies **of** the reverse tracer **tests** and the adsorption characteristics of the lower flowrate **tests** should **be** conducted to *gain* insight into the diffusion/adsorption of tracer in field slug tests.

**2)** Future **tests in laboratory** samples should use a longer core length **(200-300** cm) to minimize the effects of tracer **mixing** prior to entering the core. Samples of lower matrix porosity and permeability should **be** used **as** they will **be** more representative of flow **rates,** pressure drops and **fracture** widths observed in the field.

**3)** Tracer test models which *cam* provide a unique fracture estimate in field **tests** should **be** investigated **to** model the **laboratory** tests from **this** study. The uncertainty in the effects of diffusion and adsorption effects on tracer **transport** could thus **be** eliminated.

**4)** Until the development of a model which decouples diffusion and adsorption effects from the mechanisms which characterize the fracture aperture, the **Matrix** Diffusion model can be used to give a **good** estimate of fracture aperture. When estimating the fracture width, reservoir adsorption properties should **be** considered due to the strong coupling of these two **terms** in the model solution.

# **13: NOMENCLATURE**

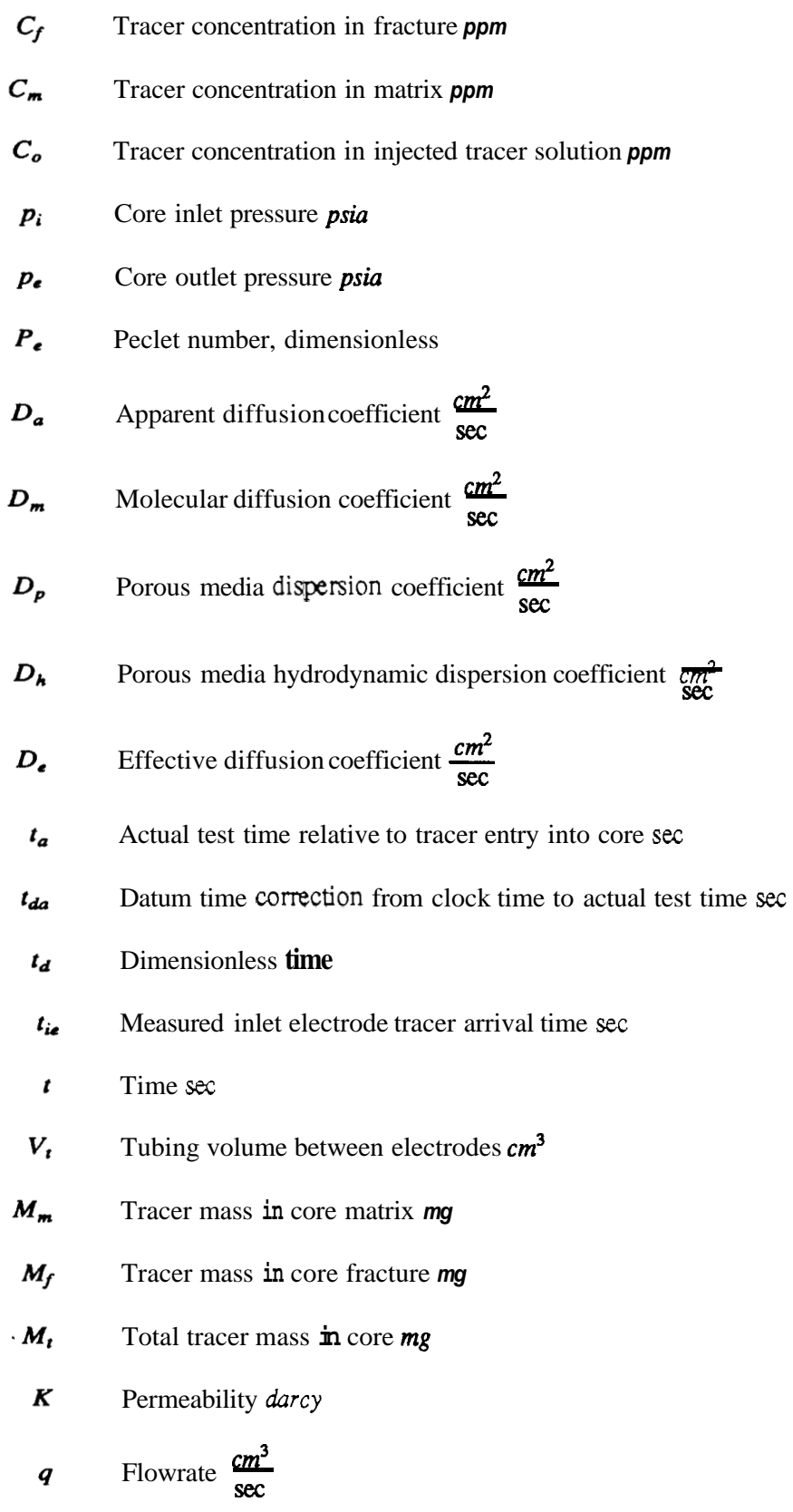

sec

- *L*  **Core length cm**
- *U*  **Flow velocity**  $\frac{dP}{dC}$
- *X*  **Tubing length cm**
- *D*  **Core diameter cm**
- *W*

$$
W \t\t \text{Practice aperture } cm
$$
  
a \t\t\tInlet dispersion parameter =  $\frac{u^2}{4\eta}$  sec

a Inlet dispersion parameter = 
$$
\frac{u^2}{4\eta}
$$
 sec  
\nb Inlet dispersion parameter =  $\frac{x}{2\sqrt{\eta}}$  sec <sup>$\frac{1}{2}$</sup> 

$$
η
$$
 Taylor dispersion coefficient  $\frac{cm^2}{sec}$ 

(1) Taylor dispersion coefficient 
$$
\frac{cm^2}{sec}
$$
  
\n $\beta$  Reciprocal breakthrough time  $\frac{1}{sec}$ 

- **Q Matrix porosity** *void fraction*
- *a*  **Dimensionless dispersion coefficient**

### **REFERENCES**

- 1- HORNE, R. N., "Geothermal Reinjection Experience in Japan," Journal **of** Petroleum Technology, March 1982
- 2- FOSSUM, M. P., Tracer Analysis in a Fractured Reservoir: Field Results From Wairakei, New Zealand, Stanford Geothermal **Program,** SGP-TR-56 Stanford CA, June 1982.
- 3- FOSSUM, M. P. and HORNE, R. N.,"Interpretation of the Tracer Return Profiles at Wairakei Geothermal Field Using Fracture Analysis," Geothermal Resources Council, Transactions, Vol. 6, October 1982.
- 4- HORNE R. N. and RODRIGUEZ, F.,"Dispersion in Tracer Flow in Fractured Geothermal Systems," Geophysical Research Letters, Vol. 10, No. 4 , 289-292, 1983
- *5-* GRISAK, G. E. and PICKENS, **J.** F., "Solute Transport Through Fractured Media **,'I**  Water Resources Resemh, Vol. 16, no. 4, 719-739, 1980
- 6- **NERETNIEKS,** I., "Diffusion in the Rock Matrix: *An* Important factor in Radionuclide Retardation ?, " J. Geophysical Research, Vol. 85, no.B8, 4379,4397, 1980
- 7- **NERETNIEKS, I.,** ERIKSEN,J. and TAHTINEN, P., "Tracer Movement in a Single Fissure Granitic Rock: Some Experimental Results and Their Interpretation," Water Resources Reseaxch, Vol. 18,No. **4,** 849-858, 1982
- 8- DEANS, H. A.,"A Mathematical Model for Dispersion in the Direction of Flow in Porous Media," Trans. **AIME** Vo1.228,49-52, 1963
- 9- PERKINS, R. K. and JOHNSTON, 0. C.," A Review **of** Diffusion and Dispersion in Porous Media," Trans. AIME Vol.228,70-84, 1963
- 10- COATS, K. **H.** and SMITH, B. D.,"Dead End Pore Volume and Dispersion in Porous Media," SPE of **AIME** Trans., 73-84, March 1964
- 11- CARSLAW, **H. S.,** ami JAEGER, **J.** C., "Conduction of Heat in Solids", 2nd **Edi**tion, Oxford University Press, 1959
- 12- JENSEN, C. L.," Matrix Diffusion and **Its** Effect On the Modeling of Tracer Returns from the Fractured Geothermal Reservoir at Wairakei, New Zealand," Stanford Geothermal Program, SGP-TR, Stanford CA, December 1983
- 13- TAYLOR, G.I.," Dispersion of Soluble Matter in Solvent Flowing Slowly Through a Tube," Proc. Royal Society London, Vol. 219,186-203, 1953
- 14- GOLUB, G. H. and PEREYA, V.,"The Differentiation of Pseudo-Inverses and Non-linear Least squms Problems **Whose** Variables Separate," SIAM **J.** Numerical Analysis, **Vol.** 10, No. 2, 413431, 1973
- **15- STEHFEST,** H.,"Algorithm 368 Numerical Inversion of Laplace Transforms," Communications of the ACM, January 1970
- 16- VARPRO, Computer Science Department, Stanford CA
- 17- **GILARDI,** J. R.,"Experimental Determination of the Effective Dispersivity in a Fracture," Stanford Geothermal Program, SGP-TR-78,Stanford, CA, 1984
- 18- BOUETT, L. W.,"The Effect of Transverse Mixing on Tracer Dispersion in a Fracture," Stanford Geothermal **Program,** SGP-TR-103, Stanford, CA, 1986
- 19- BIBBY, R.,"Mass Transport in Dual Porosity Media," Water Resour. Res. 17,1075-1081, 1981
- 20- GRISAK, G. E. and PICKENS, **J.** F.,"An Analytical Solution for Solute Transport through Fractured Media with Matrix Diffusion," **J.** Hydrol. 52,47-57, 1981
- 21- SUDICKY, E. **A.,** and **FRIND, E.** O.,"Contaminant Transport in Fractured Porous Media: Analytical Solutions for a System of Parallel Fractures," Water Resour. Res.

**18, 1634-1642, 1982** 

- 22- TANG, D. H., et al.,"Contaminant Transport in Fractured Porous Media: Analytical **Solutions for a Single** Fracture," **Water Resour. Res. 17,** *555-564,* **1981**
- **23- KOCABAS, I.,"Analysis of Injection-Backflow Tracer Tests," Stanford Geothermal**  Program, **SGP-TR-96,Stanford, CA, 1986**
- **24- MCCABE, W. J. et** al., **"Radioactive Tracers in Geothermal Underground Water Flow Studies," Geothermics, vol. 12,110 2/3, pp. 83-110, 1983**

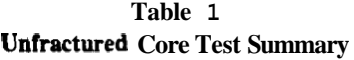

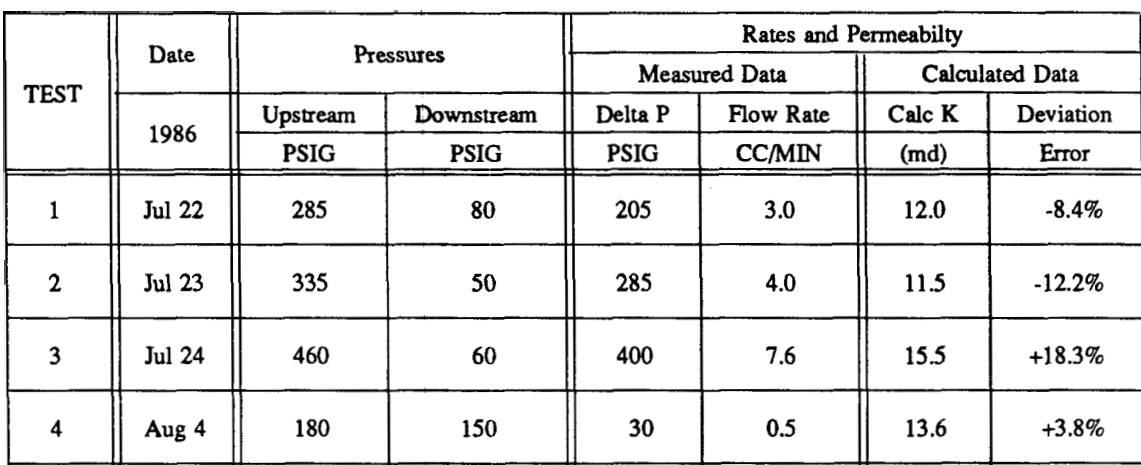

Mean **Permeability =13.1** 

## **Table 2 Fractured Core Test Summary**

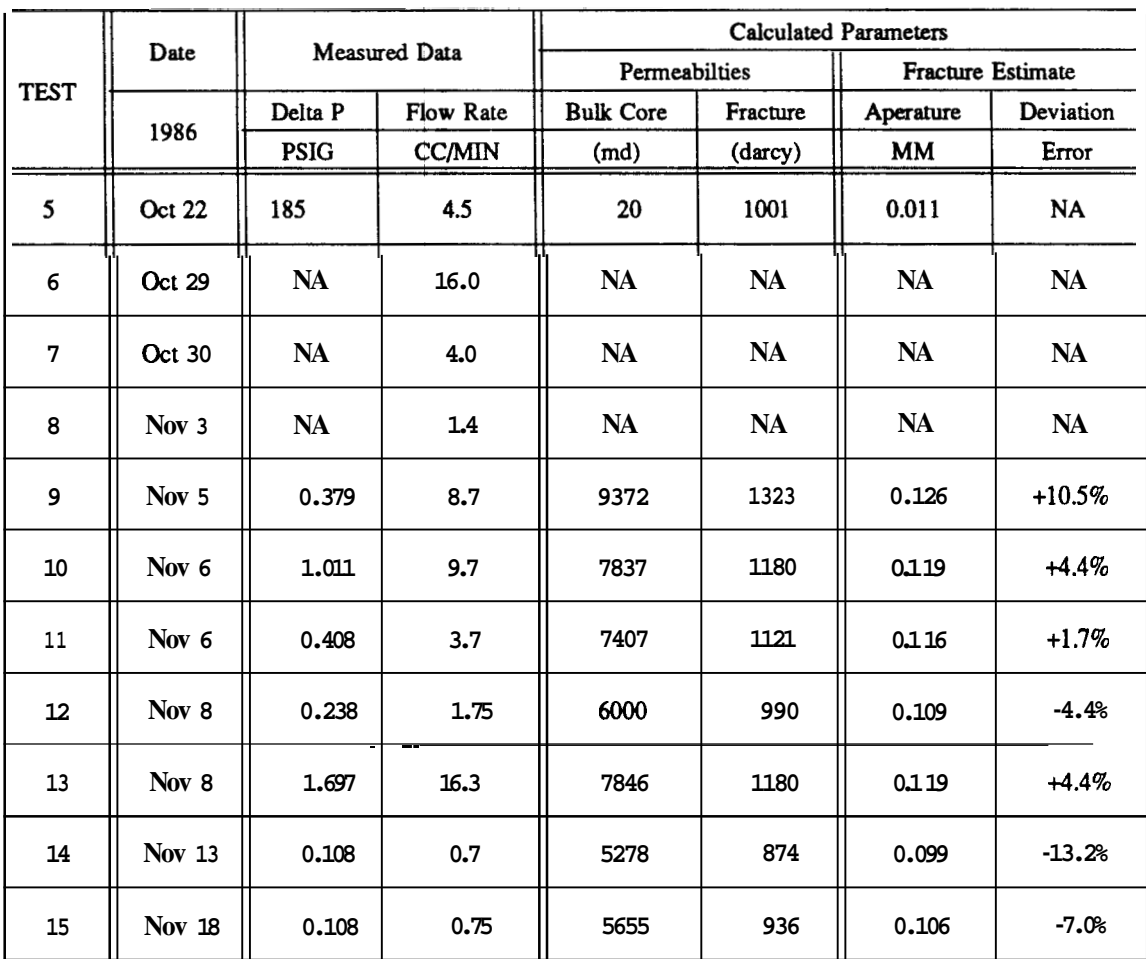

**Mean Fracture Width** = **0.114 mm** 

**Most Likely Value** = **0.1 19 mm (ignoring low rates)** 

**Fracture Pore Vdume =(0.0119cm)(2.36cm)(l5.24cm)=0.46 cc** 

**Core Matrix Pore Vo1=(0.7854)(15.24cm)(2.36 cm)(2.36cm)(0.17)=11.35** *cc*  **Total Pore Vol =11.81** *cc* 

# **Table 3 Tubbg Dispersion Test Summary**

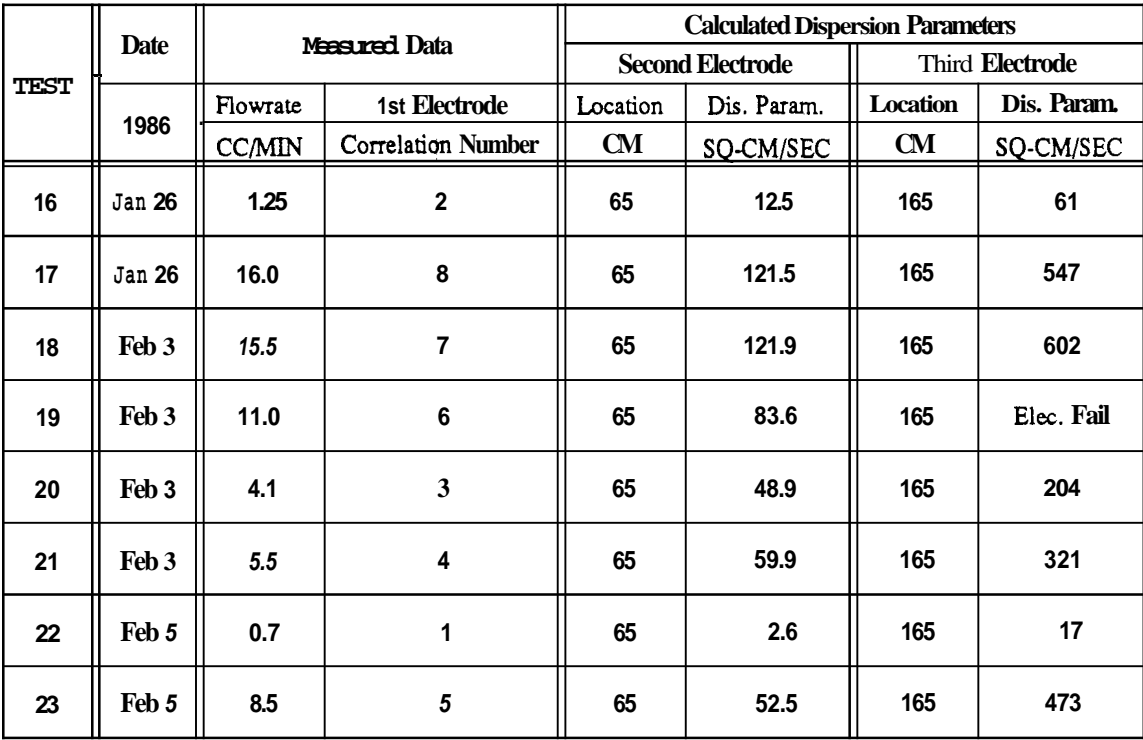

## **Table 4 Diflaslon Model Match Parameters**

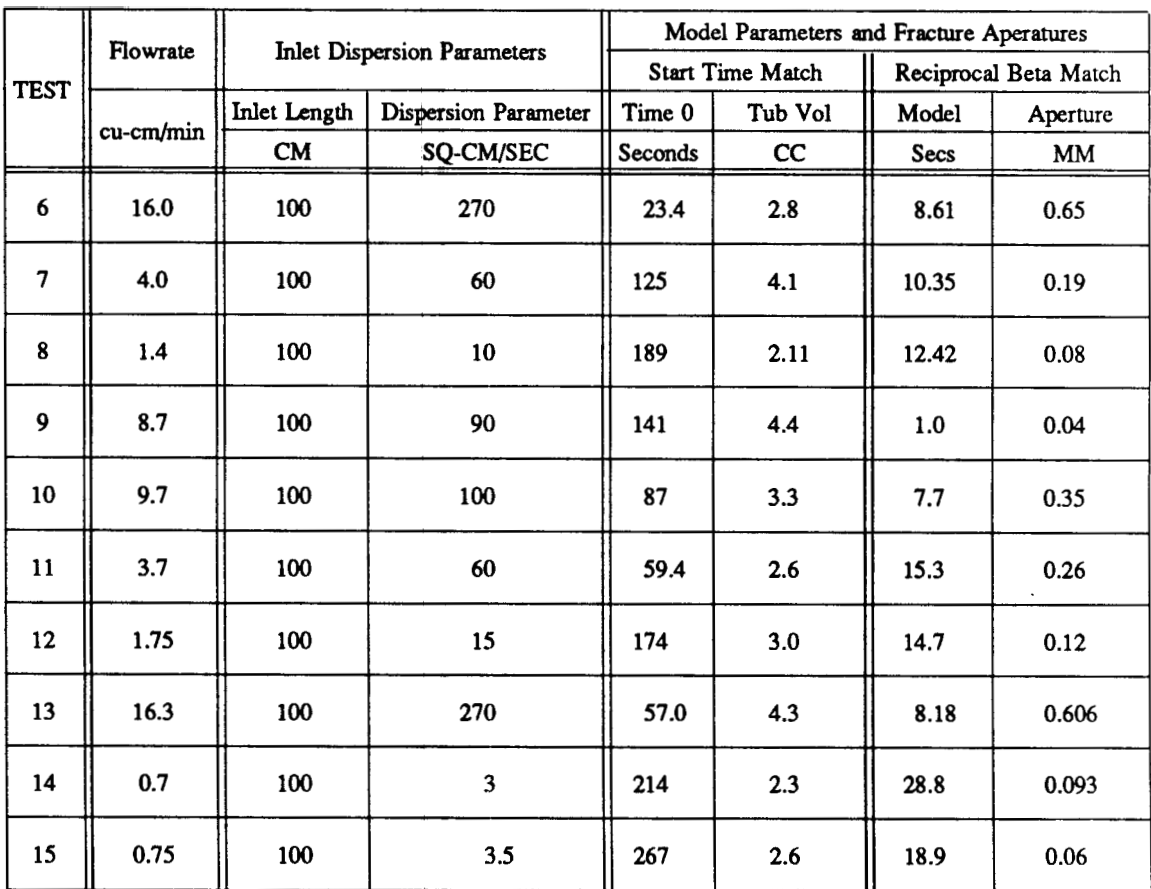

**Mean Apeature using Breakthrough Time** = **0.25** mm **Standard Deviation** = **87%** 

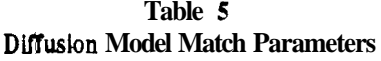

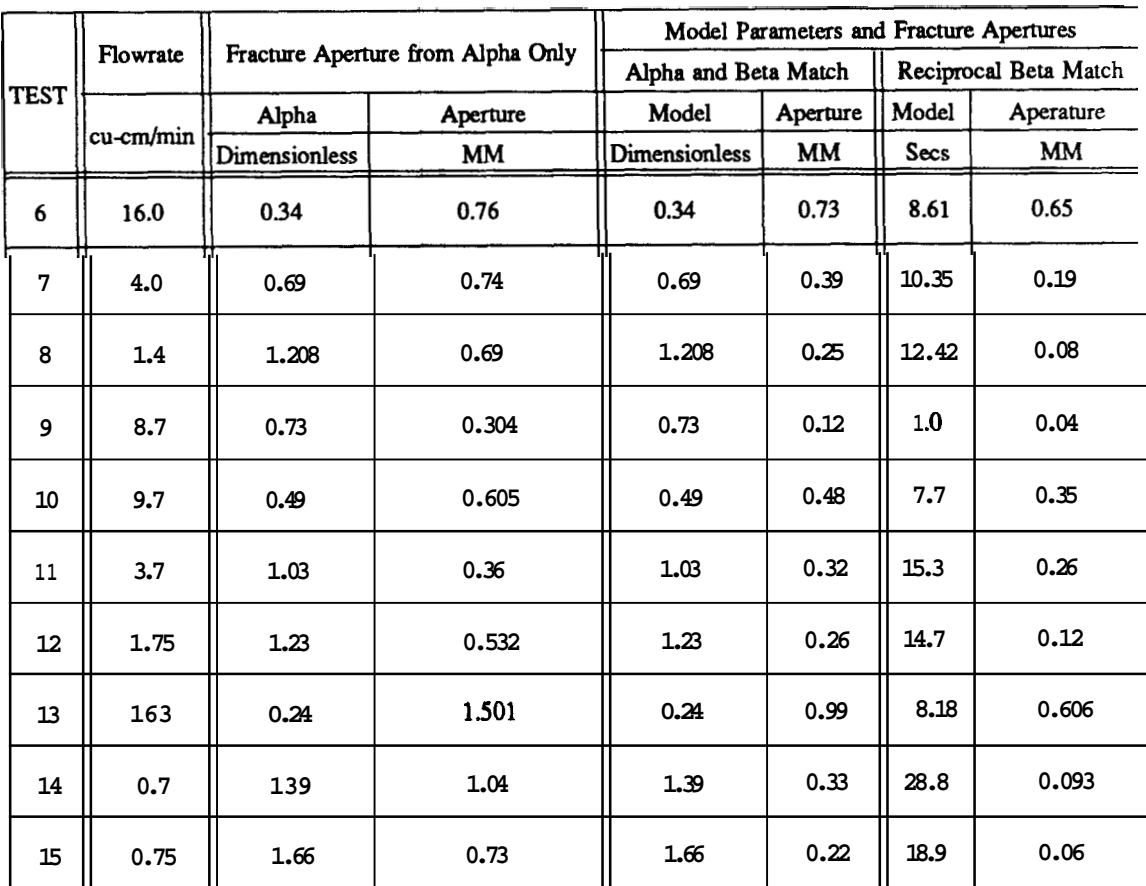

**Mean Aperture** *using* **Breakthrough Time** = *0.25* mm **Standard Deviation** = **87%** 

**Mean Aperture using Dimensionless** Dispersion **Coefficient** = **0.7** mm **Standard Deviation** = **33% (18% without** runs **13 and 9)** 

**Mean Aperture using Dimensionless Dispersion and Residence Time Coefficients** = **0.47mm Standard Deviation** = *50%* 

**APPENDIX A: Reservoir Equivalent Slug Test Plots for Laboratory "Step Up" Tracer Tests** 

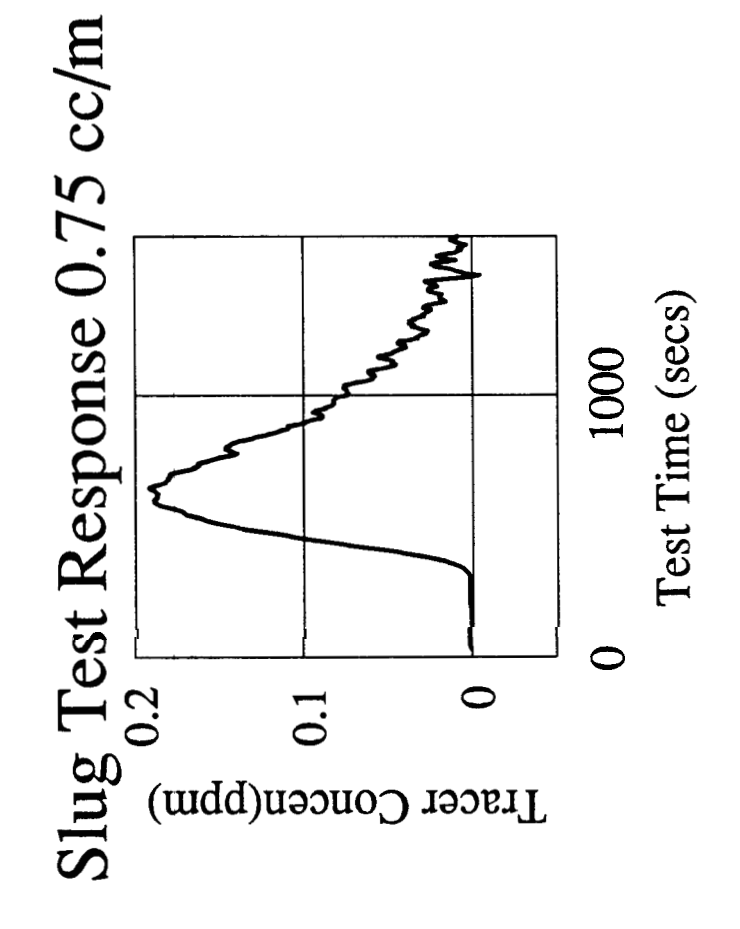

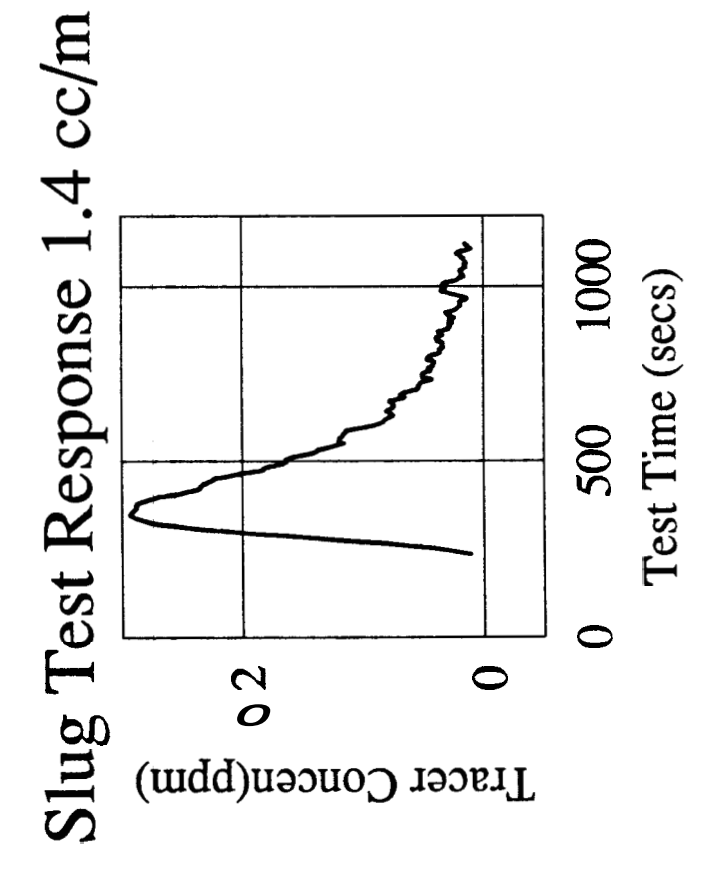

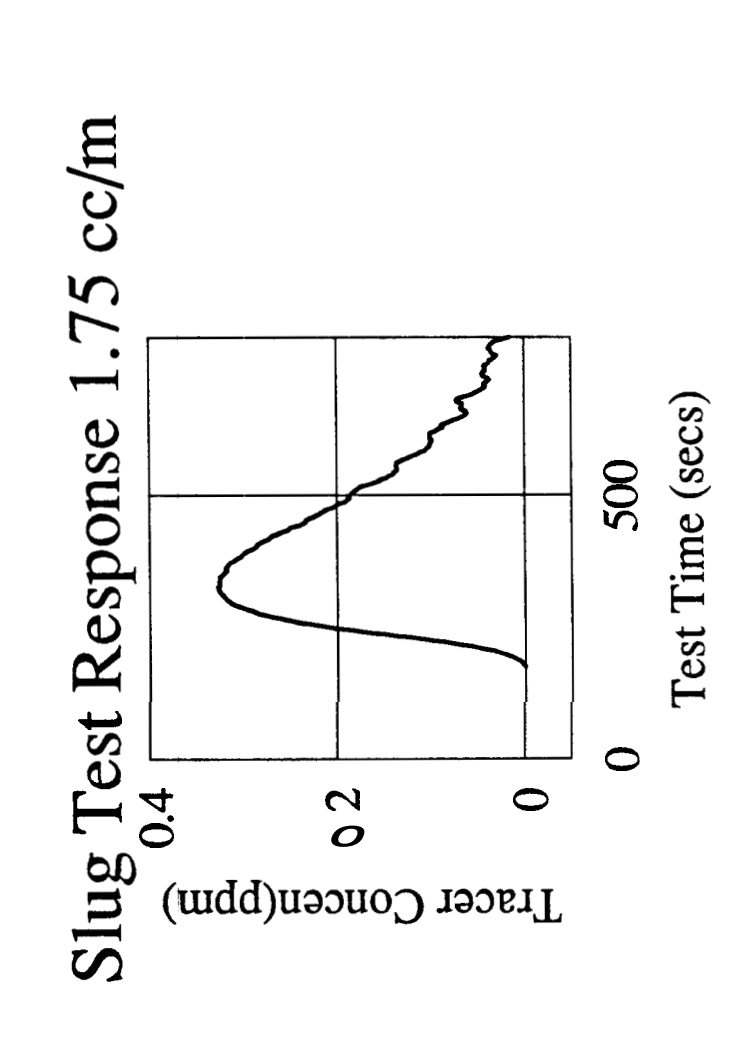

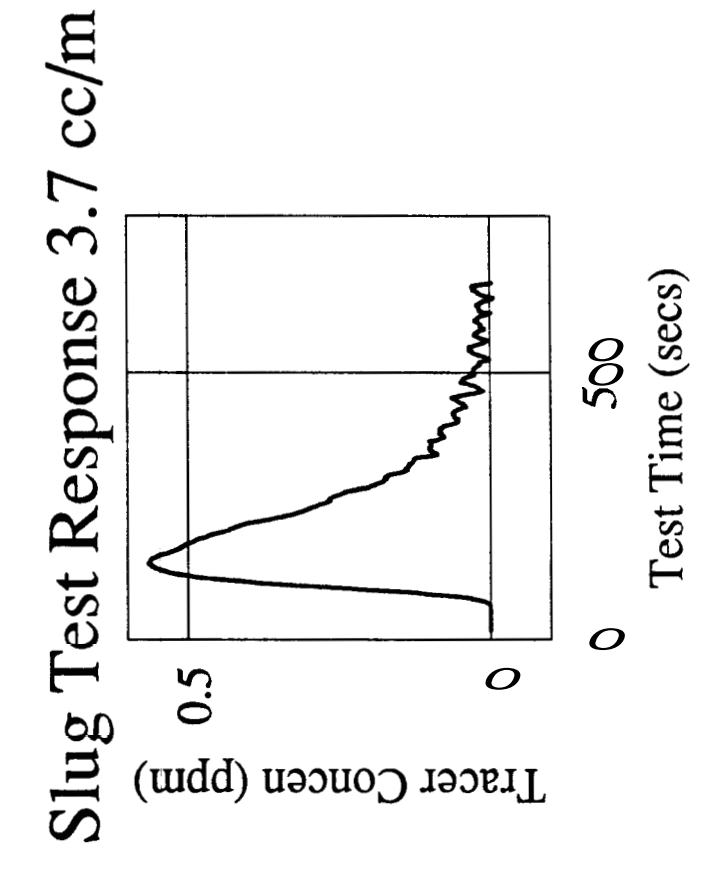

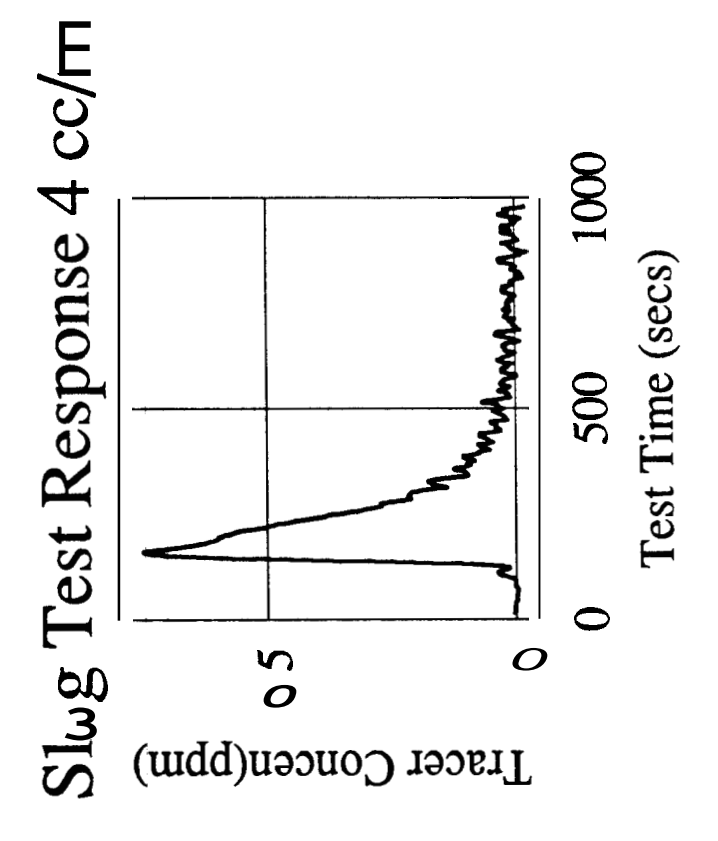

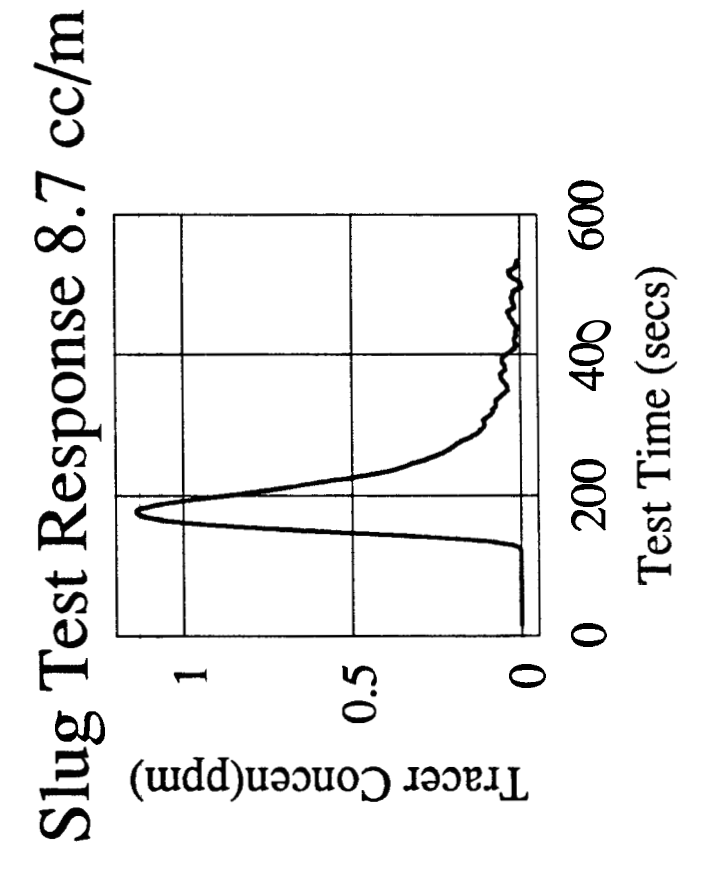

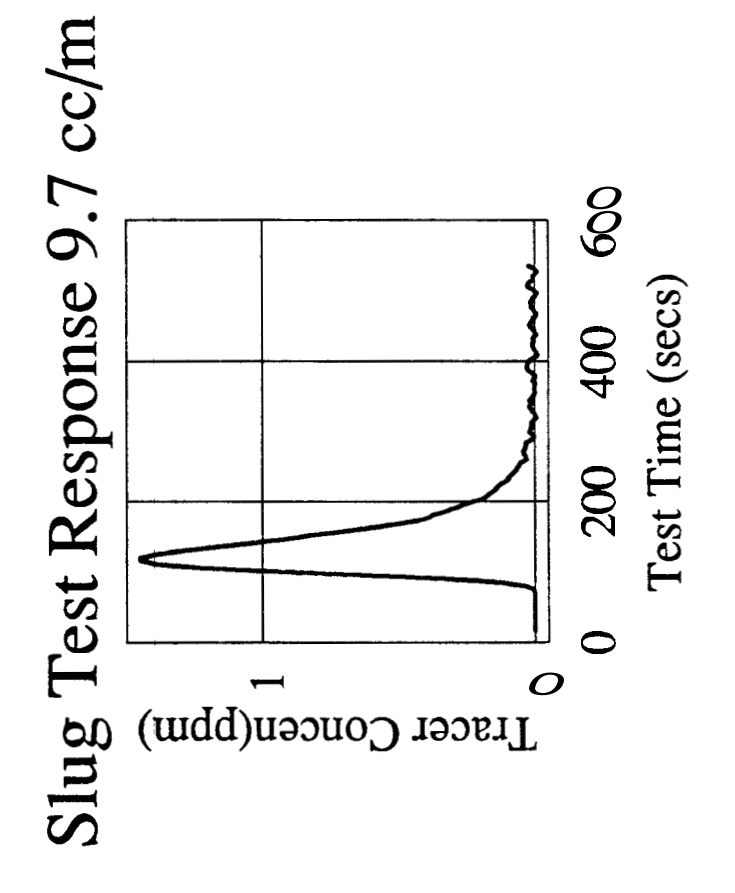

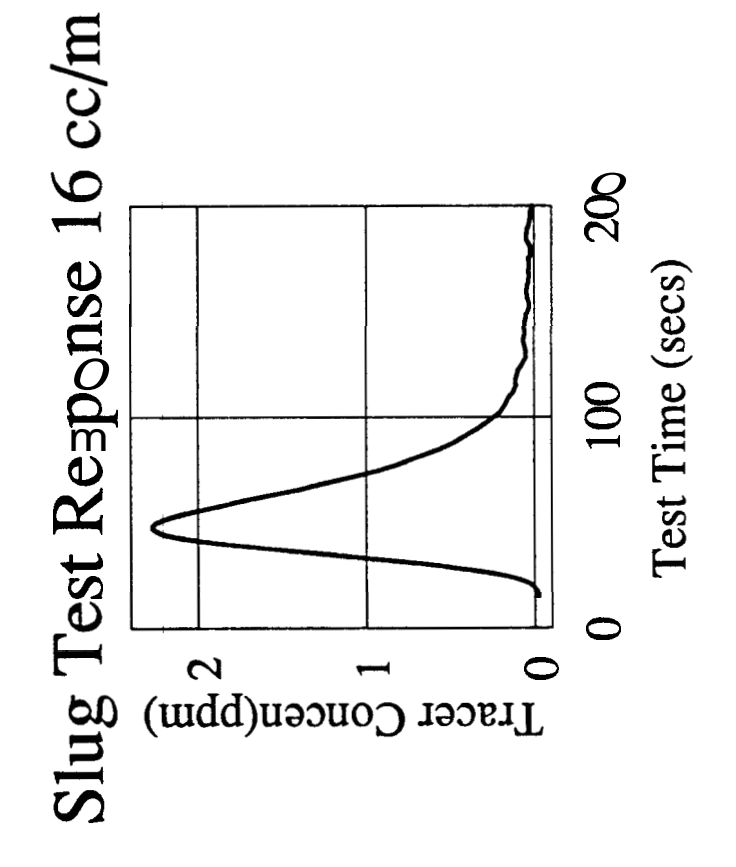

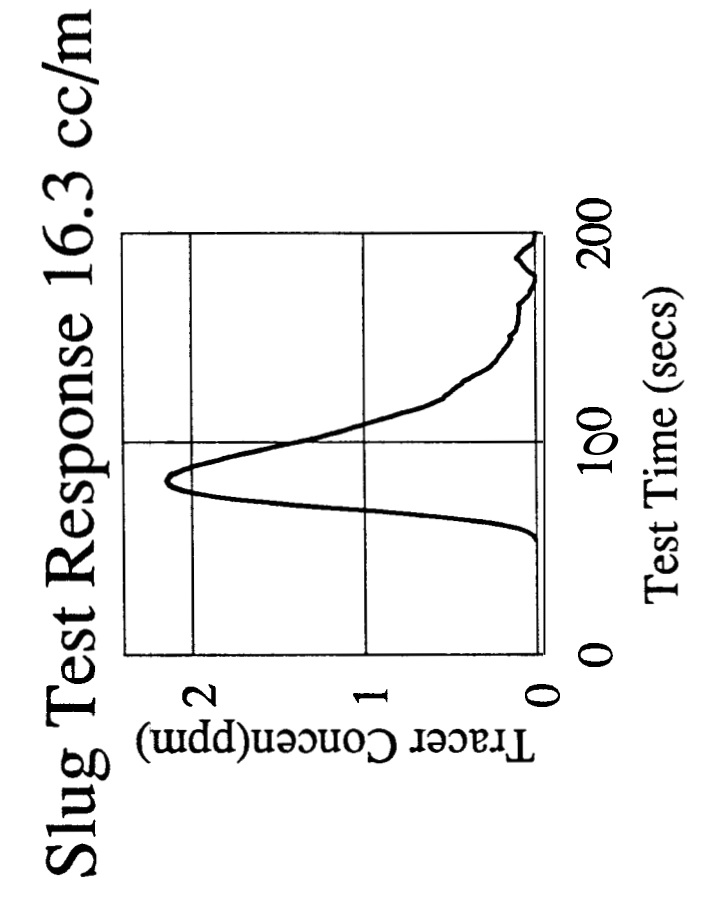

**APPENDIX B: Derivation of the Matrix Diffusion Model with an Error Function Inlet Boundary Condition** 

### **APPENDIX B: Derivation of the Matrix Diffusion Model Solution with an**

# **Error Function Inlet Boundary Condition**

The system of governing differential equations is,

$$
\frac{\partial C_f}{\partial t} - \frac{2D_e}{\delta} \frac{\partial C_p}{\partial y}\bigg|_{y=0} + u \frac{\partial C_f}{\partial x} = 0
$$
 (B1)

$$
D_a \frac{\partial^2 C_p}{\partial y^2} = \frac{\partial C_p}{\partial t}
$$
 (B2)

The boundary and initial conditions **are,** 

$$
C_f = C_p = 0 \qquad at \qquad r = 0
$$

$$
\frac{C_f}{C_o} = \text{erfc}\left[\frac{100 - u t}{2\sqrt{\eta t}}\right] \text{ at } x=0 \text{ for } t>0
$$
  

$$
C_p = C_f \qquad \text{at} \qquad y = 0
$$
  

$$
C_p \to 0 \qquad \text{as} \qquad y \to \infty
$$

The general solution to this system of partial differential equations **is** obtained **by**  transforming the problem into Laplace space. The Laplace space solution is,

$$
\overline{C_f} = A e^{-\frac{e}{\beta}} e^{-\frac{2\alpha}{\sqrt{\beta}}\sqrt{r}}
$$
 (B3)

To apply the boundary condition **the** emr fuction inlet boundary condition must first **be**  inverted into Laplace space. The resulting error function inversion is,

$$
\frac{\overline{C}_f}{C_o} = e^{-2b\frac{\sqrt{s+a}-\sqrt{a}}{\sqrt{s+a}(\sqrt{s+a}-\sqrt{a})}}
$$
(B4)

where

$$
a = \frac{u^2}{4\eta}
$$

$$
b = \frac{100}{2\sqrt{\eta}}
$$

Finally applying the boundary **condition** 

$$
\frac{\overline{C}_f}{C_o} = e^{-2b\frac{\sqrt{s+a}-\sqrt{a}}{\sqrt{s+a}(\sqrt{s+a}-\sqrt{a})}} \quad at \; x=0 \; implies \; A=e^{-2b\frac{\sqrt{s+a}-\sqrt{a}}{\sqrt{s+a}(\sqrt{s+a}-\sqrt{a})}}
$$

Thus, the solution for continuous injection is

$$
\overline{C}_f = e^{-2b\sqrt{\frac{1}{3} + a\sqrt{a^2 - \sqrt{a^2}}}} e^{-\frac{s}{\beta}} e^{-2\alpha \frac{\sqrt{s}}{\sqrt{\beta}}}
$$
 (B5)

To find the solution for a slug injection, the Laplace solution is simply multiplied by the Laplace parameter **s,** 

$$
\overline{C}_f = s e^{-\frac{2b\sqrt{s+a-\sqrt{a}}}{\sqrt{s+a}(\sqrt{s+a-\sqrt{a}})}} e^{-\frac{s}{\beta}} e^{-\frac{2\alpha\sqrt{b}}{\sqrt{\beta}}}
$$
(B6)

**Thus, the solution for the concentration within the porous matrix is** 

$$
\overline{C}_f = s e^{-2b \frac{\sqrt{s+a}-\sqrt{a}}{\sqrt{s+a}(\sqrt{s+a}-\sqrt{a})}} e^{-\frac{s}{\beta}} e^{-2\alpha \frac{\sqrt{s}}{\sqrt{\beta}}} e^{-s \sqrt{s}-D_a}
$$
(B7)

There is no closed form real space inversion to this Laplace space solution, however, the Stehfest Algorithm gave a good appmximation of the real space solution. This inversion method was susequently **used** in data analysis.

Following the same methodology **used** above. the Laplace space solution **for** the Taylor Dispersion model with **an** error function **irilet boundary** condition was found to **be,** 

$$
\overline{C}_f = s e^{-2b \frac{\sqrt{g+a}-\sqrt{a}}{\sqrt{g+a}(\sqrt{g+a}-\sqrt{a})}} \frac{e^{\frac{r1-\sqrt{r2}}{\sqrt{a}\beta}}}{r_1^2 - r_1 \sqrt{r_2}}
$$
(B8)

where  

$$
r_1 = (r_2 + s)^{0.5}
$$

$$
r_2 = \frac{\beta}{4 \alpha}
$$

 $-2-$ 

**APPENDIX C: FORTRAN Optimization Routine for Modified Matrix Diffusion Model with Sample Program Input and Output**
C PROGRAM TO FIT THE LABORATORY DATA TO THE MODIFIED MATRIX<br>C DIFFUSION MODEL AND ESTIMATE THE OPTIMUM MODEL MATCH PARA C DIFFUSION MODEL *AND* ESTIMATE THE OPTIMUM MODEL MATCH PARAMETERS C **1)** FIRST THE DATA IS READ<br>C 2) NEXT THE INITIAL GUESS C *2)* NEXT THE INITIAL GUESSES FOR THE NON-LINEAR PARAMETERS C ARE ENTERED C 3) THE INLET D C 3 ) THE INLET DISPERSION CONSTANTS ARE *READ* IN C 4) THE FITTING ROUTINE VARPRO IS CALLED C 5) VARPRO CALLS THE SUBROUTINE ADA, WHICH CONTAINS C C C C C THE MATRIX DIFFUSION MODEL *AND* ESTIMATES DERIVATIVES OF THE NON-LINEAR PARAMETERS 1002 implicit real\*8 (a-b, d-h, *0-2)*  common /INP/ xip, uip, disip common **/V/** ~(50) ,g(50) ,h(25) dimension y(400),tE400) ,alf (14) ,beta(7) ,w(400) ,a(400,13), \*inc(14,8),c(400,8),ctitle(20),ct(400),cy(400),dim(7),out(7)  $\star$ , out 1 (7), t1 (400) double precision alf,xip,uip,disip external ada nmax=400 iprint=l read  $(5,70)$  ctitle 70 format (20a4) write(6,71) ctitle 71 format (IhO, lox, 20a4) read( $5, \star$ ) nl write (6,12) nl l=nl/ 3 read  $(5, \star)$  (dim(i), out(i), outl(i),  $i = 1, 1$ ) do 80  $i=1, 1$ alf (ii+2) **=l.** /out1 **(i)**   $alf(i) = dim(i)$ 80  $aIf(i+1)=1$ , /out(*i*) 12 format **(IhO, lox,** 'number of nonlinear parameters' // (i3) ) ii=2\*i-l write(6,21) (alf(i),i=1,nl)<br>21 format(1h0,10x,'initial est. of nonlin. parameters'// (f7.3)) write(6,20) (dim(i), out(i), out1 (i),  $i=1,1$ )<br>format(/,'0 dimensionless number tracer arrival time inletA',/, **20** format **(/,'O** dimensionless number tracer arrival time inletA' *<sup>I</sup>* **\*(SX,f9.5,22X,f7.3,X,f7.3))**   $lp=1+1$  $1pp2=1+n1+2$ read(5, \*) n write(6,35) n read( $5, \star$ ) xip  $real(5,*)$  uip  $read(5, *)$  disip  $iv = 1$  $\texttt{read}(5, \texttt{*})$   $(\texttt{t}(i), \texttt{y}(i), i\texttt{=}1, n)$ do 695 i=l,n  $t(i)$  =  $t(i)$ 695 *y* (i) =y (i) **\*-1000.0**   $write(6, 60)$   $(t(i), y(i), i=1, n)$ 60 format (Ih0,'independent variables 35 format  $(1h0, 10x, 'number of observations'$ // $(i4)$ ) \*'//, (5x,f8.3,21x,f9.3)) wt=O . do **1** i=l,n **1**  $w(i) = 1$ . **j j=12**  '. nn-10 call vector ( **j j,** nn) call varpro **(1,** n, n, n, n, n, lpp2, iv, t, y, w, ada, a \*, iprint, alf, beta, ierr) dependent variables

```
9 
8 
999 
c (i, lpl) =c (i, lpl) +c (1, j) 
888 
continue 
998 c(i, lpl) = c(i, lpl) + c(i, j)<br>write (6, 14) tl(i), c(i, lpl), (c(i, j), j=1, l)
887 
continue 
13 format(1h0,'
 14 
format(lx,8fl0.4) 
 22 
out (i) =l. /alf (iitl) 
 25 
sum=sum+beta ( j 
 93 
beta (i) =beta (i) /sum 
919 
 38 
90 
     write(6,13)call ada (\text{lp1},\text{nl},\text{n},\text{max}, \text{lp2}, \text{iv},\text{a}, \text{inc}, \text{t}, \text{alf}, 2)do 8 i=l,n 
     tl(i)=t(i)-1./alf(3)
     c(i,1p1) - 0.do 9 j=l,l 
      c(i,j) = \beta(i,j) *a(i,j)c(i, 1p1) = c(i, 1p1) + c(i, j)write(6,14) tl(i), y(i), c(i, lpl), (c(i, j), j=1, l)
     cy(i)=y(i)ct(i) = t(i)continue 
     do 888 i=l,n 
     c(i, lp1) = 0.do 999 j=1,1c (i, j) = \beta(i) *a(i, j)write(6,14) t1(i), y(i)c(y(1) = \lambda(i))ct (i) =t (i) 
     do 887 i=l,n 
     c(i,1p1) = 0.do 998 j=l,l 
     c (i, j) =beta (j) *a (i, j! 
     cy(i)=y(i)ct(i) = t(i)continue<br>format(lh0,' time actual calc comp#1 comp#2',//)
     do 22 i=l,1 
     out1(i)=1./a1f(ii+2)dim (i) =alf (ii) 
     sum=o . do 25 j=l,l 
     do 93 i=l,l 
     write(6,38) (beta(i),dim(i),out(i),outl(i),i=l,l) 
      format (e12.5) 
     format (/, 0 f ractian dimensionless number arrival time 
* inlet A fit ~,/,(5x,f7.3,5x,f7.3,~~x,f7.3,1~x,f~.4)) 
      stop 
     end 
      subroutine ada(lp,nl,n,nmax,lpp2,iv,a,inc,t,alf,isel)
      implicit real*8 (a-h,o-z) 
      dimension alf(nl),a(nmax,lpp2),t(nmax),inc(14,8),d(400,7) 
      double precision alf,pwd,pwdl,pwd2,pwd3,dalf,old 
      l=1p-1if(isel.eq.2) go to 90 
      if (isel.eq.3) go to 165 
      inc(1,1)=1.0inc(2,1)=1.0
      inc(3,1)=1.0do 81 i=l,n 
     do 81 j=l,l 
     k1 = 2 * j - 1if (alf (2) *t (i) *alf (3) / (alf (3) +alf (2) ) .gt .l. 0) go to 82 
      a(i,j)=0.0d(\pm, \pm) = 0.
     1p1=1+1ii=2*i-l 
    . k2=2*j
```

```
go to 81 
  82 nnl=12 
      mm1=10a(i, j)=PWD(T(i) ,NNl,MMl,ALF,nl,max) 
       d(i, j) = a(i, j)if (isel.eq.2) go to 200 
      do 170 j=l,nl 
      kl= (j+l) /2 
      k2=2*k1k3=k2 - 1
       j j=1+ j+l 
       if (alf (2) *t (i) *alf (3) / (alf (2) +alf (3) ) .gt .l. 0) go to 171 
      a(i, jj) = 0.go to 170 
  171 if (j.eq.2) go to 300 
      if (J.eq.3) go to 310 
      nnl=12 
      mm1=10a(i, jj)=PWDl(T(i),Nnl,Mml,ALF,nl,max) 
      go to 170 
  300 nnl=12 
      mm1=10a(i, jj)=PWD2(T(i),Nnl,Mml,ALF,nl,max) 
       go to 170 
  310 nnl=12 
      mm1=10a(i, jj)=PWD3(T(i),Nnl,Mml,ALF,nl,max) 
      go to 170 
      write (6,111) a (50,3), a (50,4), a (50,5), a (50,6), a (50,7) 
  8 1 cont Lnue 
  165 do 170 i=1,n170 continue 
  111 format (e12.5,3x,e12.5,3x,e12.5,3x,e12.5) 
  200 continue 
      return 
      END 
      function vector (n, m)IMPLICIT REAL*8 (A-H,O-Z) 
      common /V/ ~(50) ,9(50) ,h(25) 
      M=NDLOGTW-0.6931471805599 
      NH=N/2C<sub>C</sub>
            THE FACTORIALS OF 1 TO N ARE CALCULATED INTO ARRAY G.
      G(1) = 1DO 1 I-2,N 
1 CONTINUE 
C 
          G(I) = G(I-1) * IC TERMS WITH K ONLY ARE CALCULATED INTO ARRAY H. 
      H(1)=2.7G(NH-1)DO 6 I=2,NH 
          F I = IIF (I-NH) 4, 5, 6
          GO TO 6 
4 H(I)=FI**NH*G(2*I) / (G(NH-I) *G(I) *G(I-1))
5 H(I)=FI**NH*G(2*I)/(G(I)*G(I-l)) 
6 CONTINUE 
C 
C THE TERMS (-1)^**NH+1 ARE CALCULATED.<br>C FIRST THE TERM FOR 1=1
            FIRST THE TERM FOR 1=1
\mathbf{C} and \mathbf{C} and \mathbf{C}C 
C 
    . SN=2* (NH-NH/2*2) -1 
C THE REST OF THE SN'S ARECALCULATED IN THE MAIN RUTINE.
```
I

```
C 
             THE ARRAY V (I) IS CALCULATED. 
       DO 7 I=l,N 
C 
C 
             FIRST SET V(I) = 0V(I)=0.
C 
C 
              THE LIMITS FOR K ARE ESTABLISHED. 
              THE LOWER LIMIT IS K1=INTEG((1+1/2))C 
           K1 = (I+1)/2C 
\mathcal{C}THE UPPER LIMIT IS K2 = MIN (I N/2)K2 = IIF (K2-NH) 8,8,9 
9 
           K2=NH 
C 
C 
              THE SUMMATION TERM IN V(I) IS CALCULATED.
           DO 10 K=K1, K2 
8 
               IF (2*K-I) 12,13,12 
               IF (I-K) 11, 14, 11<br>V(I)=V(I)+H(K)/(G(I-K)*G(2*K-I))
12 
11 
               GO TO 10
13 
               V(I) = V(I) + H(K) / G(I-K)GO TO 10
14 
               V(I) = V(I) + H(K)/G(2*K-I)10 
           CONTINUE 
\mathcal{C}C 
              THE V(1) ARRAY IS FINALLY CALCULATED BY WEIGHTING 
C 
              ACCORDING TO SN. 
           V(I) = SN*V(I)C 
              THE TERM SN CHANGES ITS SIGN EACH ITERATION. 
C 
           SN=-SN 
7 
        CONTINUE 
       Return 
        end 
C 
                   THE STEHFEST ALGORITHM<br>*****************************
C 
C 
        FUNCTION PWD(TD,N,M,ALF,nl,nmax) 
\mathcal{C}THIS FUNTION COMPUTES NUMERICALLY THE LAPLACE TRNSFORM INVERSE OF \mathbf{F}\left( \mathsf{S}\right) .
C 
        INVERSE OF F (S) . IMPLICIT REAL*8 (A-H, 0-2) 
        common /V/ ~(50) ,g(50) ,h(25) 
        DIMENSION ALF (nl) 
        double precision alf,arg,pwdl,pwd 
C 
C 
              NOW IF THE ARRAY V(1) WAS COMPUTED BEFORE THE PROGRAM 
\mathcal{C}GOES DIRECTLY TO THE END OF THE SUBRUTINE TO CALCULATE 
C 
        F(S) . DLOGTW=0.6931471805599 
C 
 C 
 C 
C 
              THE NUMERICAL APPROXIMATION IS CALCULATED. 
        A=DLOGTW/TD 
        PwD=O 
        DO 15 I=1, N
            ARG=A* I 
            PWD=PWD+V(I) *PWDL(ARG, ALF, NL, NMAX, kk1, kk2)
15 
        CONTINUE 
        PWD-PWD *A 
 18 
        RETURN 
        END 
 C 
 C 
        FUNCTION PWDL (ARGALF, NL, NMAX)
```

```
C 
C 
C 
C 
C 
\mathcal{C}\mathcal{C}C 
C 
C 
C 
C 
C 
15 
C 
C 
C 
C 
C 
C 
       common /INP/ xip,uip,disip 
      DIMENSION ALF (nl) 
       double precision alf,arq,pwdl,u,x,ds,b,a,rts,xip,uip,disip 
      u=uip/ (60. *O. 0325) 
      x=xip 
      ds-disip 
       b=x/(2.*(ds**0.5))a = u / (2.*(ds**0.5))rts= (argta**2. ) **0 .5 
      bcl=(arg*devp (-2.*b*(rts-a)))/(rts*(rts-a))bc=bcl 
       PWDLtdexp (-arg/alf (2 
1 1 *dexp (- 2. *alf (1) * ( (arg/alf (2) ) **O .5) ) * 
      *dexp(-arg/alf(3)) *bc
       return 
       end 
                  THE STEHFEST ALGORITHM<br>******************************
       FUNCTION PWDl (TD,N,M,ALF,nl,nmax) 
             THIS FUNTION COMPUTES NUMERICALLY THE LAPLACE TRNSFORM INVERSE OF F(3).
       INVERSE OF F (9) . IMPLICIT REAL*8 (A-H, 0-2) 
       common /V/ v(50), g(50), h(25)
       DIMENSION ALF (nl) 
       double precision alf,arg,pwdll,pwdl 
             NOW IF THE ARRAY V (I) WAS COMPUTED BEFORE THE PROGRAM 
             GOES DIRECTLY TO THE END OF THE SUBRUTINE TO CALCULATE 
       DLOGTW=0.6931471805599
             THE NUMERICAL APPROXIMATION IS CALCULATED. 
       A=DLOGTW/TD 
       PWD1=0DO 15 I=l,N 
           ARG=A* I 
           PWD1=PWD1+V (I) *PWDL1 (ARG, ALF, NL, NMAX)
       CONTINUE 
       PWDl=PWDl*A 
       RETURN 
       END 
       FUNCTION PWDLl (ARG, ALF, NL, NMAX) 
       common /INP/ xip, uip, disip 
       DIMENSION ALF (nl)
       double precision alf,arg,pwdll,u,x,ds,b,a,rts,xip,uip,disip 
       u=uip/ (60. "0.0325) 
       x-xip 
       ds-disip 
        b-x/ (2. * (ds**O .5) ) 
        a=u/(2.^*(ds**0.^5))rts- (argta**2.) **0.5 
       bcl= (arg*dexp (- 2. *b* (rts-a) ) ) / (rts* (rts-a) ) 
       bc-bcl 
       PWDL1= (-2. * ( (arg/allf (2) ) **0.5) ) *dexp (-arg/alf (3) ) * 
      *dexp (-arg/alf (2) ) *dexp (-2. *alf (1) * ( (arg/alf (2) ) **0 .5) ) * 
       \rm ^{^\circ}bc
       return 
       end 
                      THE STEHFEST ALGORITHM
```

```
C 
C 
\mathcal{C}C 
C 
C 
C 
\overline{C}\mathcal{C}C 
15 
18 
\mathsf CC 
C 
\mathsf CC 
\mathsf CC 
C 
C 
\mathsf C\rm C\mathcal{C}C 
C 
                   ****************************
       FUNCTION PWD2 (TD,N,M,ALF,nl,nmax) 
              THIS FUNTION COMPUTES NUMERICALLY THE LAPLACE TRNSFORM INVERSE OF F(S).
        INVERSE OF F(S') . IMPLICIT REAL*8 (AI-H, 0-Z) 
        common /V/ ~(50) ,g(50) ,h(25) 
       DIMENSION ALF (nl) 
       double precision alf,arg,pwdl2,pwd2 
              NOW IF THE ARRAY V (I) WAS COMPUTED BEFORE THE PROGRAM
              GOES DIRECTLY TO THE END OF THE SUBRUTINE TO CALCULATE 
              F(S).
       DLOGTW=0.6931471805599
              THE NUMERICAL APPROXIMATION IS CALCULATED. 
       A=DLOGTW/TD 
       PWD2=0DO 15 I=l,N 
           ARG=A* I 
           PWD2=PWD2+V (I) *PWDL2 (ARG, ALF, NL, NMAX) 
       CONTINUE 
       PWD2-PWD2 *A 
       RETURN 
       END 
       FUNCTION PWDL<sub>2</sub> (ARG, ALF, NL, NMAX)
        common /INP/ xip, uip, disip 
       DIMENSION ALF (nl) 
       double Precision aLf, arg,pwdl2, u, x, ds, b, a, rts, xip, uip, disip u=uip/ (60. *O. 0325) 
        x=xip 
       ds=disip 
        b=x/ (2. * (ds**O .5) 
        a=u/ (2. * (ds**O. 5) ) 
        rts= (arg+a**2.) **O. 5 
       bcl=(\text{arg*devp}(-2, *b*(rts-a)) / (rts*(rts-a))bc=bc 1 
       PWDL2- ( (arg/ (alf (2) **2.) ) + (alf (1) * (arg**O .5) ) / (alf (2) **1.5) ) * 
      *dexp(-arg/alf(3)) *bc*
      *dexp(-arg/alf(2))*dexp(-2.*alf(l)*((arg/alf(2))**0.5)) 
        return 
        end 
                   THE STEHFEST ALGORITHM<br>******************************
       FUNCTION PWD3(TD,N,M,ALF,nl,nax) 
              THIS FUNTION COMPUTES NUMERICALLY THE LAPLACE TRNSFORM INVERSE OF \mathbf{F}\left( \texttt{S} \right) .
        INVERSE OF F (S) . IMPLICIT REAL*8 (&-H, 0-2) 
        common /V/ v(50) ,g(50) ,h(25) 
       DIMENSION ALF (nl) 
       double precision alf, arg, pwdl3, pwd3 
              NOW IF THE ARRAY V(1) WAS COMPUTED BEFORE THE PROGRAM 
              GOES DIRECTLY TO THE END OF THE SUBRUTINE TO CALCULATE \mathbf{F}\left( \mathbf{S}\right) .
       DLOGTW-0.6931471805599
      THE NUMERICAL APPROXIMATION IS CALCULATED. . A=DLOGTW/TD 
       PWD3=0DO 15 I=l,N 
            ARG=A* I
```
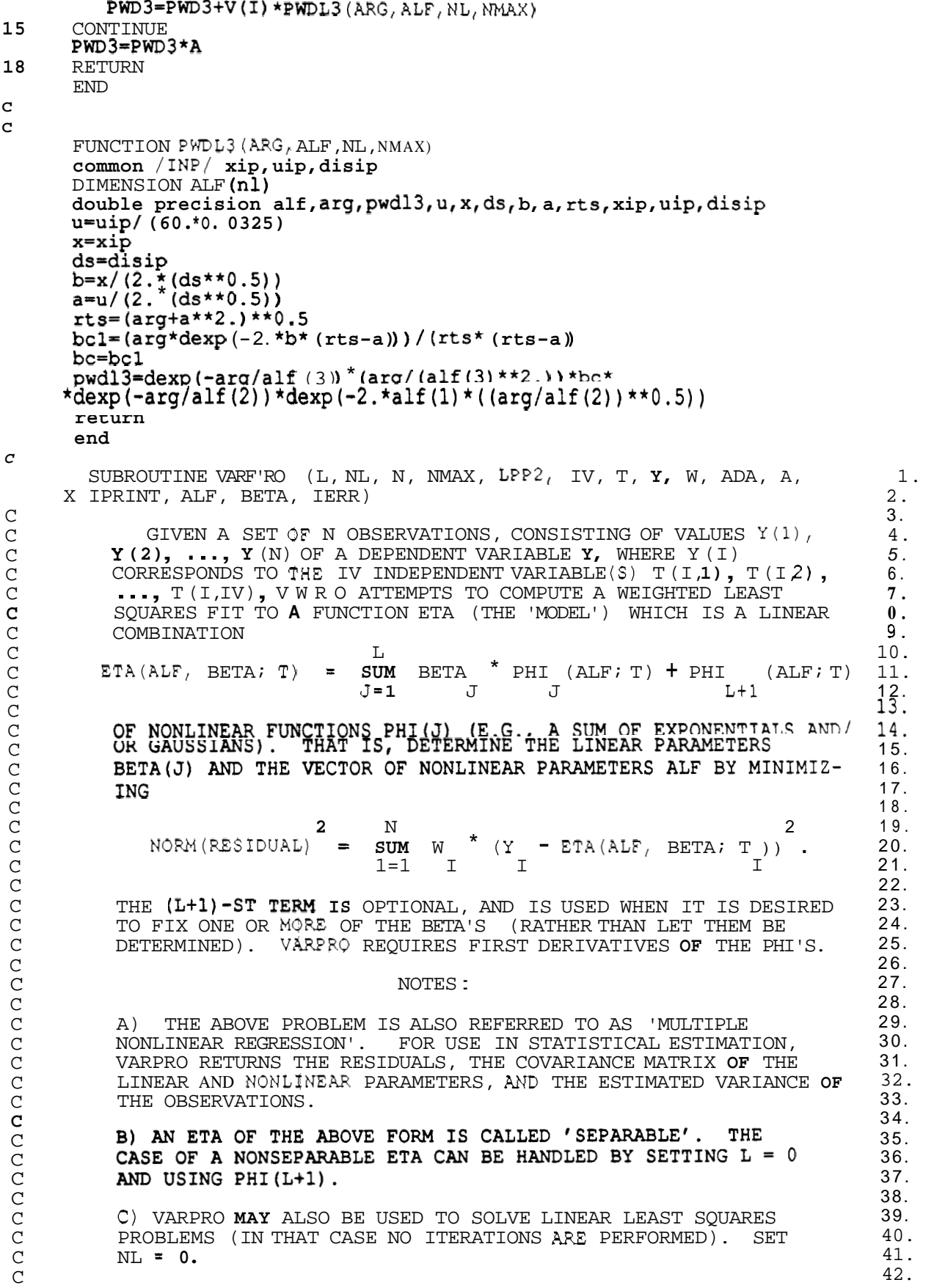

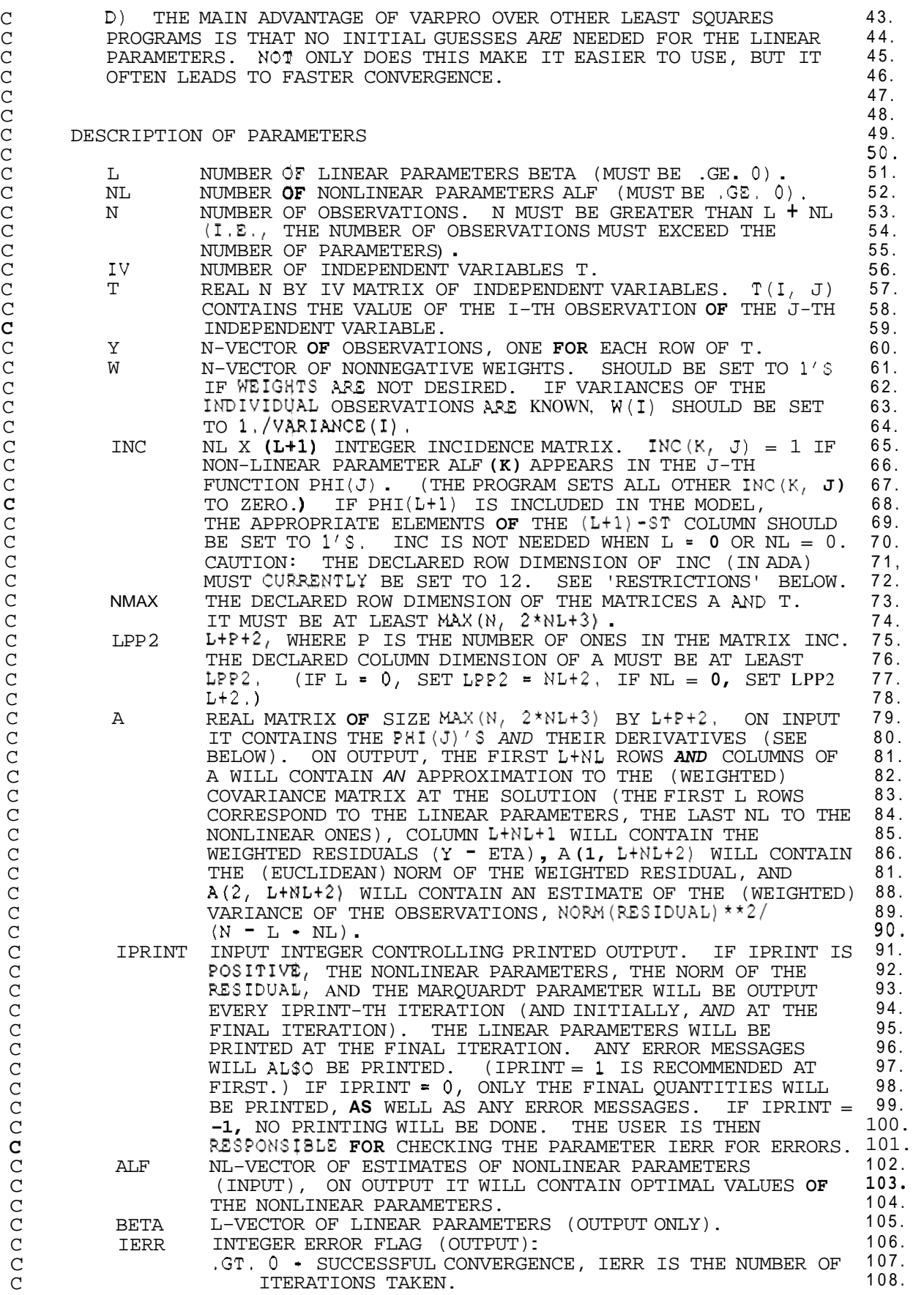

C  $\mathsf{C}$ C C C

C C C

C

**C**  C C **C**  C C C C C C C C C C C C C C C C C C C C C C C C C C C C C C **C**  C C C C  $\overline{C}$ C C  $\mathsf C$  $\mathsf C$  $\mathsf C$  $\mathsf C$  $\mathsf C$ C C C C C C C C C C C C  $\mathsf C$  $\overline{C}$  $\mathsf C$ C C C C C C

**-1** TERMINATED FOR TOO MANY ITERATIONS. **-2** TEWINATED FOR ILL-CONDITIONING (MARQUARDT **-5** INC MATRIX IMPROPERLY SPECIFIED, OR P DISAGREES **-6** A WEIGHT WAS NEGATIVE. *-7* 'CONSTANT' COLUMN WAS COMPUTED MORE THAN ONCE. **-8** CATASTROPHIC FAILURE - A COLUMN OF THE A MATRIX HAS 117. BECC)ME ZERO. SEE 'CONVERGENCE FAILURES' BELOW. (IF IERR .LE. **- 4,** THE LINEAR PARAMETERS, COVARIANCE PARIYMETER TOO LARGE.) ALSO SEE IERR = **-8** BELOW. WITH LPP2,<br>-6 A WEIGHT WAS NEGATIVE. MATRIX, ETC. *ARE* NOT RETURNED.) SUBROUTINES REQUIRED NINE SUBROUTINES, DPA, ORFAC1, ORFAC2, BACSUB, POSTPR, COV, 125. XNORM, INIT, *AND* **VARERR** ARE PROVIDED. IN ADDITION, THE USER MUST PROVIDE A SUBROUTINE (CORRESPONDING TO THE ARGUMENT **ADA)**  WHICH, GIVEN ALF, WILL EVALUATE THE FUNCTIONS PHI(J) AND THEIR 128. PARTIAL DERIVATIVES D PHI(J)/D ALF(K), AT THE SAMPLE POINTS T(1). THIS ROUTINE MUST BE DECLARED 'EXTERNAL' IN THE CALLING PROGRAM. ITS CALLING SEQUENCE IS SUBROUTINE ADA (L+1, NL, N,  $\text{MMX}$  LPP2, IV, A, INC, T, ALF, ISEL) THE USER SHOULD MODIFY THE EXAMPLE SUBROUTINE **'ADA'** (GIVEN ELSEWHERE) FOR HIS OWN FUNCTIONS. THE VECTOR SAMPLED FUNCTIONS PHI(J) SHOULD BE STORED IN THE 139. FIRST N ROWS *AND* FIRST Lt1 COLUMNS OF THE MATRIX A, I.E., FIRST N ROWS AND FIRST L+1 COLOMNS OF THE MATRIX A, I.E.<br>A(I, J) SHOULD CONTAIN PHI(J, ALF; T(I,1), T(I,2), ..., COLUMN OF A CONTAINS  $PHI(L+1)$  IF  $PHI(L+1)$  IS IN THE MODEL, OTHERWISE IT IS RESERVED FOR WORKSPACE. THE 'CONSTANT' FUNC- TIONS (THESE *ARE* FUNCTIONS PHI(J) WHICH DO NOT DEPEND UPON ANY 145. TIONS (THESE ARE FUNCTIONS PHI(J) WHICH DO NOT DEPEND UPON ANY<br>NONLINEAR PARAMETERS ALF, E.G., T(I)\*\*J) (IF ANY) MUST APPEAR FIRST, STARTING IN COLUMN **1.** THE COLUMN N-VECTORS OF NONZERO PARTIAL DERIVATIVES D PHI (J) / **D** ALF **(K)** SHOULD BE STORED SEQUENTIALLY IN THE MATRIX A IN COLUMNS  $L+2$  THROUGH  $L+P+1$ . THE ORDER IS  $T(I, IV)$ ,  $I = 1, ..., N; J = 1, ..., L$  **(OR L+1).** THE  $(L+1)$ -ST D PHI **(1)** D PHI(2) D PHI (L) D PHI (Ltl) D PHI (1) -------- -------- *I* -------- ---------- -------- *I \*\*\*I*  D ALF (1) D ALF **(1)** D ALF(1) D ALF(1) D ALF(2)  $D$  PHI(2) D PHI(L+1) D PHI(1) D PHI(L+1)  $D$  ALF $(2)$ *<sup>I</sup>*-------- *I - - - <sup>I</sup>*---------- D ALF(2) *<sup>I</sup>*... *<sup>I</sup>* --------- ---\_\_\_\_\_\_\_ *I* ... *<sup>I</sup>* D ALF(NL) D ALF (NL) OMITTING COLUMNS OF DERIVATIVES WHICH *ARE* ZERO, *AND* OMITTING PHI $(L+1)$  COLUMN\$ IF PHI $(L+1)$  IS NOT IN THE MODEL. NOTE THAT THE LINEAR PARAMETERS BETA *ARE* NOT USED IN THE MATRIX A. COLUMN LtP+2 IS RESERVED FOR WORKSPACE. THE CODING OF ADA SHOULD BE ARRANGED **SO** THAT: ISEL = **1** (WHICH OCCURS THE FIRST TIME ADA IS CALLED) MEANS: A. FILL IN THE INCIDENCE MATRIX INC B. STORE ANY CONSTANT PHI'S IN A. C. COMPUTE NONCONSTANT PHI'S *AND* PARTIAL DERIVA- $= 2$  MEANS COMPUTE ONLY THE NONCONSTANT FUNCTIONS PHI  $= 3$  MEANS COMPUTE ONLY THE DERIVATIVES 109. 110. 111.  $-4$  INPUT ERROR IN PARAMETER N, L, NL, LPP2, OR NMAX. 112. 113. 114. 115. 116. 118. 119. 120. 121. 122. 123. 124. 126. 127. 129. 130. 131. 132. 133. 134. 135. 136. 137. 138. 140. 141. 142. 143. 144. 146. 147. 148. 149. 150. 151. 152. 153. 154. 155. 156. 157. 158. 159. 160. **161.**  162. **163.**  164. 165. 166. **167.**  168. 169. 170. 171. 172. 173. 174.

C **C**  C C C C C C C C C C C C C C C C C C C C C C C C C C C C C C C C C C C C C C C  $\mathsf C$ C  $\mathsf C$ C C C C C C C C C C C C C C C C  $\overline{C}$  $\mathcal{C}$  $\mathcal{C}$ C C  $\overline{C}$ (WHEN THE PROBLEM IS LINEAR (NL = **0)** ONLY ISEL = 1 IS USED, AND 175. DERIVATIVES ARE NOT NEEDED.) 176. 177. 178. 179.<br>180.<br>181. THE SUBROUTINES DPA, INIT (AND ADA) CONTAIN THE LOCALLY DIMENSIONED MATRIX INC, WHOSE DIMENSIONS ARE CURRENTLY SET FOR 181.<br>MAXIMA OF L+1 **= 8**. NL **= 12.** THEY MUST BE CHANGED FOR LARGER 182. MAXIMA OF L+1 **= 8,** NL **= 12.** THEY MUST BE CHANGED FOR LARGER 182.<br>PROBLEMS. DATA PLACED IN ARRAY A IS OVERWRITTEN ('DESTROYED'). 183. PROBLEMS. DATA PLACED IN ARRAY A IS OVERWRITTEN ('DESTROYED'). DATA PLACED IN ARRAYS T, Y *AND* INC IS LEFT INTACT. THE PROGRAM 184. **RUNS** IN WATFIV, EXCEPT WHEN  $L = 0$  **OR**  $NL = 0$ .  $185$ 186. IT IS ASSUMED THAT THE MATRIX PHI(J, ALF, T(I)) HAS FULL 187.<br>COLUMN RANK. THIS MEANS THAT THE FIRST L COLUMNS OF THE MATRIX 188: A MUST BE LINEARLY INDEPENDENT. 189. 190. OPTIONAL NOTE: AS WILL BE NOTED FROM THE SAMPLE SUBPROGRAM ADA, THE DERIVATIVES D PHI(J)/D ALF(K) (ISEL = 3) MUST BE 192.<br>COMPUTED INDEPENDENTLY OF THE FUNCTIONS PHI(J) (ISEL = 2), 193.<br>SINCE THE FUNCTION VALUES ARE OVERWRITTEN AFTER ADA IS CALLED 194. COMPUTED INDEPENDENTLY OF THE FUNCTIONS PHI(J) (ISEL = 2), SINCE THE FUNCTION VALUES ARE OVERWRITTEN AFTER ADA IS CALLED 194.<br>WITH ISEL = 2. THIS IS DONE TO MINIMIZE STORAGE, AT THE POS- 195. WITH ISEL  $= 2$ . THIS IS DONE TO MINIMIZE STORAGE, AT THE POS- 195.<br>SIBLE EXPENSE OF SOME RECOMPUTATION (SINCE THE FUNCTIONS AND 196. SIBLE EXPENSE OF SOME RECOMPUTATION (SINCE THE FUNCTIONS AND DERIVATIVES FREQUENTLY HAVE SOME COMMON SUBEXPRESSIONS). TO 197.<br>REDUCE THE AMOUNT OF COMPUTATION AT THE EXPENSE OF SOME REDUCE THE AMOUNT OF COMPUTATION AT THE EXPENSE OF SOME  $\begin{bmatrix} 1 & 0 & 0 \\ 0 & 0 & 0 \\ 0 & 0 & 0 \end{bmatrix}$  storage, create a matrix b of dimension nmax by L+1 in ADA, AND 199. AFTER THE COMPUTATION OF THE PHI'S  $(ISEL = 2)$ , COPY THE VALUES 200.<br>INTO **B.** THESE **VALUES** CAN THEN **BE** USED TO CALCULATE THE DERIV- 201. INTO **B.** THESE VALUES CAN THEN BE USED TO CALCULATE THE DERIV-ATIVES (ISEL =  $3$ ). (THIS MAKES USE OF THE FACT THAT WHEN A  $202$ .<br>CALL TO ADA WITH ISEL =  $3$  FOLLOWS A CALL WITH ISEL =  $2$ , THE  $203$ . CALL TO ADA WITH ISEL =  $3$  FOLLOWS A CALL WITH ISEL =  $2$ , THE  $203$ .<br>ALFS ARE THE **SAME**.) 204. ALFS *ARE* THE *SAME.)* 204. 205. TO CONVERT TO OTHER MACHINES, CHANGE THE OUTPUT UNIT IN THE DATA STATEMENTS IN VARPRO, DPA, POSTPR, AND VARERR. THE 207.<br>PROGRAM HAS BEEN CHECKED FOR PORTABILITY BY THE BELL LABS PFORT 208. PROGRAM HAS BEEN CHECKED FOR PORTABILITY BY THE BELL LABS PFORT 208.<br>VERIFIER. FOR MACHINES WITHOUT DOUBLE PRECISION HARDWARE, IT 209. VERIFIER. FOR MACHINES WITHOUT DOUBLE PRECISION HARDWARE, IT 209.<br>MAY BE DESIRABLE TO CONVERT TO SINGLE PRECISION. THIS CAN BE 210. MAY BE DESIRABLE TO CONVERT TO SINGLE PRECISION. THIS CAN BE DONE BY CHANGING (A) THE DECLARATIONS 'DOUBLE PRECISION' TO NAT BE COORRESS TO ONVERT TO SINGLE PRECISION. THIS CAN BE ZIG.<br>DONE BY CHANGING (A) THE DECLARATIONS 'DOUBLE PRECISION' TO 211.<br>'REAL' , (B) THE PATTERN ' .D' TO ' .E' IN THE 'DATA' STATEMENT IN 212. VARPRO, (C) DSIGN, DSQRT *AND* DABS TO SIGN, SQRT *AND* ABS, 213. VARPRO, (C) DSIGN, DSQRT AND DABS TO SIGN, SQRT AND ABS, 213.<br>RESPECTIVELY, AND (D) DEXP TO EXP IN THE SAMPLE PROGRAMS ONLY. 214. RESTRICTIONS IT IS ASSUMED THAT THE MATRIX PHI (J, ALF; T(I)) HAS FULL NOTE ON INTERPRETATION OF COVARIANCE MATRIX FOR USE IN STATISTICAL ESTIMATION (MULTIPLE NONLINEAR REGRESSION) VARPRO RETURNS THE COVARIANCE MATRIX OF THE LINEAR THE USUAL STATISTICAL ASSUMPTIONS HOLD: AFTER WEIGHTING, THE ERRORS IN THE OSSERVATIONS ARE INDEPENDENT AND NORMALLY DISTRI-ERRORS IN THE OqSERVATIONS ARE INDEPENDENT AND NORMALLY DISTRI- BUTED, WITH **MEAN** ZERO *AND* THE *SAME* VARIANCE. IF THE ERRORS DO NOT HAVE MEAN ZERO (OR ARE UNKNOWN), THE PROGRAM WILL ISSUE A WARNING MESSAGE (UNLESS IPRINT .LT. **0)** *AND* THE COVARIANCE MATRIX WILL NOT BE VALID. IN THAT CASE, THE MODEL SHOULD BE ALTERED TO INCLUDE A CONSTANT TERM (SET PHI $(1) = 1$ .). AND NONLINEAR PARAMETERS. THIS MATRIX WILL BE USEFUL ONLY IF NOTE ALSO THAT, IN ORDER FOR THE USUAL ASSUMPTIONS TO HOLD, THE OBSERVATIONg MUST ALL BE OF APPROXIMATELY THE SAME MAGNITUDE (IN THE ABSENCE OF INFORMATION ABOUT THE ERROR **OF**  EACH OBSERVATIOH), OTHERWISE THE VARIANCES WILL NOT BE THE *SAME.* IF THE OBSERVATIONS ARE NOT THE *SAME* SIZE, THIS CAN BE CURED BY WEIGHTING. IF THE USUAL ASSUMPTIONS HOLD, THE SQUARE ROOTS **OF** THE DIAGONALS OF TH& COVARIANCE MATRIX A GIVE THE STANDARD ERROR **S** (I) OF EACH PARAMETER. DIVIDING A  $(I,J)$  BY **S**  $(I)^*S(J)$  YIELDS THE CORRELATION MATRIX OF THE PARAMETERS. PRINCIPAL AXES AND CONFIDENCE ELLIPSOIDS CAN BE OBTAINED BY PERFORMING AN EIGEN-215. 216. 217. 218. 219. 220. 221. 222. 223. 224. 225. 226. 227. 228. 229. 230. 231. 232. 233. 234. 235. 236. 237. 238. 239. 240.

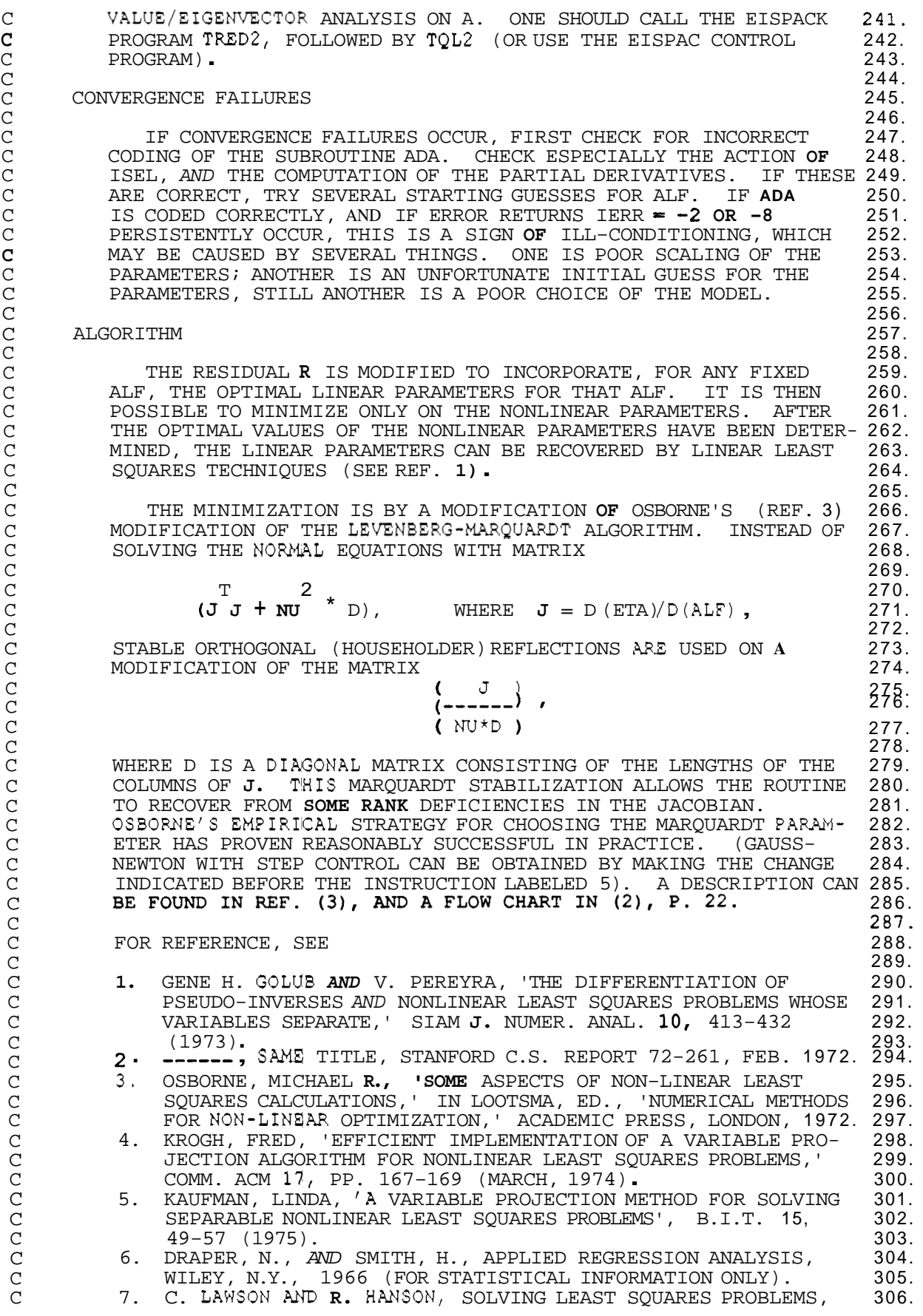

C PRENTICE-HALL, ENGLEWOOD CLIFFS, N. J., 1974. 307. C 308. C JOHN BOLSTAD 309. C COMPUTER SCIENCE DEPT., SERRA HOUSE 310. C **S3ANFORD** UNIVERSITY 311. C JANUARY, 1977  $312.  
313.  
314$ C C 313. .................................................................. 314. C DOUBLE PRECISION **A(NMAX, L**PP2), BETA(L), ALF(NL), T(NMAX, IV),  $\begin{array}{cc} 315 \\ 316 \end{array}$ <br>2 W(N), **Y(N),** ACUM, EPS1, GNSTEP, **NU**, PRJRES, R, RNEW, XNORM  $\begin{array}{cc} 317 \end{array}$ 2 W(N), Y(N), ACUM, EPS1, GNSTEP, **NU**, PRJRES, R, RNEW, XNORM 317.<br>INTEGER B1, OUTPUT INTEGER B1, OUTPUT<br>LOGICAL SKIP<br>EXTERNAL ADA 318.<br>319. EXTERNAL ADA 319.<br>EXTERNAL ADA 320 320. DATA EPSl /l.D-6/, ITMAX **/40/,** OUTPUT **/6/** 321. C  $322.  
323.  
324.$ C THE FOLLOWING TWO PARAMETERS ARE USED IN THE CONVERGENCE TEST: EPS1 IS AN ABSOLUTE **AND** RELATIVE TOLERANCE FOR THE C C NORM OF THE PROJECTION OF THE RESIDUAL ONTO THE RANGE **OF** THE 325. C JACOBIAN **OF THE VARIABLE PROJECTION FUNCTIONAL.** 326.<br>ITMAX **IS** THE MAXIMUM NUMBER OF FUNCTION AND DERIVATIVE 327. C ITMAX **IS** THE MAXIMUM NUMBER OF FUNCTION *AND* DERIVATIVE 327. C EVALUATIONS ALLOWED. CAUTION: EPSl MUST NOT BE 328. SET SMALLER THAN **10** TIMES THE UNIT ROUND-OFF **OF** THE MACHINE. 329. C C 330. *c-----------------------c--------------------------------------------*  330.005 CALL LIB MONITOR FROM VARPRO, MAINTENANCE NUMBER 509, DATE 77178 330. OOE C\*\*\*PLEASE DON'T REMOVE **OR** CHANGE THE ABOVE CALL. IT IS YOUR ONLY 330. OOE C\*\*\*PROTECTION AGAINST YOUR USING AN OUT-OF-DATE **OR** INCORRECT 330.002 C\*\*\*VERSION OF THE ROUTINE. THE LIBRARY MONITOR REMOVES THIS CALL, 330.01 C\*\*\*SO IT ONLY OCCURS ONCE, ON THE FIRST ENTRY TO THIS ROUTINE. 330.011 *c-----------------------------------------------------------------*  330.012 IERR = **1**  331. ITER = **0**  332.  $LPI = L + 1$ 333.  $B1 = L + 2$ 334.  $LNL2 = L t NL + 2$ 335. NLPl = NL + **1**  336. SKIP = .FALSE. 337. MODIT = IPRINT 338. IF (IPRINT .LE. 0) MODIT = ITMAX **t** 2 339.  $Nu = 0$ . 340. C IF GAUSS-NEWTON IS DESIRED REMOVE THE NEXT STATEMENT. 341.  $Nu = 1.$ 342.  $\mathbf C$ 343.  $\mathbf C$ BEGIN OUTER ITERATION LOOP TO UPDATE ALF. CALCULATE THE NORM OF THE RESIDUAL *AND* THE DERIVATIVE **OF**  344.  $\tilde{c}$ 345.  $\mathbf C$ THE MODIFIED RESIDUAL THE FIRST TIME, BUT ONLY THE 346.  $\mathbf C$ DERIVATIVE IN SUBSEQUENT ITERATIONS. 347.<br>348. **c** 5<br>5 CALL DPA (L, NL, N, NMAX, LPP2, IV, T, Y, W, ALF, ADA, IERR, 348.<br>349. X IPRINT, A, BETA, **A(1,** LPl), R) 350. GNSTEP = **1.0**  351. ITERIN = **0**  352. IF (ITER .GT. **0)** GO TO **10**   $353.$ <br> $354.$ IF (NL .EQ. 0) **60** TO 90<br>IF (IERR .NE. 1) GO TO 99<br>355.<br>356. IF (IERR .NE. 1) GO TO 99  $\sim$  356. IF (IPRINT .LE. **0)** GO TO **10** 357. WRITE (OUTPUT, 207) ITERIN, **R**<br>WRITE (OUTPUT, 200) **NU** WRITE (OUTPUT, **200) NU** 359. C BEGIN TWO-STAGE ORTHOGONAL FACTORIZATION 360. **<sup>10</sup>**CALL ORFACl(NLP1, IIIMAX, N, L, IPRINT, A(1, Bl), PRJRES, IERR) . IF (IERR .LT. **0)** GO TO 99 361. 362. IERR = 2 363. IF **(NU** .EQ. **0.)** GO TO **30**  364. C 365.

![](_page_120_Picture_564.jpeg)

 $ACUM = GNSTEP * XNORM(NL, A(1, LNL2))/XNORM(NL, ALF)$ 432. C 433. C IF ITERIN IS GREATER THAN **1,** A STEP WAS RETRACTED DURING 434. C THIS OUTER ITERATION. 435. C 436. IF (ITERIN .EQ. **1) NU** = 0.5\*m 437. IF (SKIP) GO TO 85 438. 439. WRITE (OUTPUT, ZOO) **NU**  440. WRITE (OUTPUT, *908)* ACUM **85**  IERR = **3**  441. IF (PRJRES .GT. EP\$1\* (R + 1.DO) ) GO TO **5**  442.  $\mathbf C$ **END** OF OUTER ITERATION LOOP 443.  $\mathbf C$ 444.  $\overline{c}$ CALCULATE FINAL OUANTITIES -- LINEAR PARAMETERS, RESIDUALS, 445.  $\overline{c}$ COVARIANCE MATRIX, ETC. 446.  $\mathbf C$ 447. 90 IERR = ITER 448. 95 IF (NL .GT. 0) CALL DPA(L, NL, N, NMAX, LPP2, IV, T, Y, ' 449. **X** ADA,  $4$ , IPRINT,  $A_t$  BETA,  $A(1, LP1)$ , R) ADA, 4, IPRINT, **A,** BETA, A(1, LP1), R)<br>CALL POSTPR(L, NL, **N, NMAX, L**NL2, EPS1, R, IPRINT, ALF, 1 450. 451.  $X A(1, LP1), BETA, IERR)$ 452. 99 RETURN 453.  $\mathsf{C}$ 454. 200 FORMAT (9H **NU** \*, E15.7) 455. 203 FORMAT  $(12H0$  ITERATION, 14, 24H NONLINEAR PARAMETERS)<br>206 FORMAT (25H STEP RETRACTED, NU =, E15.7) 456. STEP RETRACTED,  $NU =$ , E15.7) 457. 207 FORMAT (1H0, 15, 2 $\phi$ H NORM OF RESIDUAL =, E15.7)<br>208 FORMAT (34H NORM (DELTA-ALF) / NORM (ALF) =, E 458.  $NORM(DELTA-ALE)$  /  $NORM(ALF) =$ , E12.3) 459. 216 FORMAT (1H0, 7E15.3) 460.  $\mathop{\rm END}$ 461. **c**  462. SUBROUTINE ORFACl(WLP1, NMAX, N, L, IPRINT, **B,** PRJRES, IERR) 463. C 464. C STAGE **1:** HOUSEHOLDER REDUCTION OF 465. C 466.  $($   $)$   $($  DR'  $.$  R3  $)$  NL C 467.  $\left( \text{DR} \cdot \text{R2} \right)$  TO  $\left( \text{--} \cdot \text{R3} \right)$ , 468. ( DR  $\cdot$  R2 ) TO (----, -- ),<br>(  $\circ$  ) (  $\circ$   $\circ$  R4 ) N-L-NL C 469. C ( 470. C C NL **1** NL **1**  471. 472. C WHERE DR  $= -D(Q2) \star Y$  is the DERIVATIVE OF THE MODIFIED RESIDUAL 473. C  $\overline{C}$ PRODUCED BY DPA, R2 IS THE TRANSFORMED RESIDUAL FROM DPA, AND 474.<br>DR' IS IN UPPER TRIANGULAR FORM (AS IN REF. (2), P. 18). 475.<br>DR IS STORED IN ROWS L+1 TO N AND COLUMNS L+2 TO L + NL + 1 OF 476. C 475. C DR IS STORED IN ROWS L+1 TO N AND COLUMNS L+2 TO L + NL + 1 OF 476. C 477. THE MATRIX **A** (I.E., COLUMNS **1** TO NL OF THE MATRIX B). R2 IS STORED IN COLUMN L  $\frac{1}{2}$  NL  $+$  2 OF THE MATRIX A (COLUMN NL  $+$  1 OF B) FOR K = 1, 2, ..., NL, FIND REFLECTION I  $\overline{}$  U  $\overline{}$  U' / BETA STORED IN COLUMN L  $+$  NL  $+$  2 OF THE MATRIX A (COLUMN NL  $+$  1 OF C 478. C B) FOR K = 1, 2, ..., NL, FIND REFLECTION I <sup>-</sup> U <sup>\*</sup> U / BETA 479.<br>WHICH ZEROES B(I, K), I = L+K+1, ..., N. 480. C 480.  $\mathcal{C}$ 481. **C**  482. .................................................................. 483. C 484. DOUBLE PRECISION ACUM, ALPHA, B(NMAX, NLPl), BETA, DSIGN, PRJRES, X u, XNORM 485. 486. C 487.  $NL = NLP1 - 1$  $NL23 = 2*NL + 3$ 488.  $LPI = L + 1$ 489. 490. C 491. DO 30 K = **1,** NL LPK = **L** + K 492. 493.  $ALPHA = DSIGN(XNORM(N+1-LPK, B(LPK, K)), B(LPK, K))$ 494.  $U = 8$  (LPK,  $K$ )  $+$  ALPHA 495.  $B(LPK, K) = U$  $BETA = ALPHA * U$ 496. IF (ALPHA .NE. **0 .O)** GO TO 13 497.

C C C C C C C C C C C C C C C C C C C C C C C C C C C C C **C**  IF (IERR .EQ. 4) GO **TO 99**  DO 50 K = **1,** NL  $LPK = L + K$ DO 40 J = K, NLPl  $JSUB = NLPI + J$  $B(K, J) = B(LPK, J)$ 40 B(JSUB, K) = B(LPK, J) 50 B(NL23, K) = XNORM(K, B(LP1, **K)** ) **99** RETURN END SUBROUTINE ORFAC2 (NLP1, **NMAX** NU, B) STAGE 2: SPECIAL HOUSEHOLDER REDUCTION **OF**  NL  $[DR' - R3]$   $[DR' - R5]$ <br> $(=-----------]$   $(200 - 0.005)$ (----- . -- I ( - - - - - - - N-L-NL  $\begin{pmatrix} 0 & R4 \\ -- & -1 \end{pmatrix}$  TO  $\begin{pmatrix} 0 & R4 \\ -R4 & -R \end{pmatrix}$ \_0 . R4 )<br>---- \_- I<br>U\*D \_ 0 ) NL (----- -- I (----- -- )<br>(NU\*D - 0 ) (0 . R6 ) NL **1** NL **1**  COLUMN WAS ZERO 498.<br>499. IERR = **-8** 499. CALL **VARERR** (IPRINT, **IERR, LP1 + K) 500.<br>GO TO 99 501.** GO TO **99** 501. APPLY REFLECTIONS TO REMAINING COLUMNS 502. OF B AND TO RESIDUAL VECTOR. 503.<br>504. **13 KP1** = K **+ 1 504.**<br> **DO** 25 J = KP1, NLP1 **505.**  $DO 25 J = KP1, NLP1$ <br> $ACIIM = 0.0$  505. ACUM = 0.0 506.<br>DO 20 I = LPK, N 507.  $\begin{array}{lll} \text{DO 20 I} & = & \text{LPK, N} \\ \text{ACUM} & = & \text{ACUM} + B(I, K) \end{array}$  \* B(I, J) 508. ACUM = ACUM / BETA 509.<br>  $\text{DO 25 I} = \text{LPK}$ , N 510.  $\text{DO } 25 \text{ I} = \text{LPK}, \text{ N}$ <br>B(I, J) =  $\text{B}(I, J) - \text{B}(I, K)$   $*$  ACUM 511. 25  $B(I, J) = B(I, J) - B(I, K) * ACUM$  511.<br>30  $B(LPK, K) = -ALPHA$  512.  $B$  (LPK, K) =  $-ALPHA$ 513. PRJRES =  $XNORM(NL, B(LPI, NLP1))$ 515. SAVE UPPER TRIANGULAR FORM *AND* TRANSFORMED RESIDUAL, FOR USE 516.<br>IN CASE A STEP IS RETRACTED. ALSO COMPUTE COLUMN LENGTHS. 517. IN CASE A STEP IS RETRACTED. ALSO COMPUTE COLUMN LENGTHS. 518. 519. 520. 521. 523. 524. 525. 526. 526.5 527. 528. 529. 530. 531. 532. 533. 534. 1 535. 1 536. ) 537. 1 538. ) 539. 540. 541. 542. WHERE DR', R3, **AND** R4 ARE AS IN ORFAC1, NU IS THE MARQUARDT 543.<br>PARAMETER, D IS **A** DIAGONAL MATRIX CONSISTING OF THE LENGTHS OF 544. PARAMETER, D IS a DIAGONAL MATRIX CONSISTING OF THE LENGTHS **OF** 544. THE COLUMNS **OF** DR', *AND* DR" IS IN UPPER TRIANGULAR FORM. 545. DETAILS IN **(l), PP.** 423-424. NOTE THAT THE (N-L-NL) BAND OF 546. ZEROES, *AND* R4, *ARE* OMITTED IN STORAGE. 547. 548. 20 ACUM = ACUM + B(I, K)  $*$  B(I, J) .................................................................. 549. 550. DOUBLE PRECISION ACUM, ALPHA, B(NMAX, NLPl), BETA, DSIGN, **NU,** U, 551. **x**  $x \text{NORM}$  552. 553. NL = NLPl - 1 554.<br>NL2 =  $2 * N$ L 555.  $NL2 = 2*NL$ <br> $NL23 = NL2 + 3$ <br>556. NL23 = NL2 + **3** 556.<br>DO **30** K = **1**, NL 557. DO **30** K = **1,** NL 557. KP1 = K + **1** 558. NLPK = NL  $+$  K 559.<br>
NLPKM1 = NLPK  $-$  1 560. NLPKM**l = NLPK - 1**<br>B(NLPK, K) = NU \* B(NL23, K) 561.  $B(NLPK, K) = NU \stackrel{\text{#}}{\leftarrow} B(NL23, K)$  561.<br>  $B(NL, K) = B(K, K)$  562.  $B(NL, K) = B(K, K)$ <br>ALPHA = DSIGN(**XNORM(K+1,** B(NL, K)), B(K, K)) 563. ALPHA =  $DSIGN(XNORM(K+1, B(NL, K))$ ,  $B(K, K))$ 

 $\mathcal{C}$ C  $U = B(K, K) + A LPHA$  564.  $BETA = ALPHA$   $\star$  **U**  $565.$ BETA = ALPHA  $\hat{U}$  565.<br>B (**K, K**) = -ALPHA 566.<br>THE K-TH REFLECTION MODIFIES ONLY ROWS K, 567. THE K-TH REFLECTION MODIFIES ONLY ROWS K, 567.<br>NL+1, NL+2, ..., NL+K, AND COLUMNS K TO NL+1. 568. NL+l, NL+2, . . ., NL+K, *AND* COLUMNS **K** TO NL+l. 568. **DO 30**  $J = KP1$ **, NLPI** 569.<br>**B(NLPK, J) = 0.**<br>570. **B**(NLPK, J) = 0.<br>  $ACIM = U * B(K, J)$ <br>  $570.$ <br>  $571.$ ACUM = U \* B(K, J) 571.<br>
DO 20 I = NLPl, NLPKMl 572. ACUM = ACUM / BETA<br>  $B(K, J) = B(K, J) - U^*$  ACUM 575.  $B(K, J) = B(K, J) - U^*$  ACUM<br> **DO 30 I = NLP1,** NLPK 576.<br>  $B(I, J) = B(I, J) - B(I, K)^*$  ACUM 577. 30  $B(I,J) = B(I,J) - B(I,K) * ACLM$  577.<br>578.  $\sim$  578. RETURN 579. **END** 580. C 581.<br>SUBROUTINE DPA (L, NL, N,  $\text{MW}_{\text{A}}$  LPP2, IV, T, Y, W, ALF, ADA, ISEL, 582. **X** IPRINT, A, U, **R**, **RNORM**) 583. 584.  $\sim$  584. C 584.<br>C COMPUTE THE NORM OF THE RESIDUAL (IF ISEL = 1 **OR 2),** OR THE 585.<br>C (N-L) X NL DERIVATIVE OF THE MODIFIED RESIDUAL (N-L) VECTOR 586. C  $(N-L)$  **X** NL DERIVATIVE OF THE MODIFIED RESIDUAL  $(N-L)$  VECTOR 586.<br>C  $Q^{2*Y}$  (IF ISEL = 1 OR 3). HERE Q PHI = S, I.E., 587. C  $Q2*Y$  (IF ISEL = 1 **OR 3**). HERE Q  $\degree$  PHI = **S,** I.E., 587. 588.  $\sim$  588. C L **((21)** ( ) *(S* .R1. F1 ) 589. C
(e) L
(Q1)(PHI Y D(PHI)) = (--- . -- . ---- I 590.<br>C
(---)
(PHI Y D(PHI)) = (--- . -- . ---- I 590. C N-L ( 42 ) ( ) **(0** .R2. F2 ) 591.  $\sim$  592. C N **L** 1 **P** L 1 **P** 593.  $\sim$  594. C WHERE Q IS N X N ORTHOGONAL, AND S IS L X L UPPER TRIANGULAR. 595.<br>C THE NORM OF THE RESIDUAL = NORM(R2), AND THE DESIRED DERIVATIVE 596. C THE NORM OF THE RESIDUAL = NORM(R2), AND THE DESIRED DERIVATIVE 596.<br>C ACCORDING TO REF. (5), IS 597.  $D(Q2 \star Y) = -Q2 \star D(PHI) \star S^{-1} \star Q1 \star Y.$  598.<br>599. 20 ACUM = ACUM + B(I,K) \* B(I,J) 573.  $\begin{matrix}C\\C\end{matrix}$  $\overline{C}$ 599. 600. <sup>C</sup>.................................................................. 601.  $\sim$  602. DOUBLE PRECISION A(NMAX, LPP2), ALF(NL), T(NMAX, IV), W(N), Y(N), 603.<br>K ACUM. ALPHA. BETA. RNORM. DSIGN. DSORT. SAVE. R(N), U(L), XNORM 604. **X** ACUM, ALPHA, BETA, RNORM, DSIGN, DSQRT, SAVE, R(N), U(L), XNORM 604.<br>INTEGER FIRSTC, FIRSTR, INC(12, 8) 605. INTEGER FIRSTC, FIRSTR, INC (12, **8)** 605.  $LOGICAL NOWATE, PHILP1$  606. EXTERNAL ADA 607.  $\sim$  608. IF (ISEL .NE. 1) GO TO 3<sup>608</sup>.<br>LP1 = L + 1<sup>609</sup>. LP1 = L + 1  $610.$ <br>
LNL2 = L + 2 + NL  $611.$  $LNL2 = L + 2 + NL$  $LP2 = L + 2$  612.  $LPP1 = LPP2 - 1$  613.<br>FIRSTC = 1 614. FIRSTC = 1 614.<br>LASTC = LPP1 615.  $LASTC = LPP1$ <br>FIRSTR =  $LP1$ FIRSTR = LP1 616.<br>CALL INIT(L, NL, N, **NMAX**, LPP2, IV, T, W, ALF, ADA, ISEL, 617. **X** IPRINT, A, INC, NCON, NCONP1, PHILP1, NOWATE) 618.<br>IF (ISEL .NE. 1) **60** TO 99 IF (ISEL .NE. 1) *GO* TO 99 619.<br> **GO** TO 30 620. **GO** TO **30** 620. 621. **3 CALL ADA (LP1, NL, N, <b>NMAX**, LPP2, IV, A, INC, T, ALF, MINO (ISEL, 622. **x** 3)) 623. **x 3))** 623. IF (ISEL .EQ. 2) GO TO **6 624.**<br>ISEL = 3 **OR 4 625.** *c.* ISEL = **3 OR 4** 625.  $\text{FIRSTC} = \text{LP2}$  626.<br>LASTC = LPP1 627. LASTC = LPP1 627.<br>FIRSTR =  $(4 - 1SEL) * L + 1$  628. FIRSTR =  $(4 - 1SEL) *L + 1$  628.<br> **GO** TO 50 629. **GO** TO **50** 629. **C** 

![](_page_124_Picture_509.jpeg)

 $\mathsf{C}$ 696. 85 IF (L.GT. 0) CALL BACSUB (NMAX, L, A, R) 697.  $\mathbf C$ 698. C MAJOR PART **O@** KAUFMAN'S SIMPLIFICATION OCCURS HERE. COMPUTE 699. C THE DERIVATIVE OF ETA WITH RESPECT TO THE NONLINEAR 700. C<br>C<br>C<br>C PARAMETERS **IA?**  *IUI.*  C *Ihc. IUL.*  C T DETA T L D PHI(J)<br>
C  $\alpha$  **\*** --------  $\alpha$   $\alpha$  (SUM BETA(J) --------<br>
C D ALF(K)  $J=1$  D ALF(K)  $\begin{array}{ccc} C & T & D & T \end{array}$   $\begin{array}{ccc} T & L & D & P \text{HI}(J) & D & P \text{HI}(L+1) \\ C & Q & * & \text{---} \end{array}$  = F2\*BETA 704. D ALF(K) **J= 1** D ALF(K) D ALF(K) 705. 706.  $\mathbf C$ AND STORE THE RESULT IN COLUMNS L+2 TO L+NL+l. IF ISEL **NOT** 707. = **4,** THE FIRST L ROWS *ARE* OMITTED. THIS IS -D(Q2)\*Y. IF 708.  $\mathsf{C}$  $\mathbf C$ ISEL NOT  $= 4$  THE RESIDUAL R2  $= Q2 \times Y$  (IN COL. L+1) IS COPIED 709.  $\mathbf c$ TO COLUMN L+ML+2. OTHERWISE ALL OF COLUMN L+1 IS COPIED. 710.  $\mathbf{C}$ 711. DO **95** I = FIRSTR, **N**  712. IF (L .EQ. NCON) **GO** TO **95**  713.  $M = LP1$ 714. DO **90** K = **1,** NL 715. ACUM = **0.**  716. DO **88 J** = NCONP1, L 717. IF (INC(K, **J)** .EQ. **0)** GO TO **88**  718.  $M = M + 1$ 719.  $ACUM = ACUM + A(I, M) * R(J)$ 720. **88** CONTINUE 721.  $KSUB = LP1 + K$ 722. IF (INC(K, LP1) .EQ. **0)** GO TO **90**  723.  $M = M + 1$ 724.  $ACUM = ACUM + A(I, M)$ 725. **90**  $A(I, KSUB) = ACUM$ <br>**95**  $A(I, LNL2) = R(I)$ 726.  $A(I, LNL2) = R(I)$ 727. C 728. 99 RETURN 729. END 730. C 731. SUBROUTINE INIT(L, NL, N, NMAX, LPP2, IV, T, **W,** ALF, ADA, 1L, 732. **ISE**  733. **X** IPRINT, A, INC, NCON, NCONP1, PHILP1, NOWATE) 734. C CHECK VALIDITY OF INPUT PARAMETERS, *AND* DETERMINE NUMBER **OF**  735. C 736.  $\overline{C}$ CONSTANT FUNCTIONS. င်<br>C 738. DOUBLE PRECISION ABNMAX, LPP2), ALF (NL) , T (NMAX, IV) , **W** (N) , 739. 740. 741. **X DSQRT**  INTEGER OUTPUT, P, INC(12, **8)**  742. LOGICAL NOWATE, PHILPl 743. 744. DATA OUTPUT **/6/**  745. C  $LPI = L + 1$ 746. 747.  $LNL2 = L + 2 + NL$ 748. C CONTROL CHECK FOR VALID INPUT IF (L .GE. **0** *.AND.* NL .GE. **0** *.AND.* L+NL .LT. N .AND. LNL2 .LE. 749. **X** LPP2 *.AND.* 2\*NL + **3** .LE. NMAX *.AND.* N .LE. NMAX *.AND.*  750. **X** IV .GT. **0** *.AND.* .NOT. (NL .EQ. **0** *.AND.* L .EQ. **0))** GO TO **1**  751. 752.  $ISEL = -4$ 753. CALL VARERR (IPRINT, ISEL, **1)**  754. GO TO **99**  755. C 756. **1** IF (L .EQ. **0** .OR. NL .EQ. **0)** GO **TO 3**  757.  $\overline{D}O$  2  $\overline{J} = 1$ , LP1 DO 2 K = **1,** NL 758. 2 INC(K, **J)** = **0**  759. 760.  $\mathcal{C}$ **<sup>3</sup>**CALL ADA (LP1, NL, N, NMAX, LPP2, IV, A, INC, **T,** ALF, ISEL) 761.

![](_page_126_Picture_481.jpeg)

![](_page_127_Picture_572.jpeg)

XERVATIONS =, E15.7, / 39H ESTIMATED VARIANCE OF OBSERVATIONS =, 894. *"ad.*  215 **X E15.7** )<br>215 FORMAT (95H WARNING -- EXPECTED ERROR OF OBSERVATIONS IS NOT ZERO 896. **X.** COVARIANCE MATRIX MAY BE MEANINGLESS. /) 897. **END**  898. SUBROUTINE COV (NMAX, N, SIGMA2, A) 899. C 900. *c*  COMPUTE THE SCALED COVARIANCE MATRIX OF THE  $L$  + NL 901. PARAMETERS. THIS INVOLVES COMPUTING 902. 903. C 2 -1 - ግ 904. SIGMA \* T \* T C 905. C 906. WHERE THE  $(L+NL) \times (L+NL)$  UPPER TRIANGULAR MATRIX T IS C 907. C DESCRIBED IN SUBROUTINE POSTPR. THE RESULT OVERWRITES THE 908. C FIRST L+NL ROWS *AND* COLUMNS OF THE MATRIX A. THE RESULTING 909. C MATRIX IS SYMMETRIC. SEE REF. **7,** PP. **67-70,** 281. 910.<br>911. C C ..............................................................  $\ldots$  912. C 913. 914. DOUBLE PRECISION A(NMAX, N), SUM, SIGMA2 C 915. DO 10  $J = 1$ , N 916. 10  $A(J, J) = 1/A(J, J)$ 917.  $\rm\frac{C}{C}$ 918. INVERT T UPON ITSELF 919. **C 920.**  IF (N .EQ. **1)** GO TO 70 921.  $NM = N - 1$ 922. **DO 60** I = **1, NM1**  923. IP1 = I + **1**  924. DO **60** J = IP1, N 925.  $JM1 = J - 1$ 926.  $SUM = 0$ . 927. 928. DO 50 **M** = I, JM1 50 **SUM = SUM** +  $\frac{3}{4}$ (1, M) \* A(M, J) 929. **60**  $A(I, J) = -SUM * A(J, J)$ 930. 931. C NOW FOFW THE MATRIX PRODUCT 932. C 933. C **70** DO 90 I = 1, N 934.  $\overline{DO}$  90 **J** = **I**, N 935. 936.  $SUM = 0$ . 937.  $DO 80 M = J, N$ 80 SUM =  $\sin^{-1} A (I, M)$   $* A (J, M)$ 938. **SUM** = **SUM** \* SIGMA2 939. 940.  $A(T, J) = SUM$ 90  $A(J, I) = SUM$ 941. 942. C 943. RETURN 944. **END**  945. SUBROUTINE VARERR (IPRINT, IERR, **K**  946. C<br>C 947. PRINT ERROR MESSAGES 948. C 949. INTEGER ERRNO, OUTPUT DATA OUTPUT **/6/**  950. 951.  $\mathsf C$ IF (IPRINT .LT. **0)** *GO* TO **99**  952. 953.  $ERRNO = IABS(IERR)$ *GO* TO (1, **2,** -99, 4, **5, 6,** 7, **8),** ERRNO 954. 955.  $\mathcal{C}$ 956. **I** WRITE (OUTPUT, **101)**  957. GO TO 99 958 - **2** WRITE (OUTPUT, **102)**  959. GO TO 99

4 WRITE (OUTPUT, **104) 5** WRITE (OUTPUT, 105) GO TO 99 **GO TO** 99 GO TO 99 GO **TO** 99 **6** WRITE (OUTPUT, **106**  7 WRITE (OUTPUT, 107 8 WRITE (OUTPUT, 108 *r.* **<sup>L</sup>** 99 RETURN 960. 961. 962. 963. 964. 965. 966. 967. 968. 969. 970.<br>971. **101 FORMAT (46HO PROBLEM TERMINATED FOR EXCESSIVE ITERATIONS //) 971.**<br>102 FORMAT (49HO PROBLEM TERMINATED BECAUSE OF ILL-CONDITIONING **//)** 972. 102 FORMAT (49H0 PROBLEM TERMINATED BECAUSE OF ILL-CONDITIONING //) 104 FORMAT (/ SOH INPUT ERROR IN PARAMETER L, NL, **N,** LPP2, OR NMAX. /) 973. **10s** FORMAT (68HO ERROR -- INC MATRIX IMPROPERLY SPECIFIED, OR DISAGRE 974. XES WITH LPP2, **/)**<br> **106** FORMAT (19H0 ERROR -- WEIGHT(, 14, 14H) IS NEGATIVE. **/)** 976.<br>
107 FORMAT (28H0 ERROR -- CONSTANT COLUMN, 13, 37H MUST BE COMPUTED 977. 978. 108 FORMAT (33HO CATASTROPHIC FAILURE -- COLUMN, 14, 28H IS ZERO, SE 979. XONLY WHEN  $ISEL = 1.$   $/$ XE DOCUMENTATION. /) END DOUBLE PRECISION FUNCTION XNORM(N, X) C C COMPUTE THE L2 (EUCLIDEAN) NORM OF A VECTOR, MAKING SURE TO C<br>
C AVOID UNNECESSARY UNDERFLOWS. NO ATTEMPT IS MADE TO SUPPRE **C** AVOID UNNECESSARY UNDERFLOWS. NO ATTEMPT IS MADE TO SUPPRESS OVERFLOWS. C  $\frac{C}{C}$ DOUBLE PRECISION X(N), RMAX, **SUM,** TERM, DABS, DSQRT FIND LARGEST (IN ABSOLUTE VALUE) ELEMENT  $RMAX = 0$ .  $DO 10 I = 1, N$ **IF**  $(DABS(X(I))$  .GT. RMAX) RMAX =  $DABS(X(I))$ 10 CONTINUE  $SUM = 0$ . IF  $(NAX$  .  $EQ. 0.)$  GO TO 30 DO 20 I = **1,** N TERM = 0. IF (RMAX  $+$  DABS( $X(I)$ ) .NE. **RMAX**) TERM =  $X(I)/R$ MAX C  $20$   $SUM = SUM + TERM * TERN$ **30 XNORM** = RMAX\*DSQRT **(SUM)**  99 RETURN END C 980. 981. 982. 983. 984. 985. 986. 987. 988. 989. 990. 991. 992. 993. 994. 995. 996. 997. 998. 999. 1000. 1001. 1002. 1003. 1004. 1005.

0 Match **1118** Erfc number of nonlinear parameters 0 initial est. of nonlin. parameters **3 1.600 0.025 0.004**  0 dimensionless number tracer arrival time inletA<br>1.60000 10.000 280.000 **1.60000 40.000 280.000**  dependent variables 0 number **of** observations **316**  Oindependent variables **294.775 300.102 305.327 310.530 315.807 321.068 326.347 331.609 336.833 342.119 347.321 352.583 357.938 363.220 368.557 373.840 379.044 384.381 389.586 394.847 400.134 405.414 410.762 415.963 421.224 423.855 426.502 429.115 431.726 434.338 436.929 439.594 442.207 444.819 447.410 450.022 452.694 455.343 457.955 460.569 463.239 465.979 468.591 471 -239** . **473.849 476.461 479.074 481.742 1.824 1.849 1.899 2.055 2.362 2.823 3.393 4.170 5.206 6.454 7.937 9.716 11.930 14.566 17.537 20.874 24.524 28.645 33.119 38.042 43.190 48.553 54.168 60.181 66.212 69.216 72.162 75.101 77.877 80.628 83.414 86.179 88.846 91.714 94.446 97.114 99.659 102.223 104 -728 107.065 109.381 111.867 114.393 117.177 119.988 122.985 125.954 128.813** 

![](_page_131_Picture_397.jpeg)

![](_page_132_Picture_396.jpeg)

![](_page_133_Picture_396.jpeg)

![](_page_134_Picture_396.jpeg)

 $\Omega$  $\Omega$  $\Omega$  $\Omega$  $\Omega$  $\Omega$  $\Omega$  $\Omega$ 0 0  $\Omega$  $\Omega$  $\Omega$  $\Omega$ 0  $\Omega$  $\Omega$  $\Omega$  $\Omega$  $\Omega$  $\Omega$  $\Omega$  $\Omega$  $\Omega$  $\Omega$  $\Omega$  $\Omega$  $\Omega$  $\Omega$  $\Omega$  $\Omega$  $\Omega$  $\Omega$  $\Omega$  $\Omega$  $\Omega$  $\Omega$  $\Omega$  $\Omega$  $\Omega$ 0 **1400.232 25.192 1402.878 25.647 1405.490 24.644 1408 -102 23.246**  NUMBER OF CONSTANT FUNCTIONS = 0 <sup>0</sup>NORM OF RESIDUAL = **0.6945794e+03 NU** = **0.1000000e+01**  ITERATION **1** NONLINEAR PARAMETERS **0.1601724e+01 0.3664138e-01 0,4109866e-02 1** NORM OF RESIDUAL = **0.1622322e+03 NU** = 0.5000000e+00 NORM(DELTA-ALF) / NORM(ALF) = **0.735e-02**  ITERATION **2** NONLINEAR PARAMETERS **0.1594719e+01 0.4457335e-01 0.4002702e-02 1** NORM OF RESIDUAL = **0.9674819e+02 NU** = **0.2500000e+00**  NORM(DELTA-ALF) / NORM(ALF) = **0.663e-02**  ITERATION **3** NONLINEAR PARAMETERS **0.1596320e+01 0.4828995e-01 0.3928502e-02 1** NORM OF RESIDUAL = **0.9298198e+02 NU** = **0.1250000e+00**  NORM(DELTA-ALF) / NORM(ALF) = **0.253e-02**  ITERATION **4** NONLINEAR PARAMETERS **0.1613556e+01 0.4985469e-01 0.3914612e-02 1** NORM OF RESIDUAL = **0.9289213e+02 NU** = **0.6250000e-01**  NORM(DELTA-ALF) / NORM(ALF) = **0.107e-01**  ITERATION 5 NONLINEAR PARAMETERS **0.1663352e+01 0.5289702e-01 0.3897484e-02 1** NORM OF RESIDUAL = **0.9289590e+02**  STEP RETRACTED, **NU** = **0.9375000e-01**  ITERATION **6** NONLINEAR PARAMETERS **0.1636594e+01 0.5124610e-01 0.3907576e-02 2** NORM OF RESIDUAL = **0.9289102e+02 NU** = **0.9375000e-01**  NORM(DELTA-ALF) / NORM(ALF) **0.141e-01**  ITERATION **7** NONLINEAR PARAMETERS **0.1674215e+01 0.5366816e-01 0.3892669e-02 1** NORM OF RESIDUAL = **0.9289297e+02**  STEP RETRACTED, **NU** = **0.1406250e+00**  ITERATION **8** NONLINEAR PARAMETERS **0.1653582e+01 0.5237304e-01 0.3900245e-02**  2 NORM OF RESIDUAL = **0.9289135e+02**  STEP RETRACTED, NU = **0.2109375e+00**  ITERATION **9** NONLINEAR PARAMETERS **0.1644180e+01 0.5178155e-01 0.3903733e-02 3** NORM OF RESIDUAL = **0.9289130e+02**  STEP RETRACTED, **NU E 0.3164063e+00**  ITERATION **10** NONLINEAR PARAMETERS **0.1639956e+01 0.5151327e-01 0.3905372e-02 <sup>4</sup>**NORM OF RESIDUAL = **0.9289126e+02**  STEP RETRACTED, **NU** = **0.4746094e+00**  ITERATION **11** NONLINEAR PARAMETERS **0.1638074e+01 0.5138938e-01 0.3906222e-02 5** NORM OF RESIDUAL = **0.9289119e+02**  STEP RETRACTED, **NU** = **0.7119141e+00**  ITERATION **12** NONLINEAR PARAMETERS **0.1637241e+01 0.5132898e-01 0.3906751e-02 6** NORM OF RESIDUAL = **0.9289109et02 NU** = **0.7119141e+00**  NORM(DELTA-ALF) / NORM(ALF) = **0.398e-03**  ITERATION **13** NONLINEAR PARAMETERS **0.1637443e+01 0.5131336e-01 0.3907253e-02 1** NORM OF RESIDUAL = **0.9289085e+02 NU** = **0.3559570e+00** 

```
0 
\Omega\Omega\Omega\Omega\Omega\Omega\Omega\Omega\Omega\Omega\Omega0 
0 
\Omega0 
\Omega\Omega\Omega\Omega0 
\Omega\Omega0 
\Omega\Omega0 
\Omega0 
\Omega\Omega\Omega\Omega\Omega\Omega\Omega\Omega0 
\Omega\Omega0 
0 
0 ITERATION 28
   NORM(DELTA-ALF) / NORM(ALF) = 0.124e-03 
   0.1637217e+01 0.5125649e-01 0.3908455e-02 
                    ITERATION 14 NONLINEAR PARAMETERS 
     1NORM OF RESIDUAL f 0.9289066e+02 
     NU = 0.1779785et00 
     NORM(DELTA-ALF) / NORM(ALF) = 0.142e-03 
   ITERATION 15 NONLINEAR PARAMETERS 
   0.1638332e+01 0.5130045e-01 0.3908949e-02 
     1 NORM OF RESIDUAL = 0.9289066e+02 
     NU = 0.8898926e-01 
   NORM(DELTA-ALF) / NORM(ALF) = 0.681e-03 
   0.1663297e+01 0.5290327e-01 0.3898719e-02 
                    ITERATION 16 NONLINEAR PARAMETERS 
     1 NORM OF RESIDUAL = 0.9289106et02 
     STEP RETRACTED, NU = 0.1334839e+00 
   ITERATION 17 NONLINEAR PARAMETERS 
   0.1649630e+01 0.5204870e-01 0.3903667e-02 
     2NORM OF RESIDUAL f 0.9289069e+02 
     NU = 0.1334839e+00 
   NORM(DELTA-ALF) / NORM(ALF) = 0.686e-02 
                    ITERATION 18 NONLINEAR PARAMETERS 
   0.1653957e+01 0.5235399e-01 0.3901368e-02 
     1 NORM OF RESIDUAL = 0.9289084et02 
   STEP RETRACTED, NU = 0.2002258e+00 
                    ITERATION 19 NONLINEAR PARAMETERS 
   0.1651561e+01 0.5220181e-01 0.3902244e-02 
     2 NORM OF RESIDUAL = 0.9289084e+02 
   STEP RETRACTED, NU = 0.3003387e+00<br>ITERATION 20 NONLINEAR PARAMETERS
                   ITERATION 20 NONLINEAR PARAMETERS 
   0.1650480et01 0.5213151e-01 0.3902683e-02 
     3 NORM OF RESIDUAL = 0.9289082e+02 
     STEP RETRACTED, NU = 0.4505081et00 
   ITERATION 21 NONLINEAR PARAMETERS 
   0.1649999e+01 0.5209743e-01 0.3902954e-02 
     4NORM OF RESIDUAL * 0.9289079et02 
     STEP RETRACTED, NU = 0.6757622et00 
   ITERATION 22 NONLINEAR PARAMETERS 
   0.1649787e+01 0.5207874e-01 0.3903175e-02 
     5 NORM OF RESIDUAL = 0.9289076e+02 
     NU = 0.6757622et00 
     NORM(DELTA-ALF) / NORM(ALF) = 0.968e-04 
   ITERATION 23 NONLINEAR PARAMETERS 
   0.1650156e+01 0.5207729e-01 0.3903726e-02 
     1NORM OF RESIDUAL * 0.9289066et02 
     NU = 0.3378811e+00 
   NORM(DELTA-ALF) / NOWM(ALF) = 0.223e-03 
   0.1650193e+01 0.5200836e-01 0.3905514e-02 
                    ITERATION 24 NONLINEAR PARAMETERS 
     1 NORM OF RESIDUAL = 0.9289081e+02 
     STEP RETRACTED, NU = 0.5068216et00 
   ITERATION 25 NONLINEAR PARAMETERS 
   0.1650198e+01 0.5202016e-01 0.3905200e-02 
     2 NORM OF RESIDUAL = 0.9289074e+02 
     NU = 0.5068216et00 
   NOFW(DELTA-ALF) / NORM(ALF) = 0.430e-04 
   0.1650371et01 0.5204088e-01 0.3904920e-02 
                    ITERATION 26 NONLINEAR PARAMETERS 
     1 NORM OF RESIDUAL = 0.9289070et02 
     NU = 0.2534108e+00 
   NORM(DELTA-ALF) / NORM(ALF) = 0.105e-03 
                    NONLINEAR PARAMETERS
   0.1652047et01 0.5216982e-01 0.3903733e-02 
     .1 NORM OF RESIDUAL = 0.9289064e+02 
     NU = 0.1267054et00 
     NORM(DELTA-ALF) / NORM(ALF) = 0.102e-02 
   ITERATION 28 NONLINEAR PARAMETERS
```

```
0.1664336et01 0.5295119e-01 0.3899315e-02 
\Omega1 NORM OF RESIDUAL == 0.9289064e+02 
\OmegaNU = 0.6335270e-01 
   NORM(DELTA-ALF) / NORM(ALF) = 0.740e-02 
\OmegaNONLINEAR PARAMETERS
   0.1709641e+01 0.5593425e-01 0.3881342e-02 
\Omega\Omega1 NORM OF RESIDUAL = 0.9289444e+02 
      STEP RETRACTED, NU = 0.9502906e-01 
\OmegaITERATION 30 NONLINEAR PARAMETERS 
\Omega0.1685012e+01 0.5436086e-01 0.3889965e-02 
2 NORM OF RESIDUAL = 0.9289119e+02 
\OmegaSTEP RETRACTED, NU = 0.1425436e+00<br>ITERATION 31 NONLINEAR PARAMETERS
\OmegaITERATION 31 NONLINEAR PARAMETERS 
   0.1673604e+01 0.5363090e-01 0.3893991e-02 
\Omega\Omega3 NORM OF RESIDUAL = 0.9289106e+02 
      STEP RETRACTED, NU = 0.2138154et00 
    ITERATION 32 NONLINEAR PARAMETERS 
\Omega0.1668441e+01 0.5329797e-01 0.3895881e-02 
\Omega4 NORM OF RESIDUAL = 0.9289103e+02 
\OmegaSTEP RETRACTED, NU = 0.3207231e+00 
\OmegaITERATION 33 NONLINEAR PARAMETERS 
   0.1666131e+01 0.5314415e-01 0.3896856e-02 
\Omega\Omega5 NORM OF RESIDUAL 0.9289097e+02 
STEP RETRACTED, NU * 0.4810846et00 
    ITERATION 34 NONLINEAR PARAMETERS 
\Omega0.1665108e+01 0.5306783e-01 0.3897506e-02 
\Omega\Omega6 NORM OF RESIDUAL = 0.9289088e+02 
STEP RETRACTED, NU * 0.7216269e+00 
\OmegaITERATION 35 NONLINEAR PARAMETERS 
\Omega0.1664663e+01 0.5302400e-01 0.3898071e-02 
7 NORM OF RESIDUAL = 0.9289078e+02 
\OmegaSTEP RETRACTED, NU * 0.1082440e+01 
    ITERATION 36 NONLINEAR PARAMETERS 
\Omega0.1664473e+01 0.5299581e-01 0.3898564e-02 
\Omega\Omega8 NORM OF RESIDUAL = 0.9289071e+02 
      NU = 0.1082440e+01 
    NORM(DELTA-ALF) / NORM(ALF) = 0.864e-04 
\OmegaITERATION 37 NONLINEAR PARAMETERS 
\Omega0.1664408ec01 0.5296275e-01 0.3899089e-02 
      1 NORM OF RESIDUAL = 0.9289064e+02 
\OmegaNU = 0.5412202et00 
      NORM(DELTA-ALF) / NORM(ALF) = 0.436e-04 
    ITERATION 38 NONLINEAR PARAMETERS 
\Omega\Omega0.1664089e+01 0.5290563e-01 0.3900271e-02 
1 NORM OF RESIDUAL = 0.9289072e+02 
\OmegaNU = 0.2706101e+00 
    NORM(DELTA-ALF) / NORM(ALF) = 0.195e-03 
                       NONLINEAR PARAMETERS
\Omega0.1664677e+01 0.5303803e-01 0.3897548e-02 
 0 
       1 NORM OF RESIDUAL = 0.9289087et02 
\OmegaSTEP RETRACTED, NU = 0.4059151e+00<br>TTERATION 40 NONLINEAR PARAMETERS
                       ITERATION 40 NONLINEAR PARAMETERS 
\Omega0.1664313e+01 0.5300315e-01 0.3897986e-02 
0
       2 NORM OF RESIDUAL = 0.9289078e+02 
\OmegaPROBLEM TERMINATED FOR EXCESSIVE ITERATIONS 
 \Omega~1111111111111111111,1,,1111,111,11I,,f11111,1,,,?1 
 0 LINEAR PARAMETERS 
   0.1336236e+06 
 0 NONLINEAR PARAMETERS
```
**0.1664089e+01 0.5290563e-01 0.3900271e-02**  0 NORM OF RESIDUAL = **0.9289072et02** EXPECTED ERROR **OF** OBSERVATIONS = 0.4932102 ESTIMATED VARIANCE OF OBSERVATIONS = **0.2765604e+02** 

WARNING -- EXPECTED ERROR **OF** OBSERVATIONS IS NOT **ZERO.** COVARIANCE MATRIX **MAY** 

*01111111111111111111111111111111111~111111111111111* 

![](_page_138_Picture_738.jpeg)

![](_page_139_Picture_792.jpeg)

![](_page_140_Picture_792.jpeg)

![](_page_141_Picture_791.jpeg)

![](_page_142_Picture_711.jpeg)

**inlet A fit \*\*x\*\*\*\*** 

**APPENDIX D: Modified Matrix Diffusion Model Match of Laboratory "Step Up" Tracer Tests**
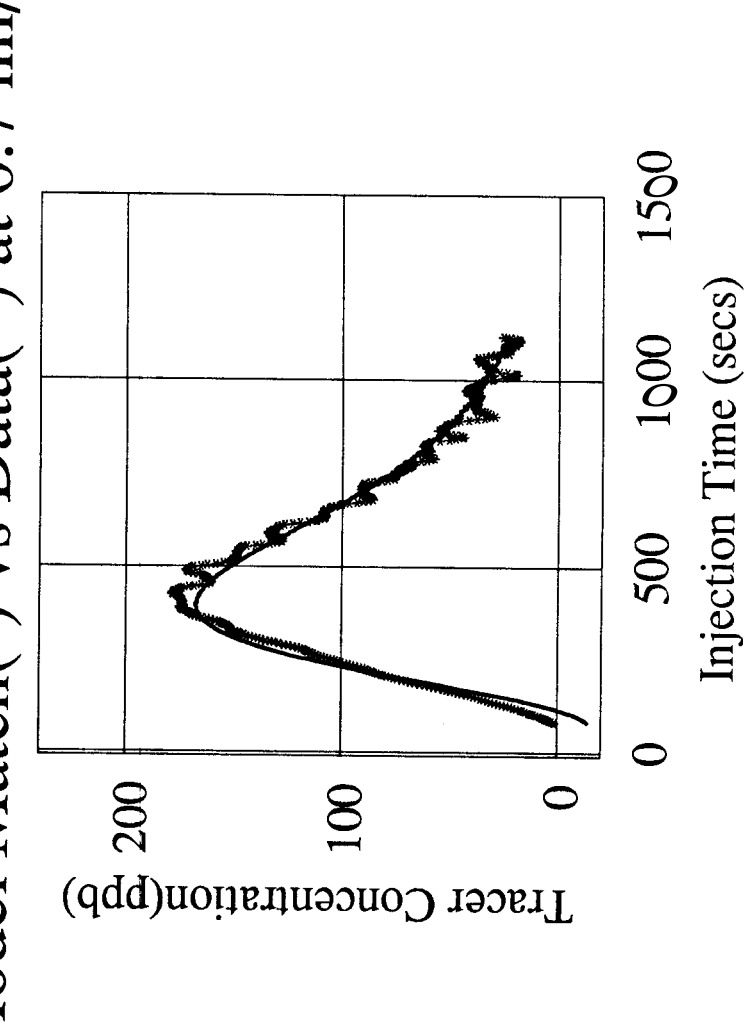

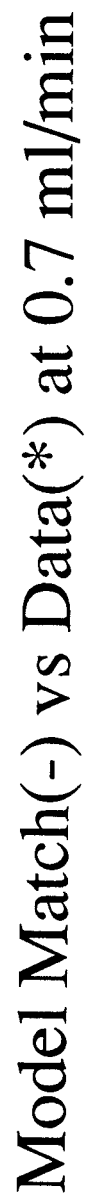

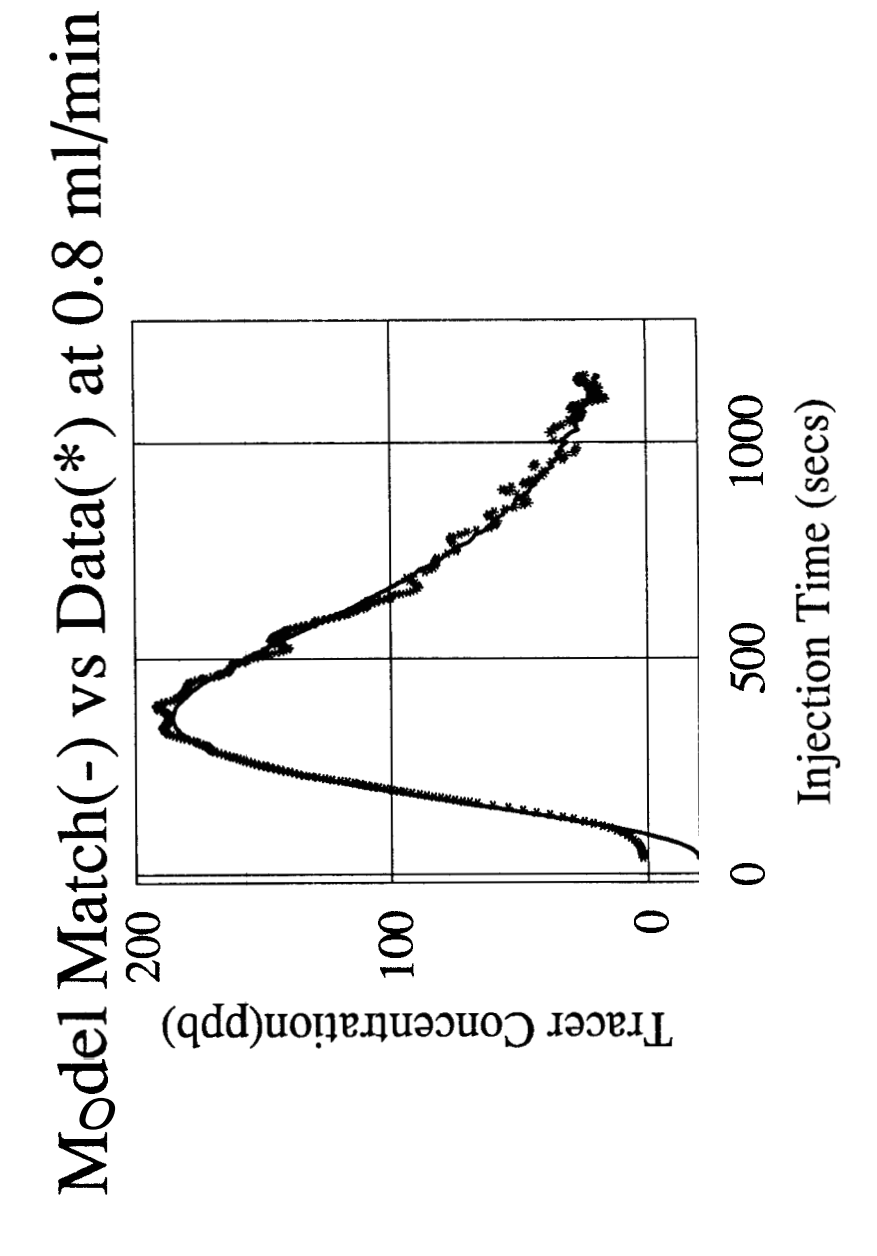

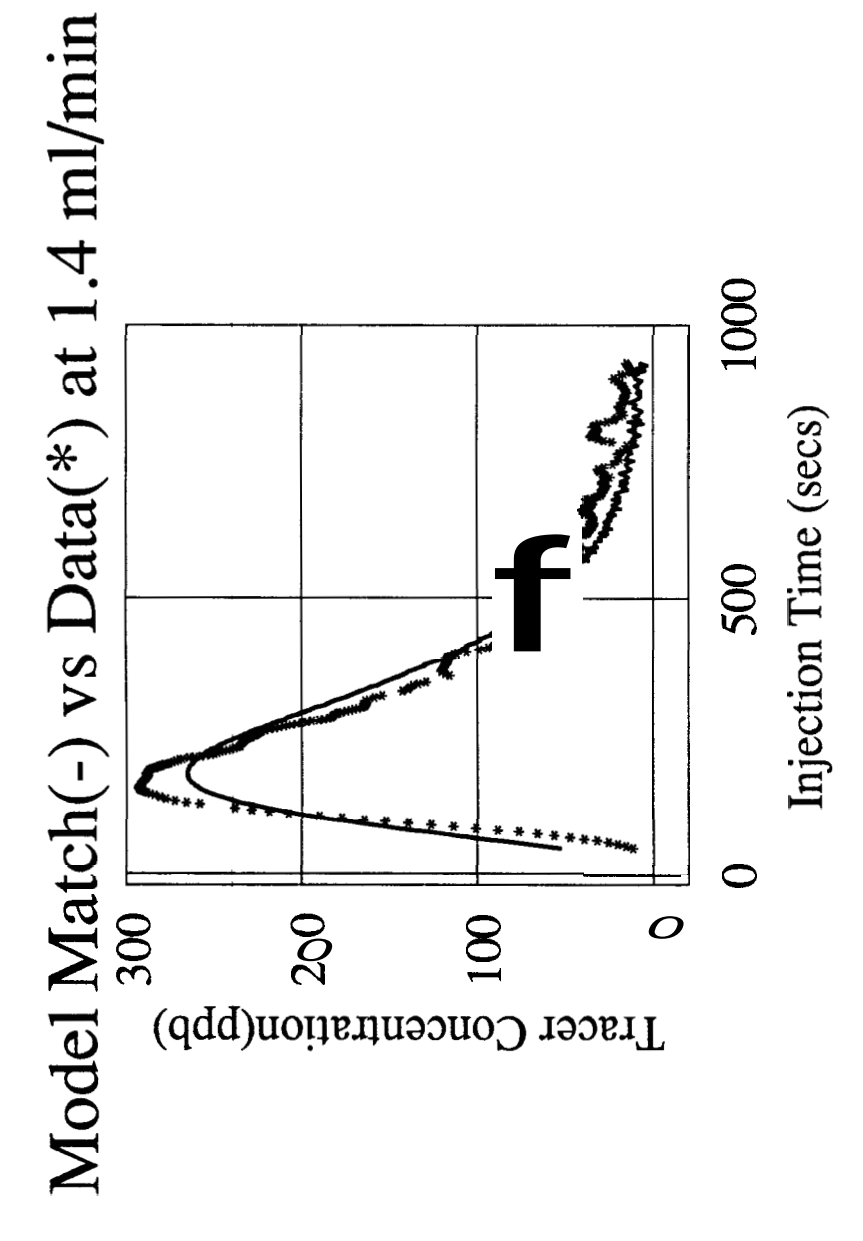

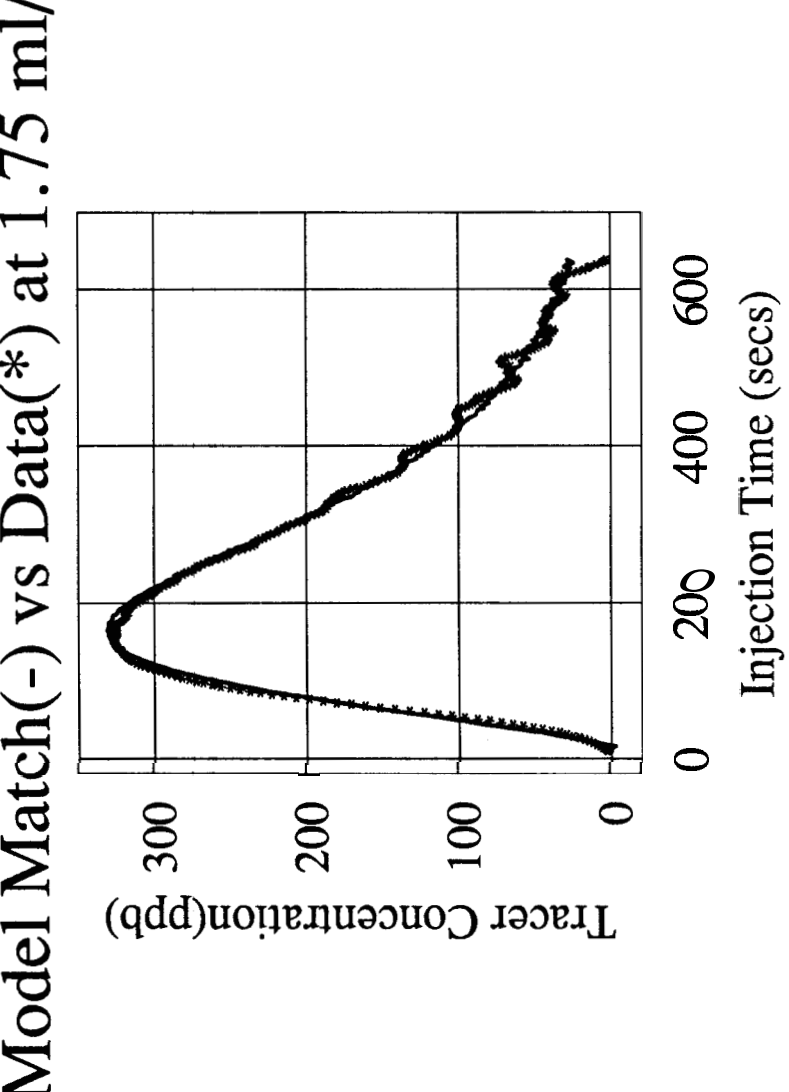

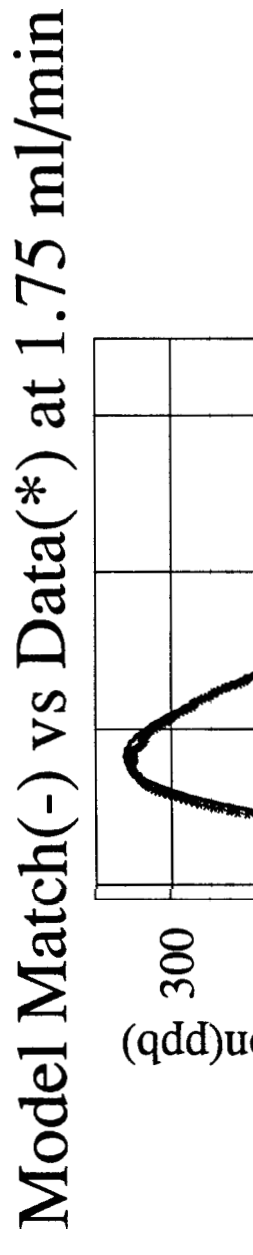

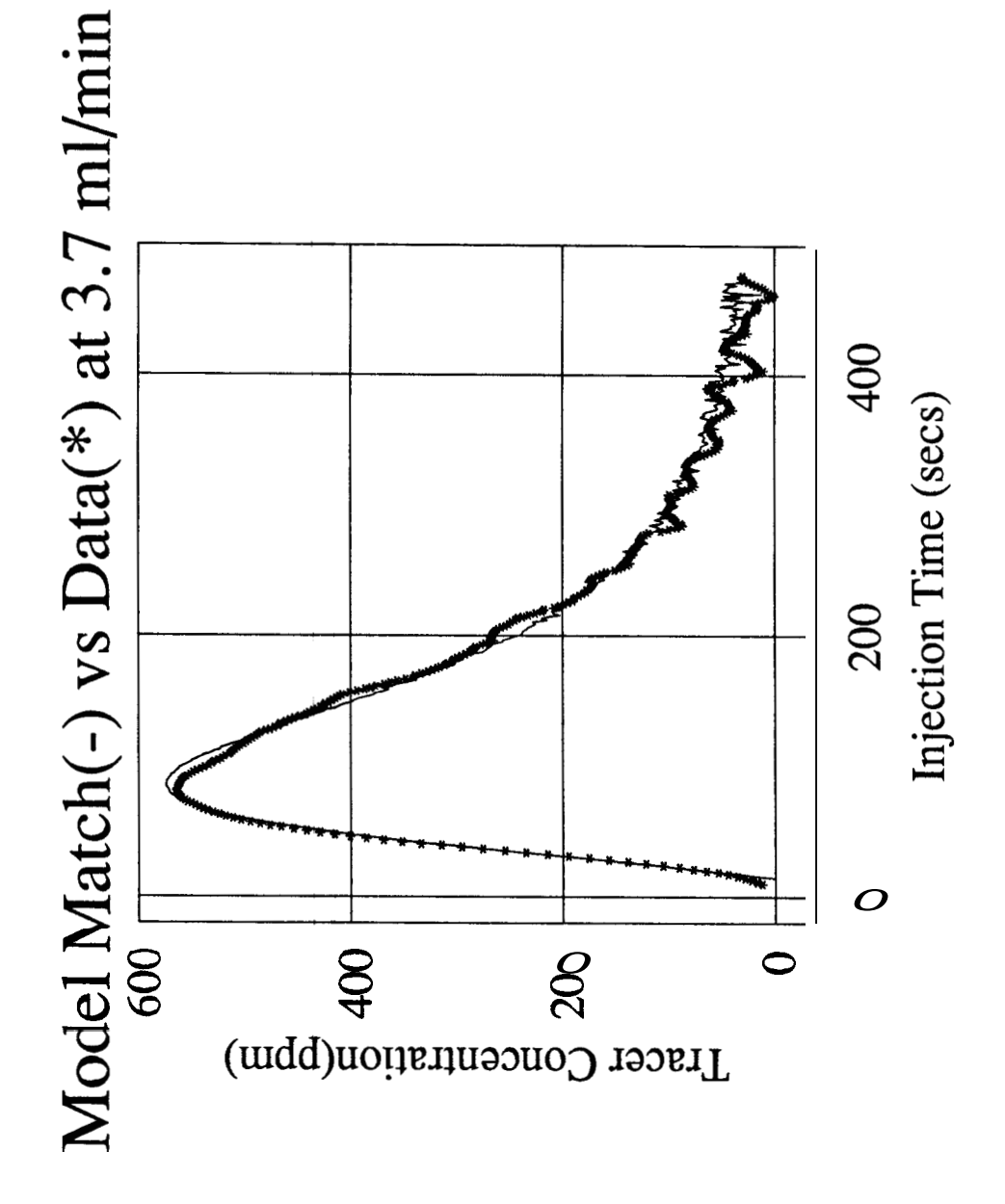

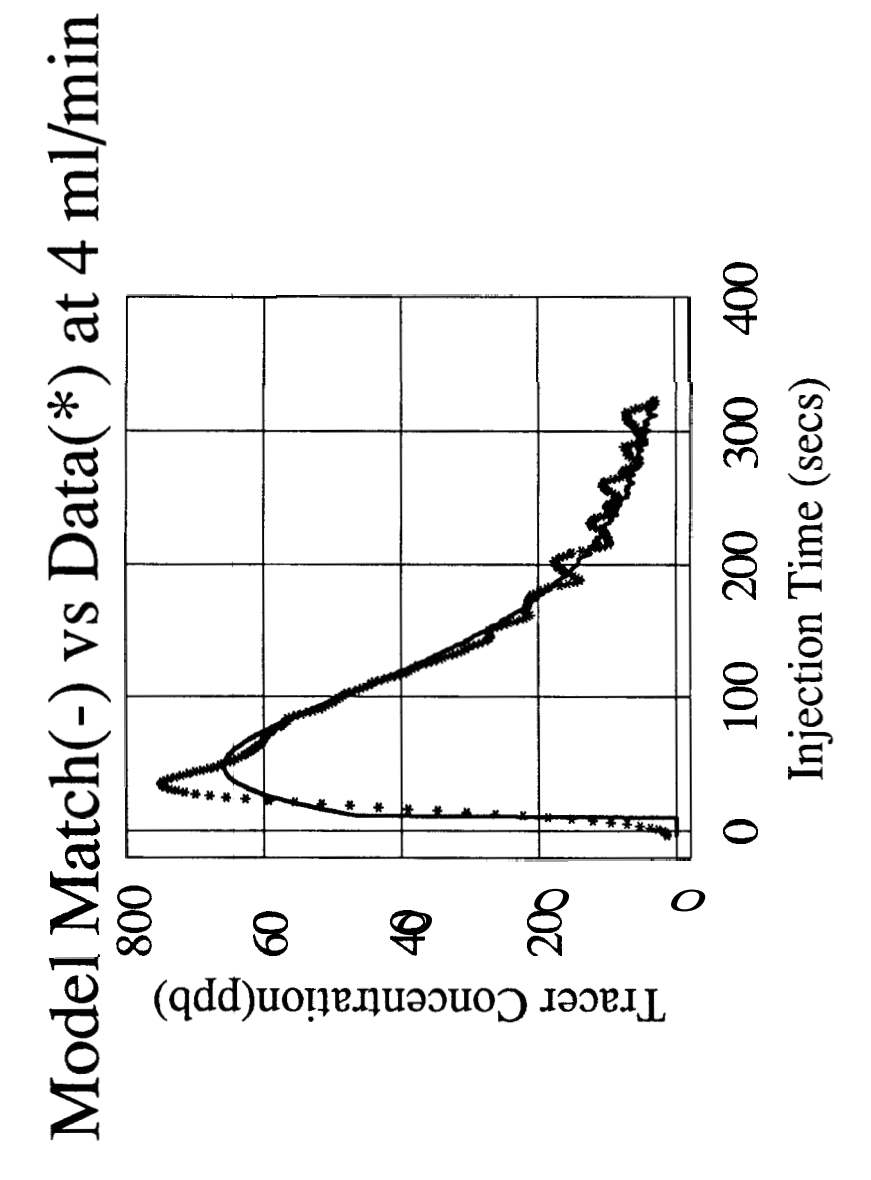

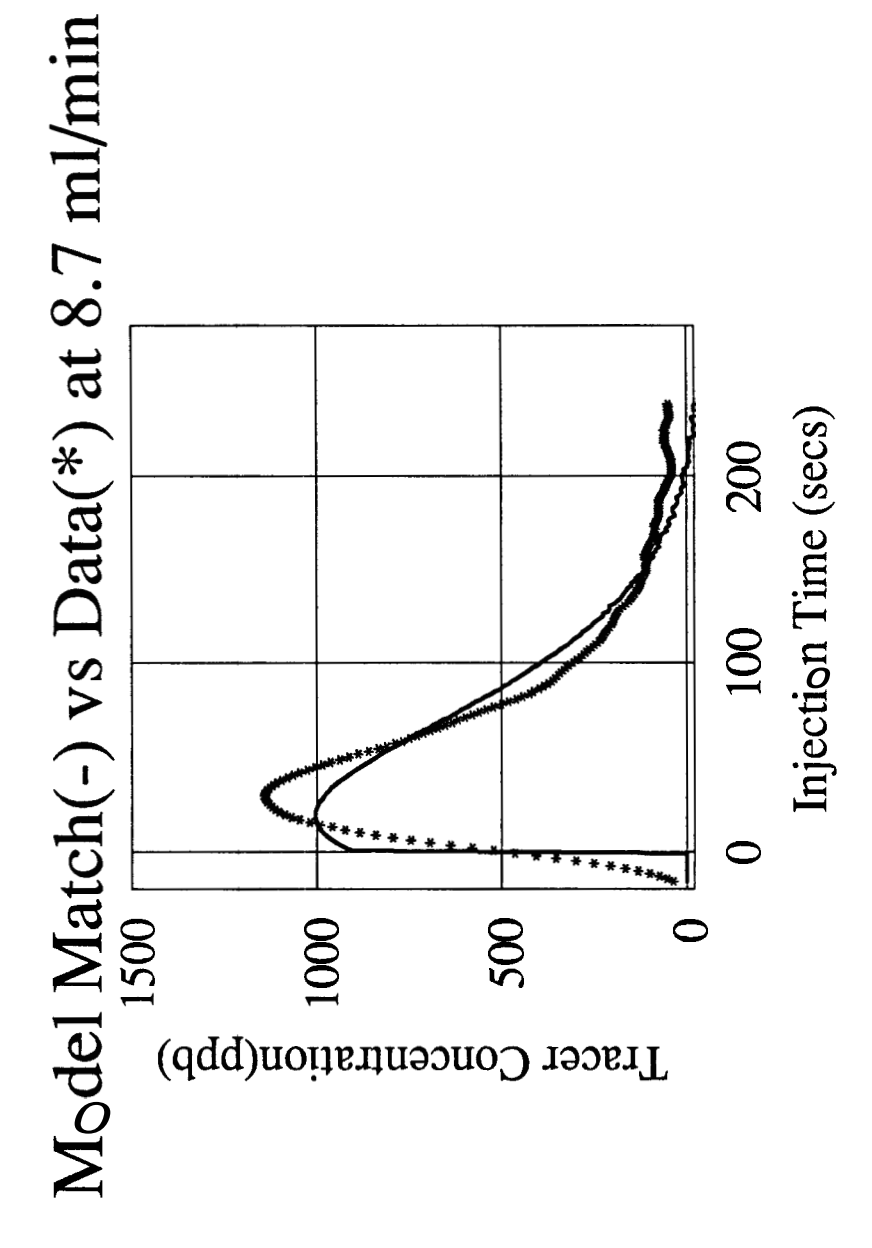

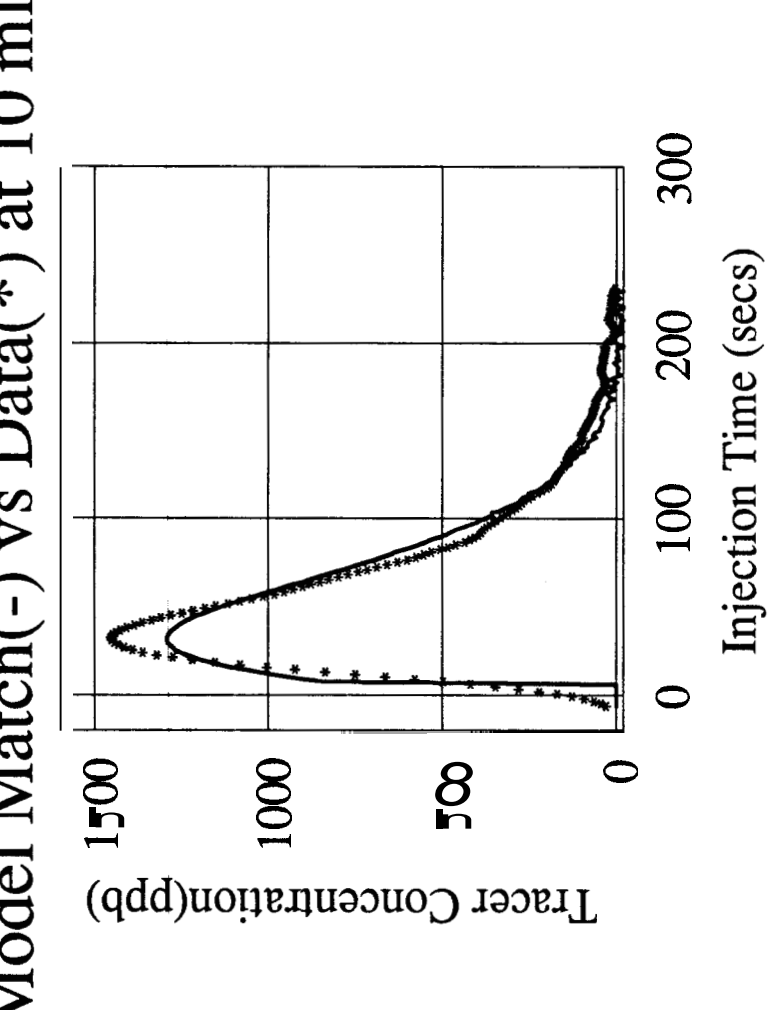

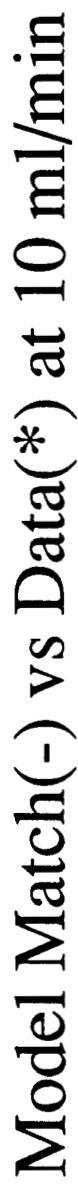

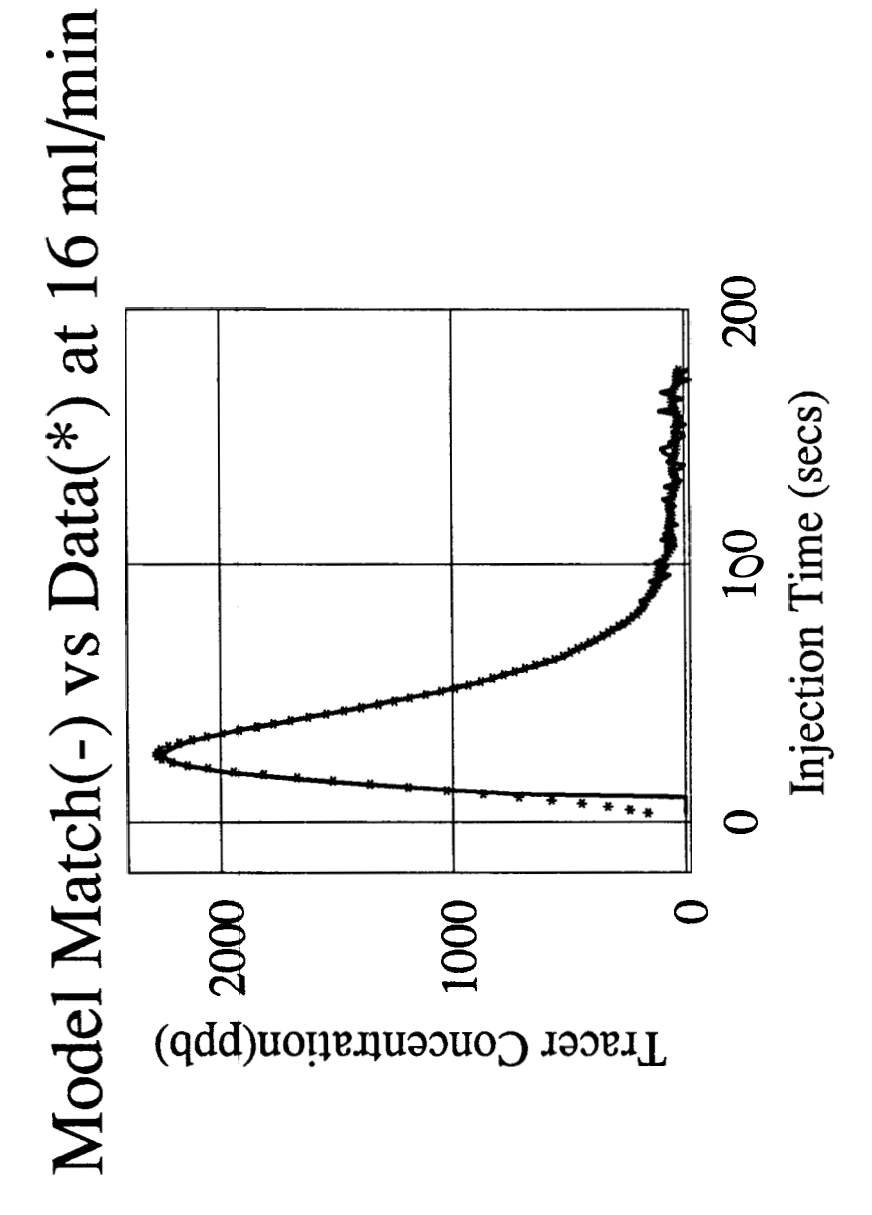

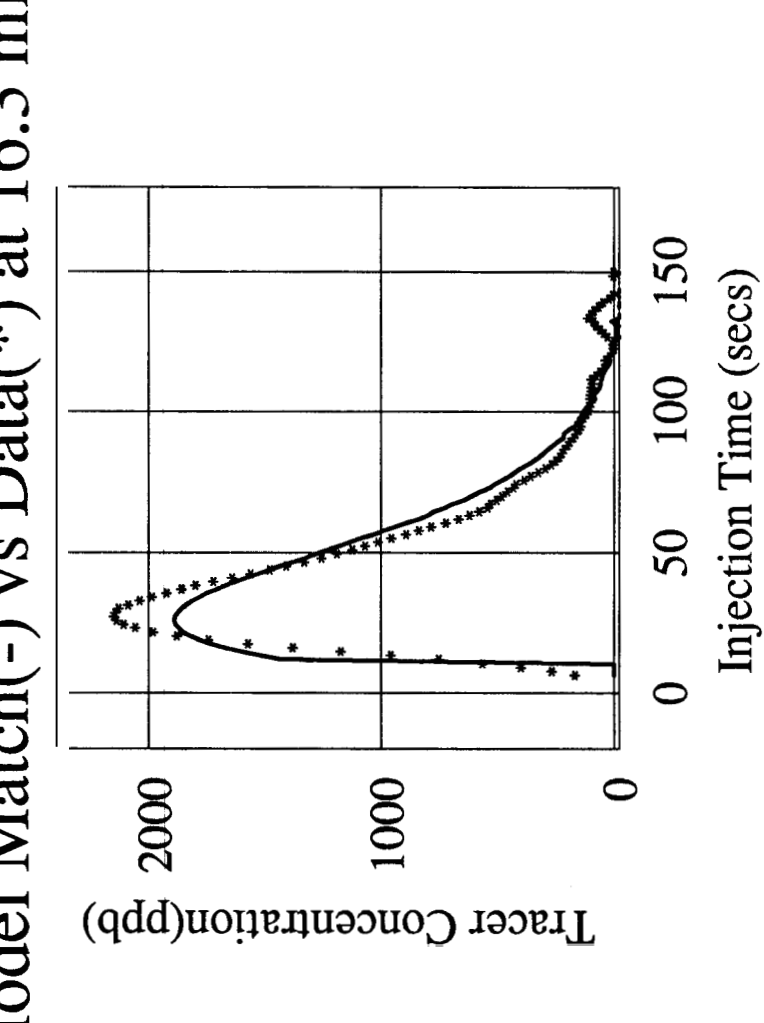

Model Match(-) vs Data(\*) at 16.3 ml/min

**APPENDIX E: Miscellaneous Computer Programs** 

1000 REM PROGRAM FOR READING ELECTRODE RESPONSE 1010 DEF SEG=&HAFFO 1020 REM SET INTERVAL TIMER 1030 C0=65500! 1040 C2=65500! 1043 CWRIT=O 10 45 OPEN "C : INREFP . DAT" FOR OUTPUT **AS #1**  <sup>104</sup>**6** OPEN "C : EXREFP .DATV1 FOR OUTPUT **AS** #2 10 47 OPEN "C : INLETP .DAT" FOR OUTPUT **AS** #3 1047 OPEN "C :INLETP.**DAT"** FOR OUTPUT **AS** #3<br>1048 OPEN "C :EXITP DAT" FOR OUTPUT AS #4 1050 OPEN "C: 1NREFN.DAT" FOR OUTPUT **AS #5**  1051 OPEN "C:EXREFN.DATgl FOR OUTPUT **AS** #6 1052 OPEN "C: INLETN. DAT" FOR OUTPUT AS #7 1053 OPEN "C: EXITN. DAT" FOR OUTPUT AS #8 1054 CWRIT=CWRIT+l 1055 IF CWRIT=5 GOTO 2100 **1056 IF** CWRIT=2 THEN PRINT CWRIT 1057 IF CWRIT=4 THEN PRINT CWRIT 1058 HZ-INT (CZ/256) 1060 LZ=CZ- (HZ\*256) 1070 HO=INT (C0/256) 1080 LO=CO- (HO\*256) 1090 POKE &HEO,l 1100 POKE &HC3,54 **1110** POKE &HCO,LZ 1120 POKE &HCO, HZ 1130 POKE &HC3,116 **1140** POKE &HCl,LO 1150 POKE &HC1,HO **1160** PT-0 1205 GOSUB 8010 1210 FOR 1=1 TO 100:NEXT I 1225 GOSUB **8010**  1300 BEG=TIME 1400 PT=PT+l 1401 GOSUB **8010**  1500 BEGl=TIME 1600 ELAP=BEGl-BEG 1700 IF ELAP<.25 GOTO 1401 1800 IF PT>20 GOTO 1054 1900 GOSUB 4100 2000 GOTO 1400 **2100** CLOSE 2200 END 4000 REM SUBROUTINE: SET VOLTAGE *AND* TAKE READINGS **4100** DEF SEG=&HAFFO 4200 HB1=15 4300 LB1=255 4310 POKE &H9AIO:REM SEL GAIN **1**  4350 POKE &H9D,64 4400 POKE &H82,2:REM SEL SLOT2 CHAN **1**  4500 POKE &H83,LB1 4600 POKE &H82,3 4700 POKE &H83,HB1 4750 POKE &H9D, 1 4770 FOR I=1 TO 200:NEXT I 4800 GOSUB 9400 4900 IF (CWRIT=2) OR(CWRIT=4) THEN PRINT **#1,**  5000 GOSUB 9600 5010 IF (CWRIT=2) OR(CWRIT=4) THEN PRINT *#2,*  5020 GOSUB 6400 5030 IF (CWRIT=2) OR(CWRIT=4) THEN PRINT #3, 5040 GOSUB 6600 USING **"#X###.#### X##.#######"** ; TIME,DVOLTS USING "#####.#%## **###.##X####"** ; TIME,DVOLTS USING "#####.#### ###.#######" ; TIME, DVOLTS

**5050** IF (CWRIT22) OR(CWRIT=4) THEN PRINT #4, 5300 HB2=0 5310 LB2=O 5320 POKE &H82,2 5330 POKE &H83,LB2 5340 POKE &H82,3 5350 POKE &H83,HB2 5355 POKE &H9D, 1 5358 FOR 1=1 TO 200:NEXT I 5360 GOSUB 9400 5370 IF(CWRIT=2)OR(CWRIT=4) THEN PRENT **#5,**  5375 GOSUB 9600 5380 IF (CWRIT-2) OR(CWRIT=4) THEN PRINT #6, 5390 GOSUB 6400 5400 IF (CWRIT=2)0R(CWRIT=4) THEN PRINT #7, USING **"##X##.####** ###.#######" ; TIME,DVOLTS 5410 GOSUB 6600 5420 IF (CWRIT=2) OR (CWRIT=4) THEN PRINT #8,<br>USING "**\*\*\*\*\*\*.\*\*\*\*** ###.\*\*\*\*\*\*\*\* ; TIME, DVOLTS 5426 HB3=8 5428 LB3-0 5430 POKE **&H82,2**  5440 POKE &H83,LB3 5445 POKE &H82,3 5450 POKE &H83,HB3 5452 POKE &H9D, 1 5550 GOSUB **8010**  5560 BEG=TIME 6000 RETURN 6200 DEF SEG=&HAFFO 6395 REM SUBROUTINE: READ INLET VOLTAGE 6400 DEF SEG=&HAFFO 6415 POKE &H9A,l:REM SEL GAIN **2**  6505 POKE &H80,1 6510 POKE &H81,1:REM SEL SLT **1**  6520 POKE &H9B1255:REM STARTS A/D COWER 6522 IF PEEK(&HgB)<>127 GOTO 6522 6525 DLOW=PEEK(&HBO):REM READS **LO** BYTE 6530 DHIGH=PEEK(&HBl):REM READS HIGH BYTE 6535 **DHIGH=(DHIGH-Z40)\*256:REM** WTS HIGH BYTE 6540 DRES=DLOW+DHIGH 6545 DVOLTS=DRES\* (5/4095) 6550 RETURN 6590 REM SUBROUTINE: READ OUTLET VOLTAGE 6600 DEF SEG==&HAFFO 6615 POKE &H80,2 6620 POKE &H81,1:REM SEL SLOT **1**  6625 POKE &HgA,l:REM SETS GAIN **2**  6640 POKE & H9B, 255 6642 IF PEEK(&HgB)<>127 GOTO 6642 6650 DLOW=PEEK(&HBO) 6660 DHIGH=PEEK(&H81) 6670 DHIGH=(DHIGH-240) \*256 6680 DRES=DLOW+DHIGH 6690 DVOLTS=DRES\* (5/4095) 6700 RETURN **8000** REM SUROUTINE: READING THE INTERVAL TIMER **8010** DEF SEG-&HAFFO **8020** POKE &HC3,Q 8030 LZ=PEEK(&HCO) 8040 HZ=PEEK(&HCO) **8050** CCZ=LZ+ (HZ\*256) 8060 POKE &HC3,64 USING "#####.######.#########" ; TIME, DVOLTS USING **"#####################"** ; TIME, DVOLTS USING **"#####.######.########"** ; TIME, DVOLTS

```
8070 LO=PEEK(&HCl) 
8080 HO=PEEK(&HCl) 
8090 CCO=LO+ (HO*256) 
8100 CURRENTCOUNT#=( ( (CZ-CCZ) *CO) + (CO-CCO) ) /2 
8110 TIME=CURRENTCOUNT#*.OOOOOlO46# 
8120 RETURN 
9400 DEF SEG=&HAFFO 
9415 POKE &H9A,l:REM SEL GAIN 2 
9505 POKE &H80,3 
9510 POKE &H81,1:REM SEL SLT 1 
9520 POKE &H9B, 255:REM STARTS A/D CONVER
9522 IF PEEK(&H9B) <>I27 GOTO 9522 
9525 DLOW=PEEK(&H80):REM READS LO BYTE 
9530 DHIGH=PEEK(&H81):REM READS HIGH BYTE 
9535 DHIGH=(DHIGH-Z40)*256:REM WTS HIGH BYTE 
9540 DRES=DLOW+DHIGH 
9545 DVOLTS=DRES* (5/4095) 
9550 RETURN 
9590 REM SUBROUTINE: READ OUTLET VOLTAGE 
9600 DEF SEG=&HAFFO 
9615 POKE &H80,4 
9620 POKE &H81,1:REM SEL SLOT 1 
9625 POKE &H9A,l:REM SETS GAIN 2 
9640 POKE &H9B,255 
9642 IF PEEK(&H9B)<>127 GOTO 9642 
9650 DLOW=PEEK (&H80) 
9660 DHIGH=PEEK(&H81) 
9670 DHIGH=(DHIGH-240) *256 
9680 DRES=DLOW+DHIGH 
9690 DVOLTS=DRES* (5/4095) 
9700 RETURN
```
rrogram to differentiate continuous injection data into slug test data using least squares method dimension t(10000), x(10000) read (5,100) np read in number of points in file and the number of points used for least squares fit read (5,100) nplus nplot=np-2\*nplus write(6,100) nplot  $do 3 i=1, np$  $read (5, 101) t(i), x(i)$ n3=2\*nplus+1  $d$ o 1 i=nplus+1, np-nplus  $s$ um $x=0.0$  $sumq = 0.0$  $s$ u $m$ xy=0.0  $50mx2=0.0$  $do 2$   $j=$ i-nplus, i+nplus  $sumx = sumx + t(j)$  $s$ umy=sumy+x(j) sumxy=sumxy+x(j)\*t(j)  $s$ umx2=sumx2+t(j)\*t(j) continue grad=-(sumx\*sumy-n3\*sumxy)/(sumx\*sumx-n3\*sumx2)  $write (6, 101) t(i), grad$ continue  $formatch(i5)$ format(f10.4, x, f11.7)  $-+ - -$ 

Frogram to convert from electrode voltages to tracer concentration  $r$ ead (5, 103) ipt write(6,103) ipt  $\frac{1}{2}$  o  $k=1$ , ipt read(5,102) t, x1  $c=10.0**$  (4.024-x1)-9.75  $write(6, 102)$  t, c -103  $format (i6)$ 192. format  $(410, 4, x, 411, 7)$ end

୍ର  $\mathbb{C}[1]$ 

 $T_{\rm eff}$ 

**APPENDIX F: Complete Data Set for Test Number 11** 

 $\cdot$ i

Entire **data** set for Run No. 11, November 6, 1986

**Flowrate**  $= 3.7$ cc/min Pressure **Drop**  $= 0.408$  **psi** Tracer Concentration = 102 **ppm Step Up** Cycle Actual Tcst Start Timc = 59.3 **secs** 

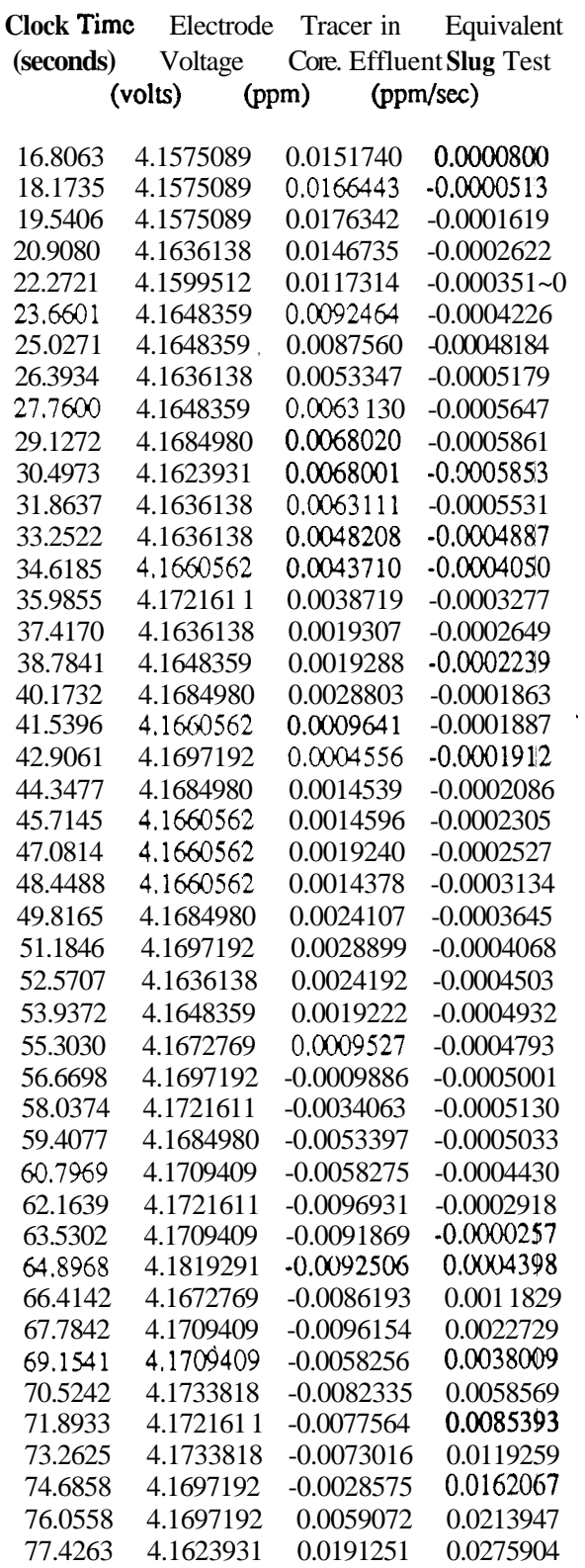

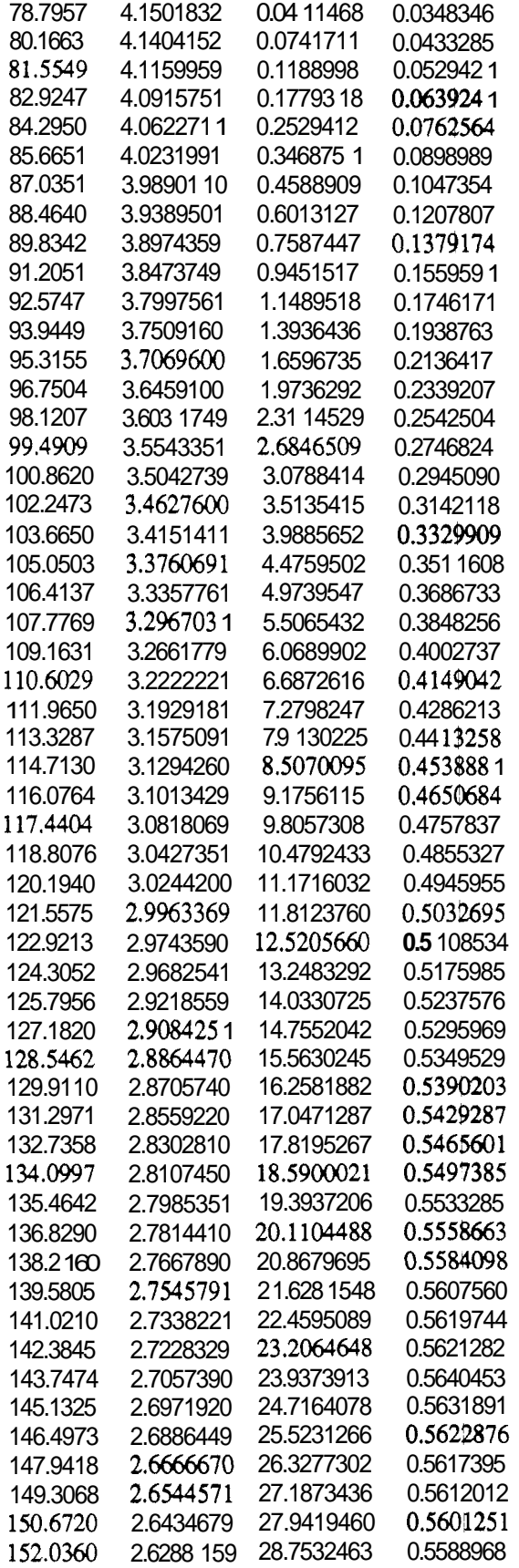

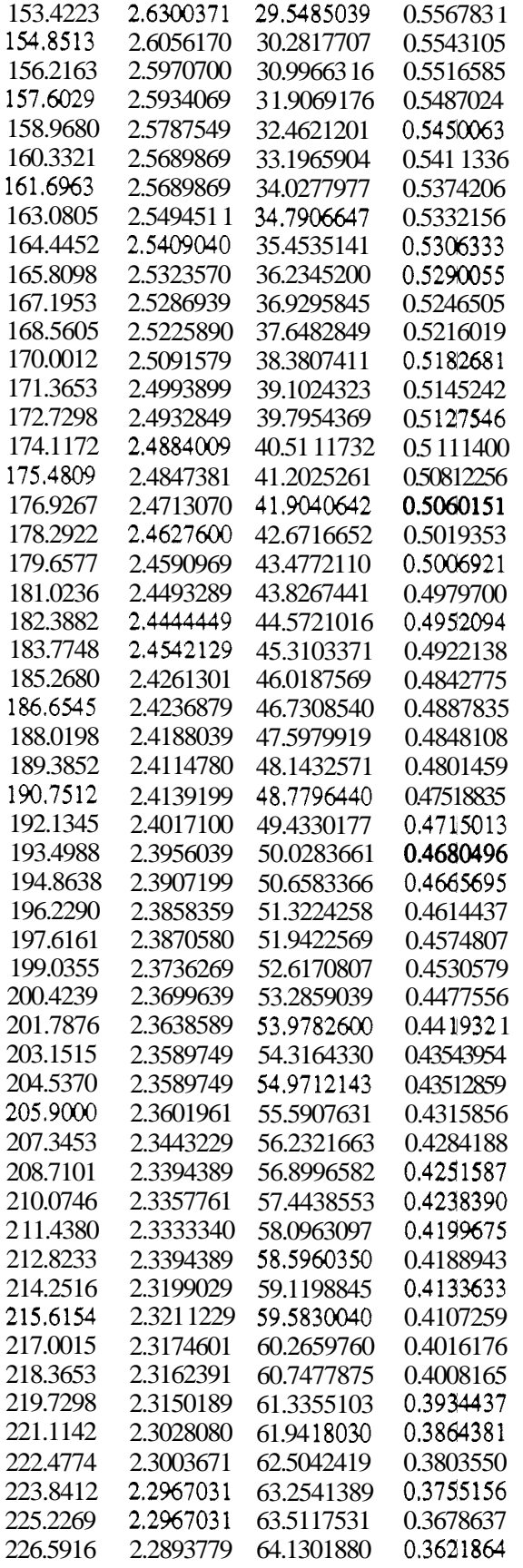

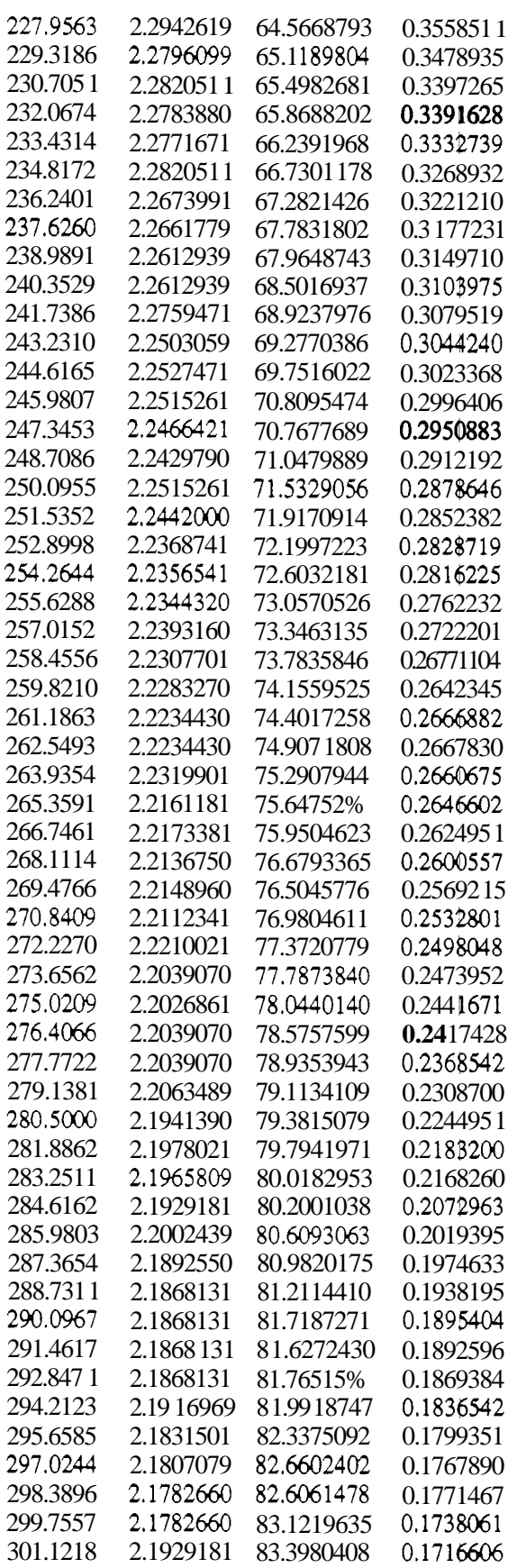

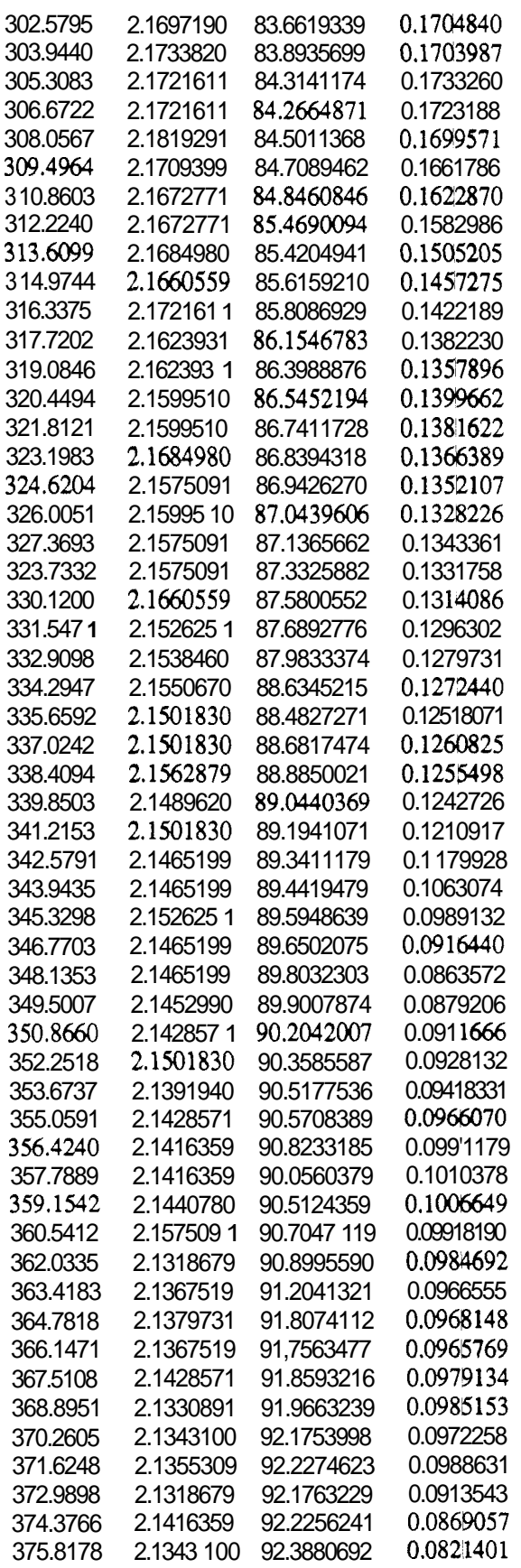

- **-4-** 

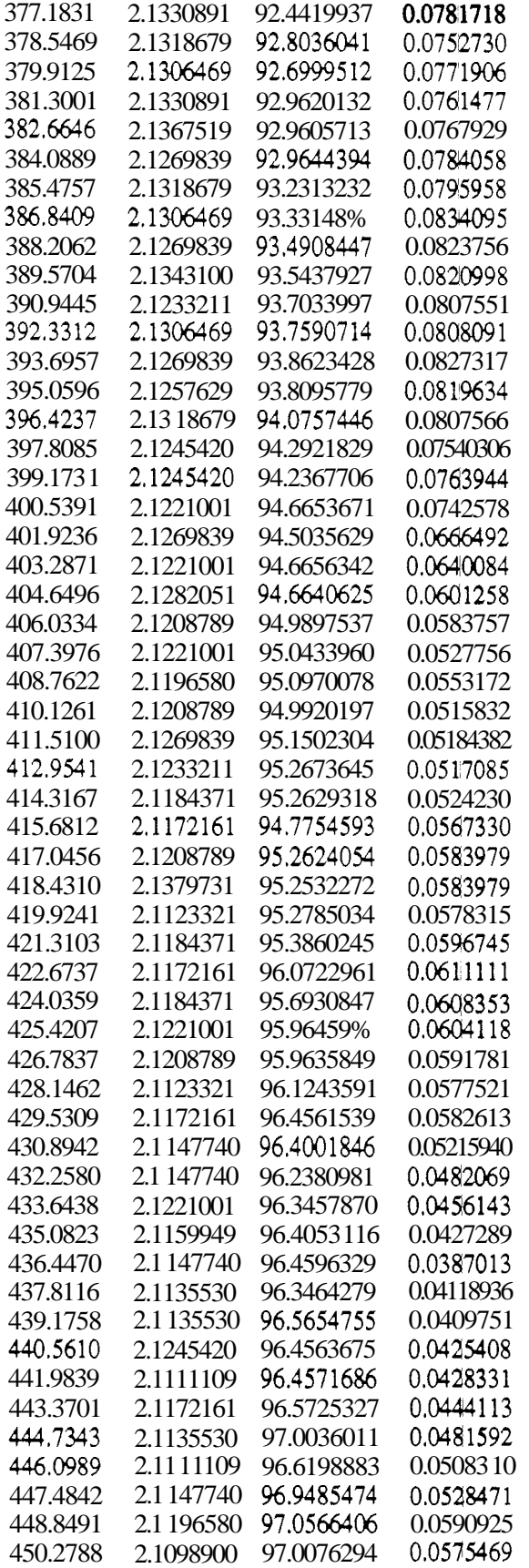

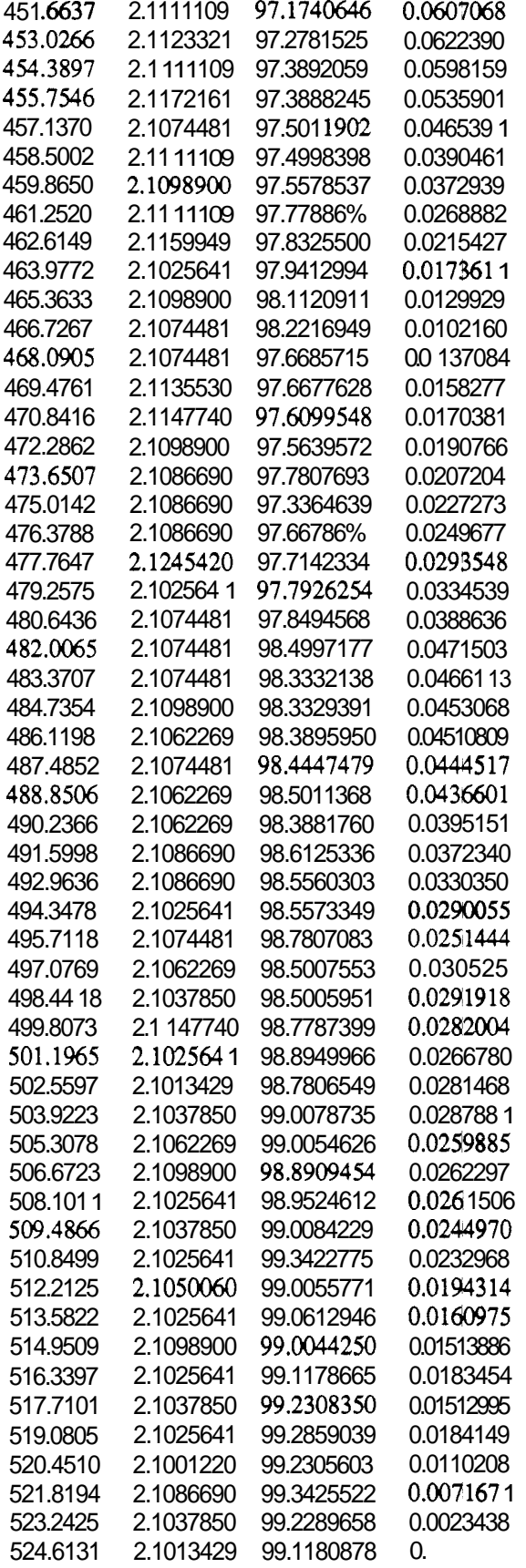

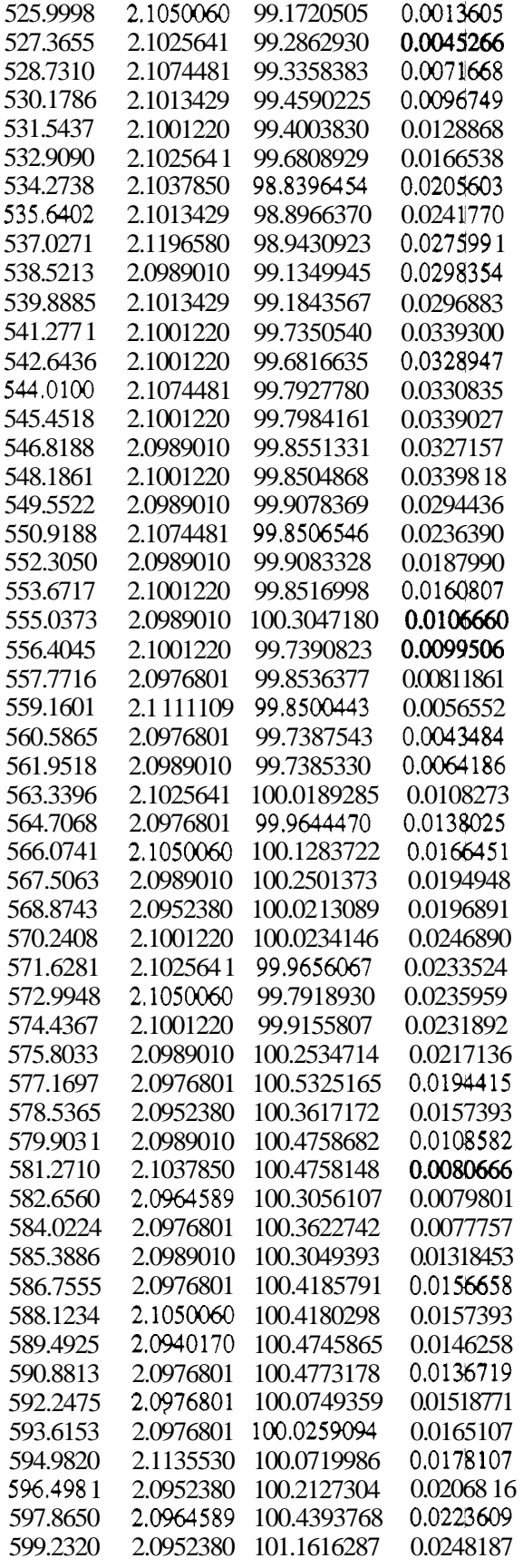

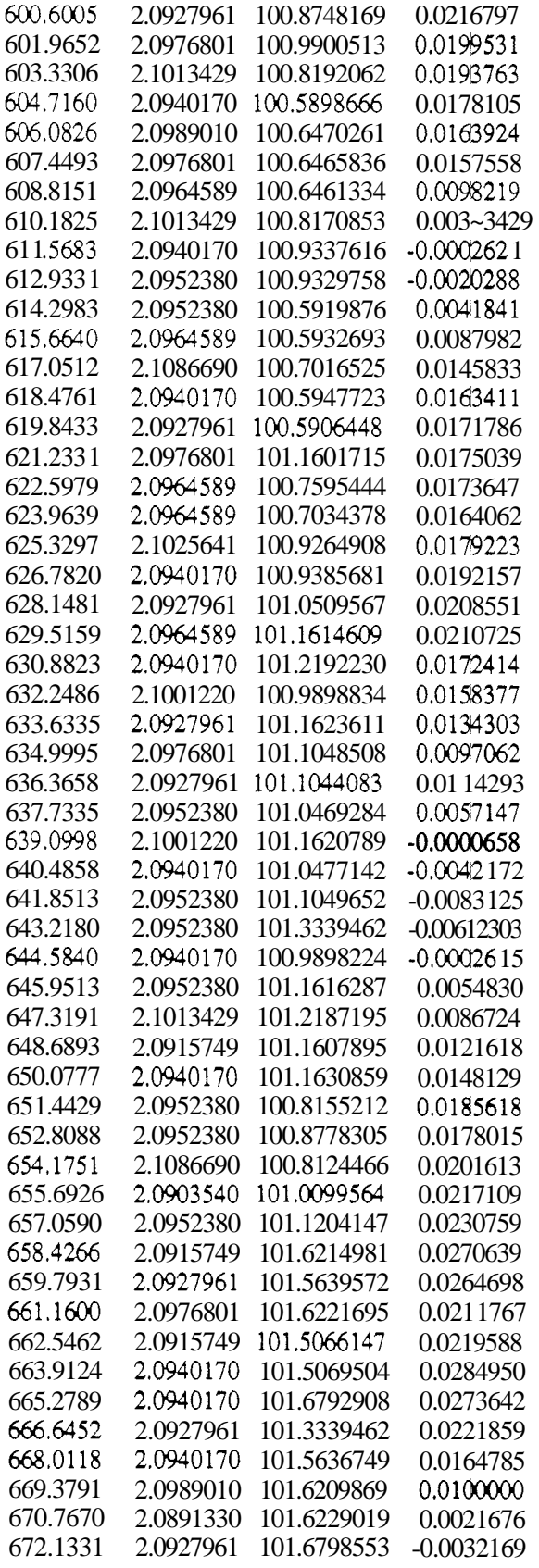

Entire **data** set for **Run** No. 11, November 6, 1986

 $Flowrate = 3.7cc/min$  Pressure Drop = 0.408 psi Tracer Concentration = 104 ppm Step Down Cycle Actual Test **Start** Time = 59.3 **secs** 

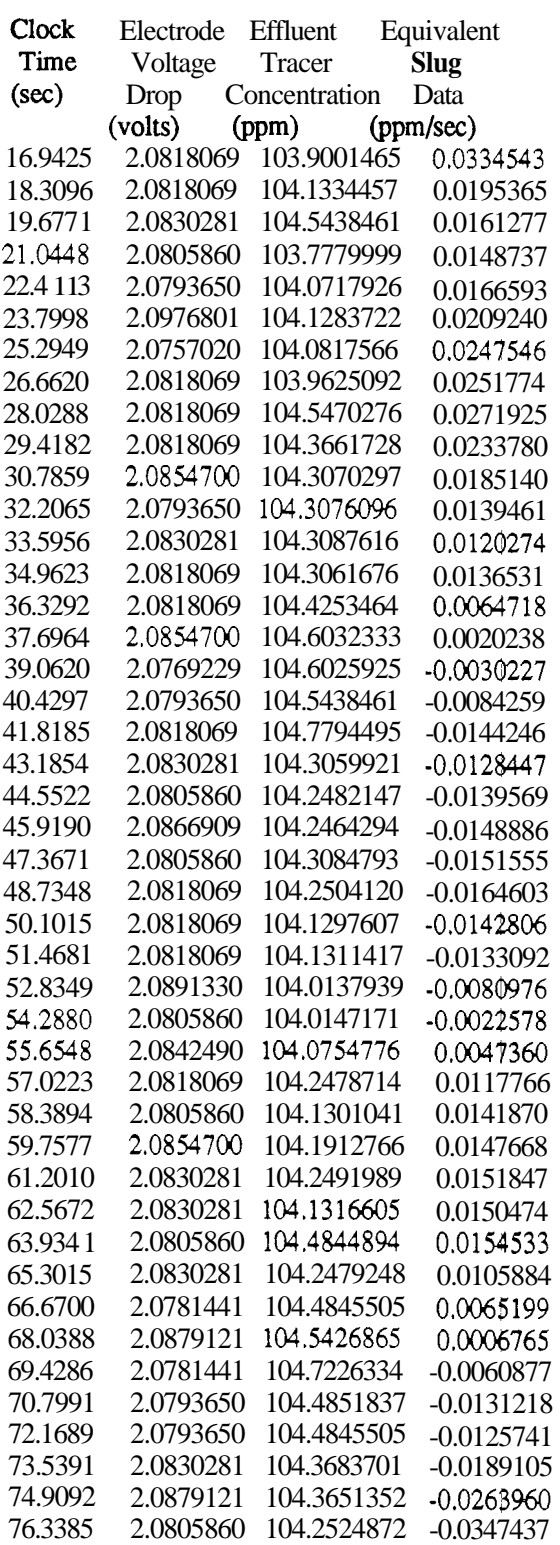

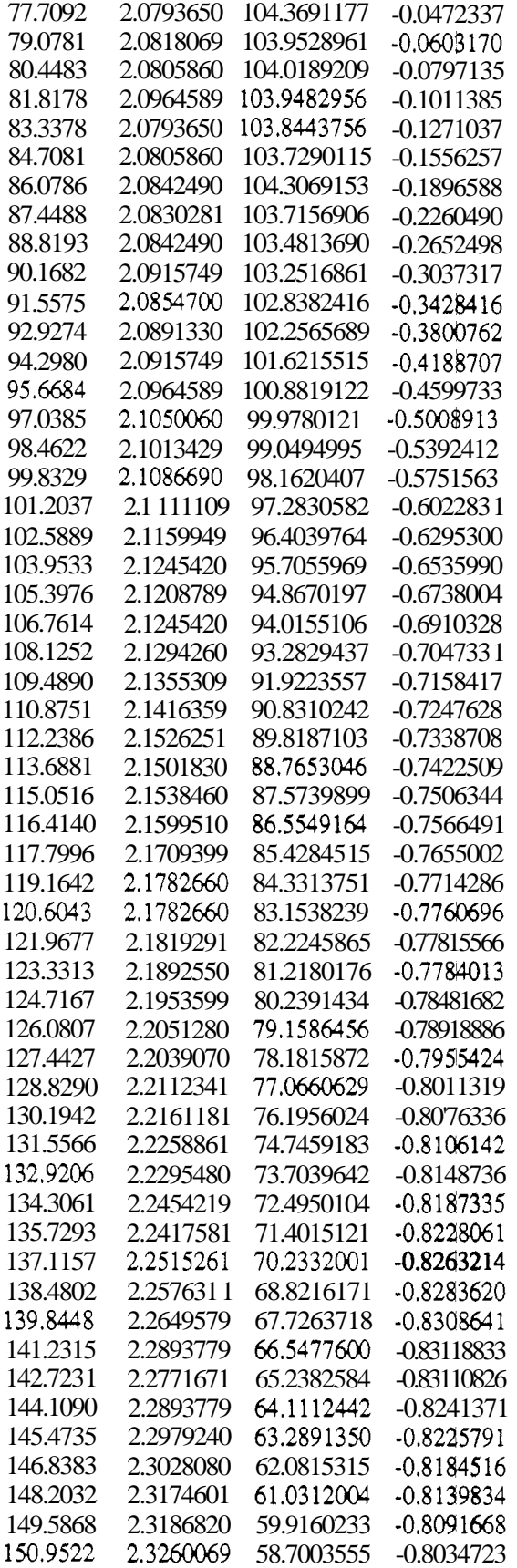

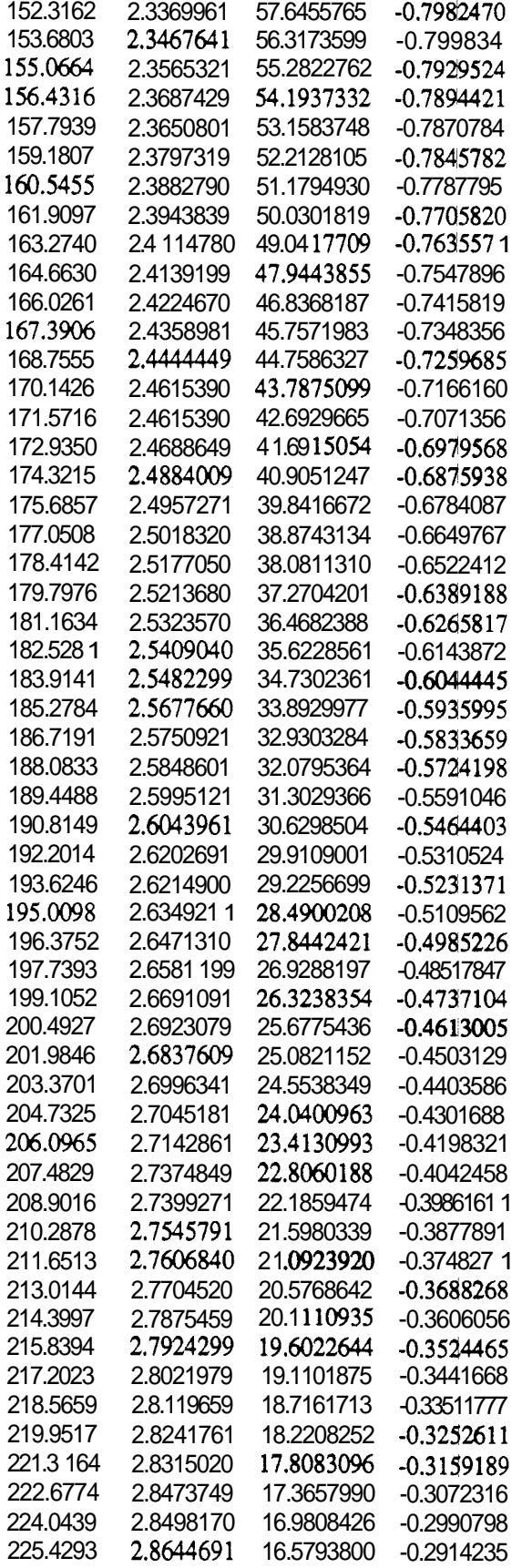

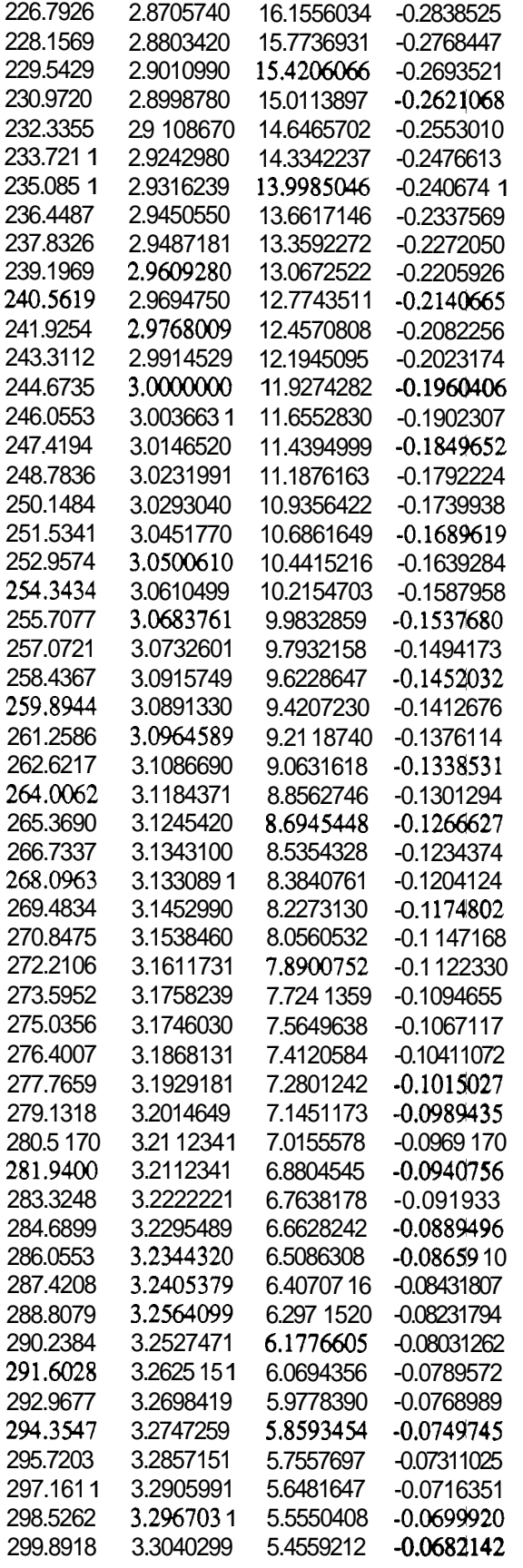

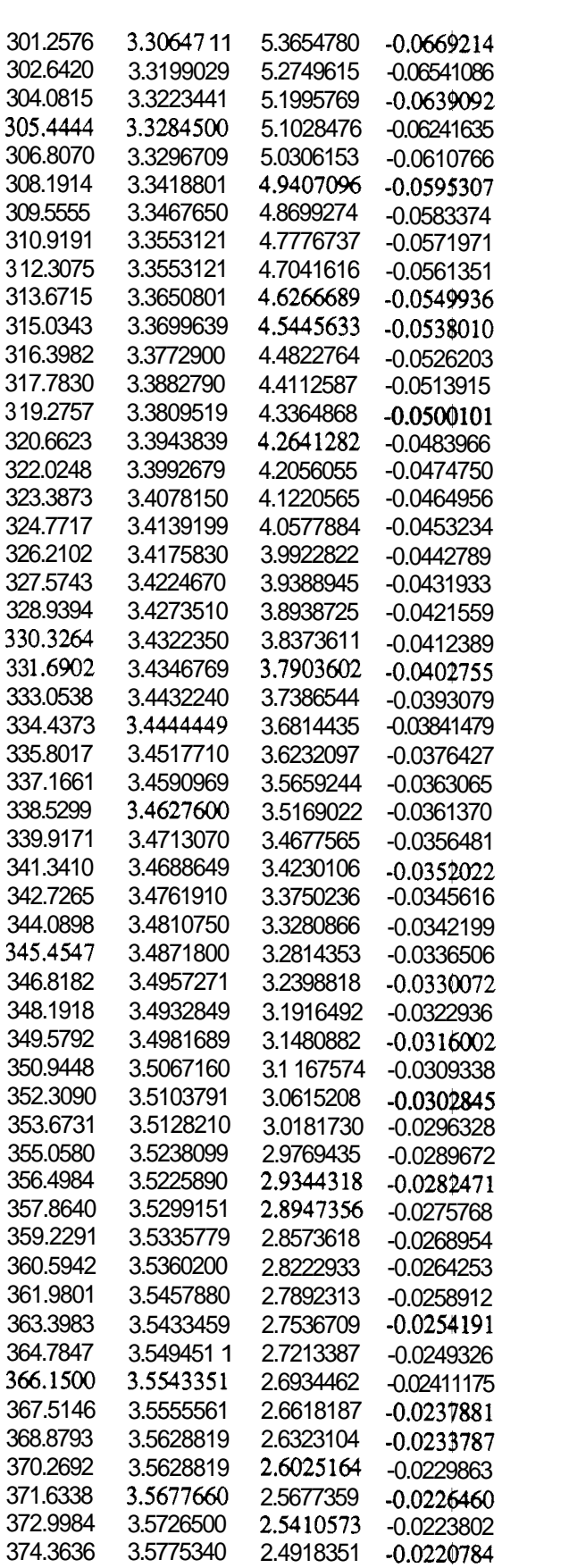

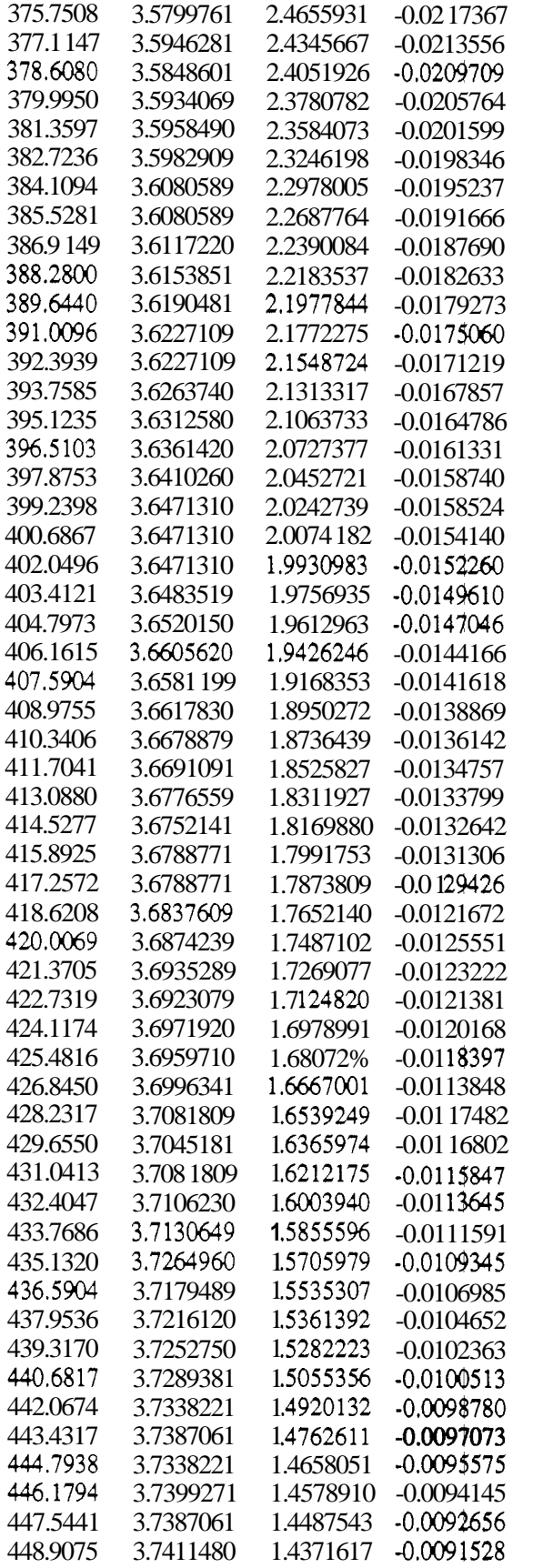

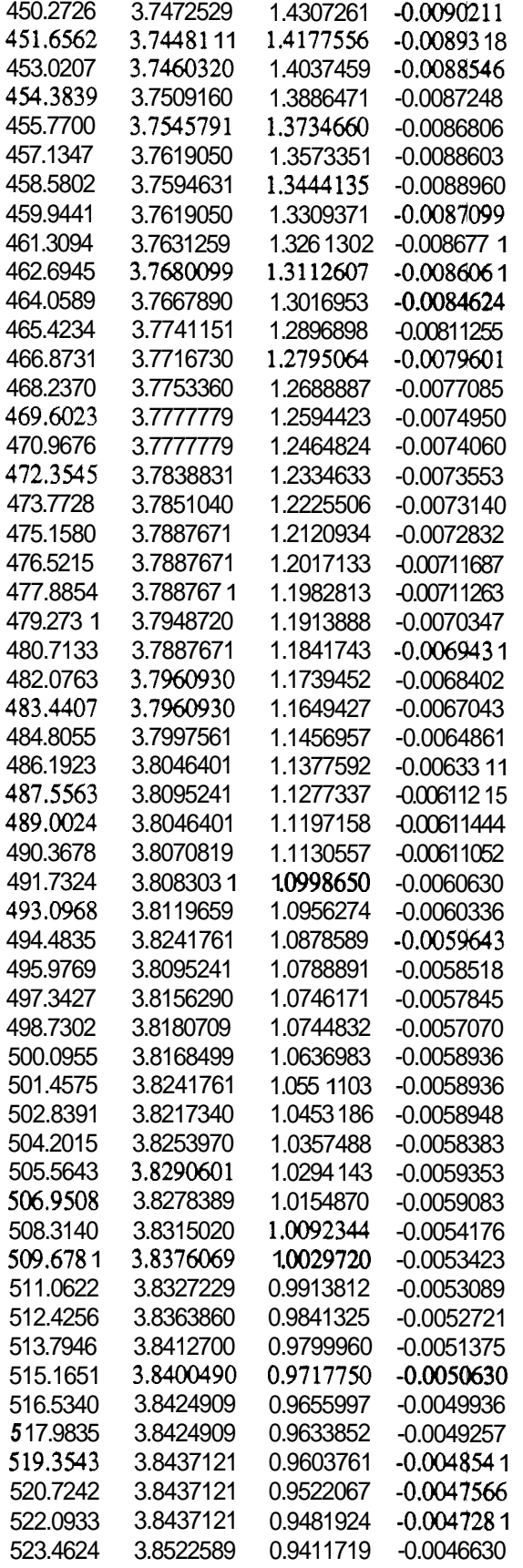

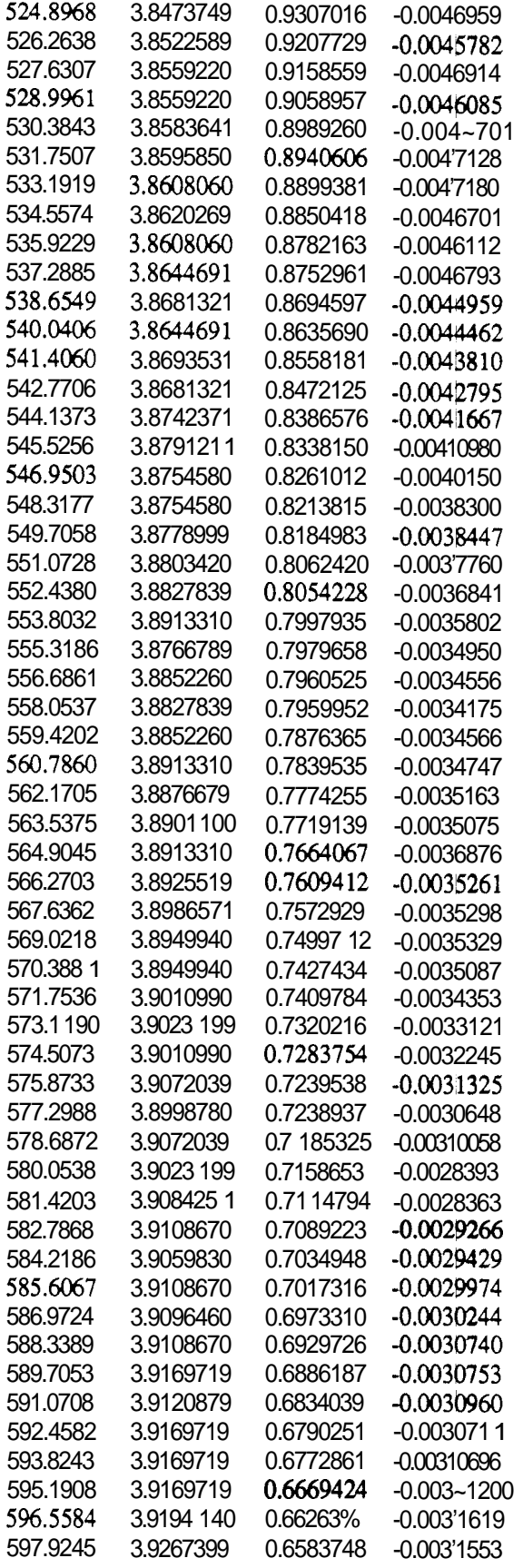

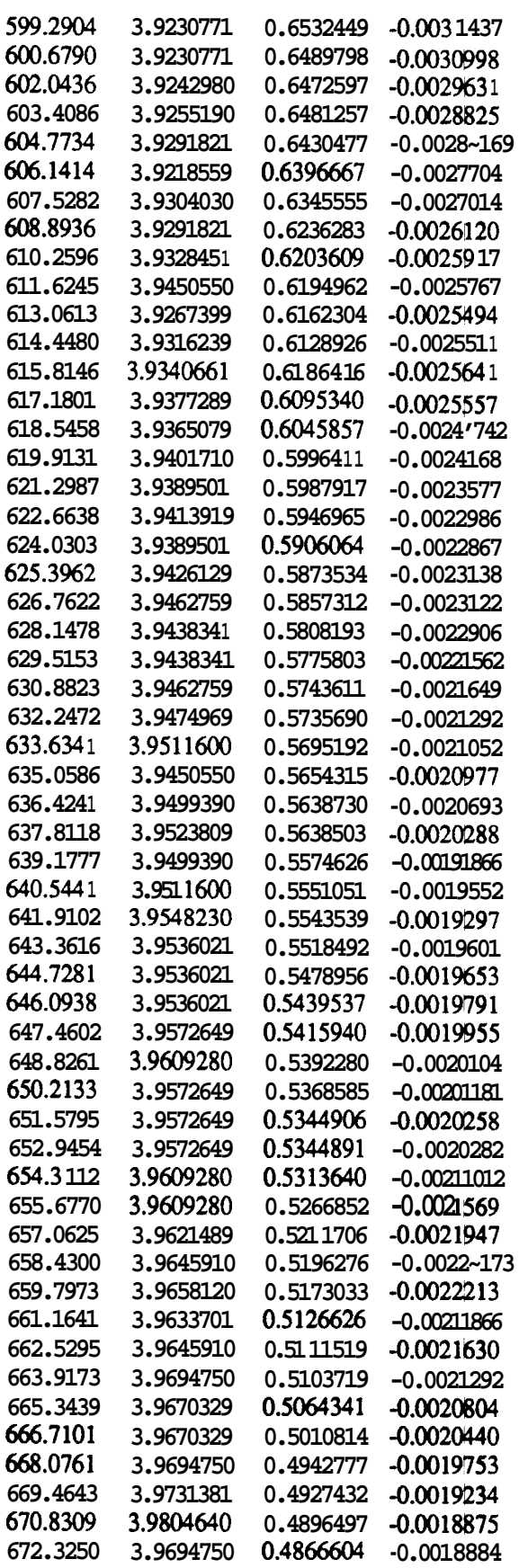